République Algérienne Démocratique et Populaire Ministère de l'Enseignement Supérieur et de la Recherche Scientifique

> Université Abou Bekr Belkaid de Tlemcen Faculté de Technologie Département de Génie Civil

Mémoire pour l'Obtention du Diplôme de Master en Génie Civil Spécialité : Construction Métallique

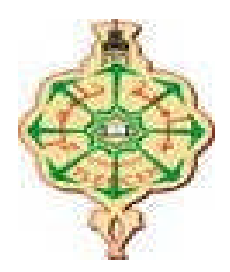

**Thème :**

## **ETUDE ET DIMENSIONNEMENT D'UN HANGAR METALLIQUE DE STOCKAGE A AIN TEMOUCHENT**

**Présenté par :**

Mr. BENSALAH Hassen Mr. LAHMER Islem

**Soutenu le 11 juin 2017, devant le jury composé de :**

Mr. BENYELLES Z. Président Mr. MISSOUM M.A. Examinateur Mme. BENADLA Z. Examinatrice Mr. HAMDAOUI K. Encadreur Mr. BOUMECHRA N. Encadreur

Année Universitaire 2016-2017

## *Remerciements*

*Tout d'abord, nous remercions ALLAH, le tout puissant de nous avoir donnés la force, le courage et la volonté de mener à bien ce modeste travail.*

*Nous tenons à remercier vivement et sincèrement nos encadreurs Mr. BOUMERCHRA N. et Mr. HAMDAOUI K., qui ont contribué et assuré la direction de ce travail, pour tout le soutien, les orientations et la patience qu'ils ont manifestés durant leurs encadrements tout le long de la réalisation de ce mémoire.*

*Nous souhaitons exprimer notre gratitude aux membres du jury le Président Mr. BENYELLES Z. et les examinateurs Mr. MISSOUM M. A. et Mme. BENADLA Z. pour l'intérêt qu'ils ont porté à notre travail en acceptant de l'examiner et de l'enrichir par leurs propositions.*

*Nous tenons aussi à remercier vivement et sincèrement nos enseignants qui m'ont aidé et appris l'âme de la science durant ces années d'études.*

*Enfin, nos remerciements vont à toutes les personnes qui ont, de pré ou de loin, apporté aide et encouragements.*

> *Merci à tous BENSALAH.H & LAHMER.I*

# *Dédicace*

*C'est grâce à Allah, seul, que j'ai pu achever ce travail, Je le dédie à :*

*A tous les membres de ma famille.*

*A tous mes collègues de travail.*

*Mes chers amis et tous ceux qui m'ont aidés.*

*Mon binôme qui a contribué à la réalisation de ce modeste travail.*

*A Tous mes enseignants.*

 *A toute la promotion de génie civil 2017 et plus particulièrement la promotion de la construction métallique chacun par son nom, avec qui nous avons partagé nos meilleurs moments.*

*Enfin, à tous ceux qui m'aiment.*

*A vous........*

*BENSALAH Hassen*

*Dédicace*

*C'est grâce à Allah, seul, que j'ai pu achever ce travail, Je le dédie à :*

 *Mes très chers parents pour leur soutien et leur aide durant toute ma période d'étude, dont je leurs doit toute ma reconnaissance et mon respect.*

*A tous les membres de ma famille.*

*Mes chers amis et tous ceux qui m'ont aidés.*

*Mon binôme qui a contribué à la réalisation de ce modeste travail.*

*A Tous mes enseignants.*

 *A toute la promotion de génie civil 2017 et plus particulièrement la promotion de la construction métallique chacun par son nom, avec qui nous avons partagé nos meilleurs moments.*

*LAHMER Islem*

#### **Résumé**

Notre projet de fin d'études consiste à faire une étude et dimensionnement d'un hangar de stockage composé de deux halls en charpente métallique situé à la commune de Hassi El Ghalla, Daira De El Amria, Wilaya de « Ain Témouchent ». Il est constitué de plusieurs portiques, stabilisés par des contreventements, et couvert par une toiture à quatre versants symétriques. Ce projet est élaboré en plusieurs étapes ; en premier lieu l'évaluation des charges et surcharges ainsi que les effets des actions climatiques (neige et vent) selon le règlement Algérien « RNV 99 V2013 », ensuite le dimensionnement des différents éléments (secondaires et porteurs), après l'étude dynamique de l'ouvrage selon le règlement parasismique Algérien « RPA 99 V 2003 », puis l'étude des assemblages selon le « CCM 97 », et enfin l'étude de l'infrastructure selon le « BAEL 91 », et comme logiciel nous avons utilisé le « ROBOT ». Le mémoire a été achevé par une conclusion.

**Mots clés**: Charpente métallique –Hangar de stockage –Dimensionnement-Assemblage- Séisme.

#### **Abstract**

Our project of end of studies is to study and design of an shed for storing that consists of two steel hall located in the commune of Hassi El Ghalla, Daïra of El Amria, Wilaya of « Ain Témouchent ». it is composed of several frames, stabilized by bracing, and covered by a roof with four symmetrical slopes. The work is developed through several stages ; first of all, the assessment of loadings as climate effects (snow and wind) under the Algerian climatic rules « RNV 99 V2013 », and the evaluation of the structural steel's secondary and principal elements according to their resistances, then, the dynamic analysis study according to the Algerian earthquake codes « RPA99 V2003» to choose the bracing system those ensure the stability of the structure, then, the assemblies are studied by the « CCM 97 ». Finally, the foundations are dimensioned according to the code « BAEL 91 ». For the structural analysis, the used software is « ROBOT ». Thework ends with a conclusion.

**Keywords**: Steel structure- Shed for storing-sizing – Assembly-Earthquake.

**ملخص**

ھذا المشروع یعمد إلى دراسة ، تصمیم وقیاس مبنى للتخزین یتكون من جناحین من الھیاكل المعدنیة ببلدیة حاسي الغلة, دائرة العامریة, ولایة عین تموشنت. ویتضمن عّدة بوابات مد ّعمة مغطاة بأربعة سفوح متماثلة. حیث تمت دراسة ھذا المشروع مرورا بعّدة مراحل تتمثل أولاھا في تقییم الأثقال بما فیھا الزائدة فضلا على آثار المناخ ( الثلوج و الریاح ) وھذا بموجب التنظیم الجزائري, « 99 RNV « نسخة 2013 ثم دراسة مقاییس عناصر المبنى الأساسیة منھا والثانویة بعد دراسة دینامیكیة وفقا للوائح الجزائریة للزلزال ,« 99 RPA « نسخة 2003 وبعد ذلك حساب الوصلات و التجمیعات وفقا للتنظیم .« 97 CCM « وكخطوة نھائیة تمت دراسة البنیة التحتیة وفقا لقواعد « 91 BAEL « وبالنسبة للبرامج اعتمدنا على « ROBOT« ، العمل ینتھي مع استنتاجات.

**الكلمات المفتاحیة**: الھیاكل المعدنیة – مبنى للتخزین – القیاس – التجمیع – الزلزال.

## *Liste des figures*

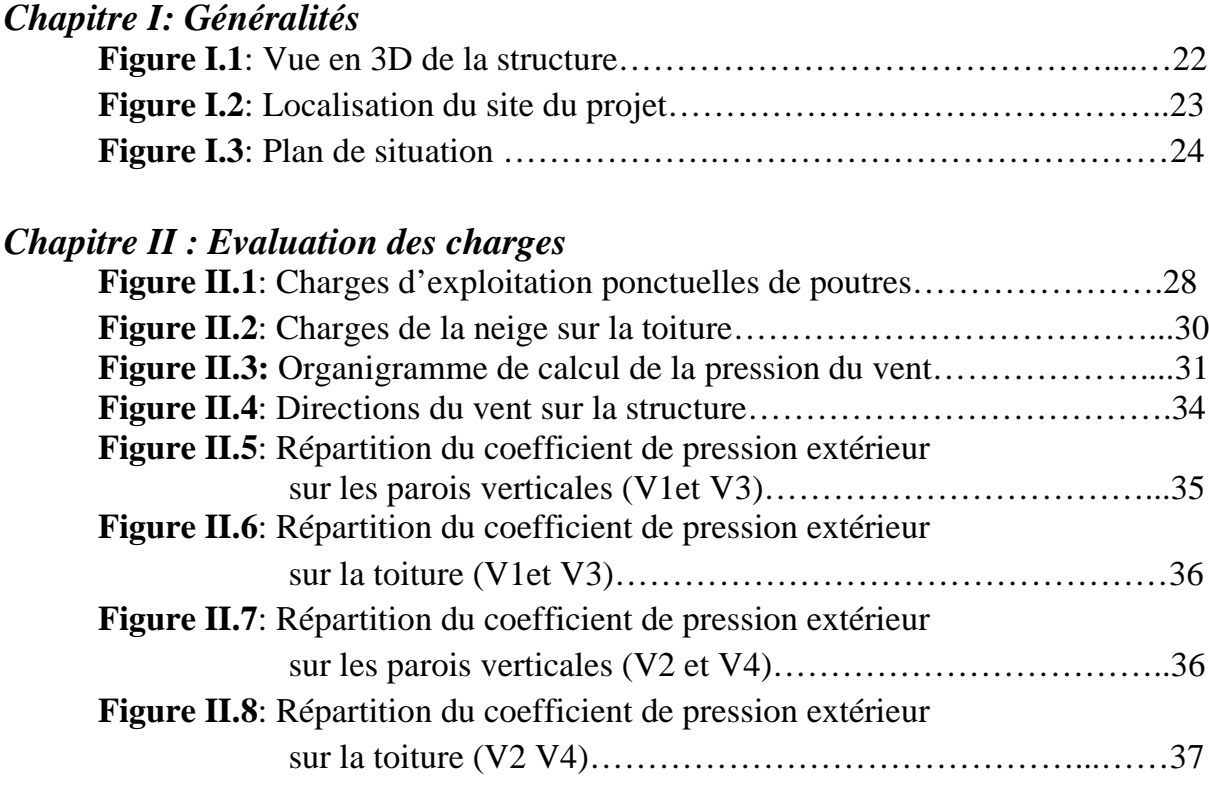

### *Chapitre III: Dimensionnement des éléments secondaires*

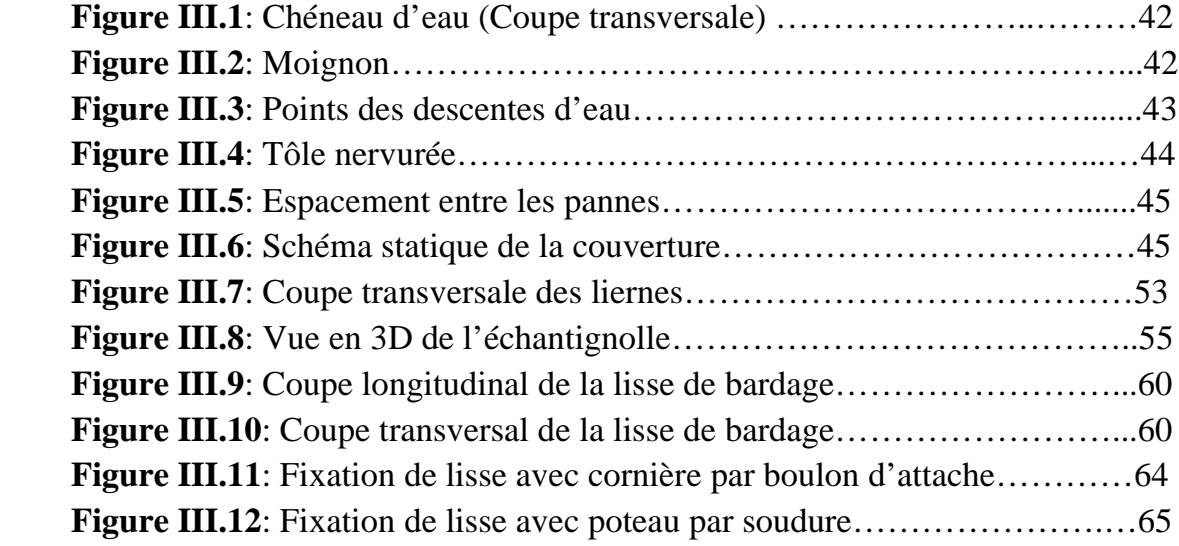

## *Chapitre IV : Etude sismique et analyse dynamique*

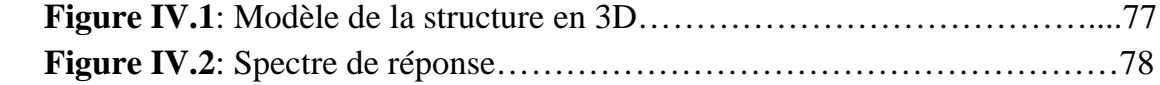

## *Chapitre VI : Etude des assemblages*

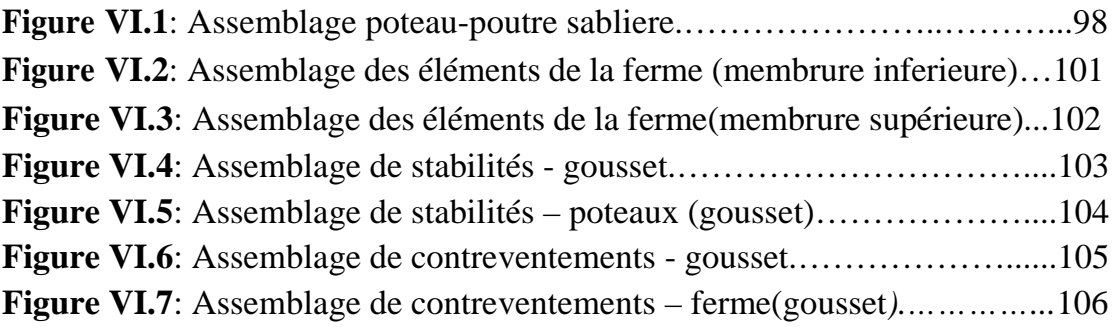

## *Chapitre VII : Etude de l'infrastructure*

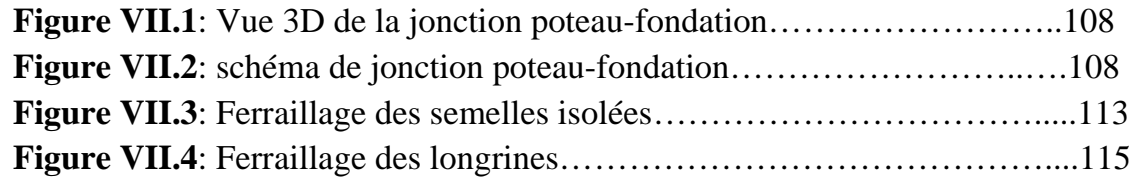

#### *Chapitre VIII : Protection de la structure*

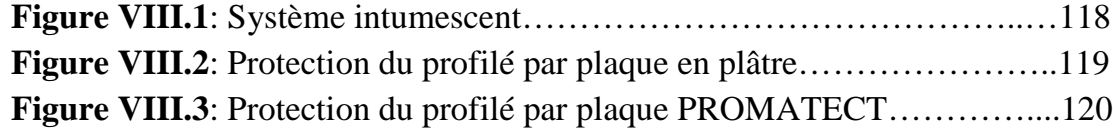

## *Liste des tableaux*

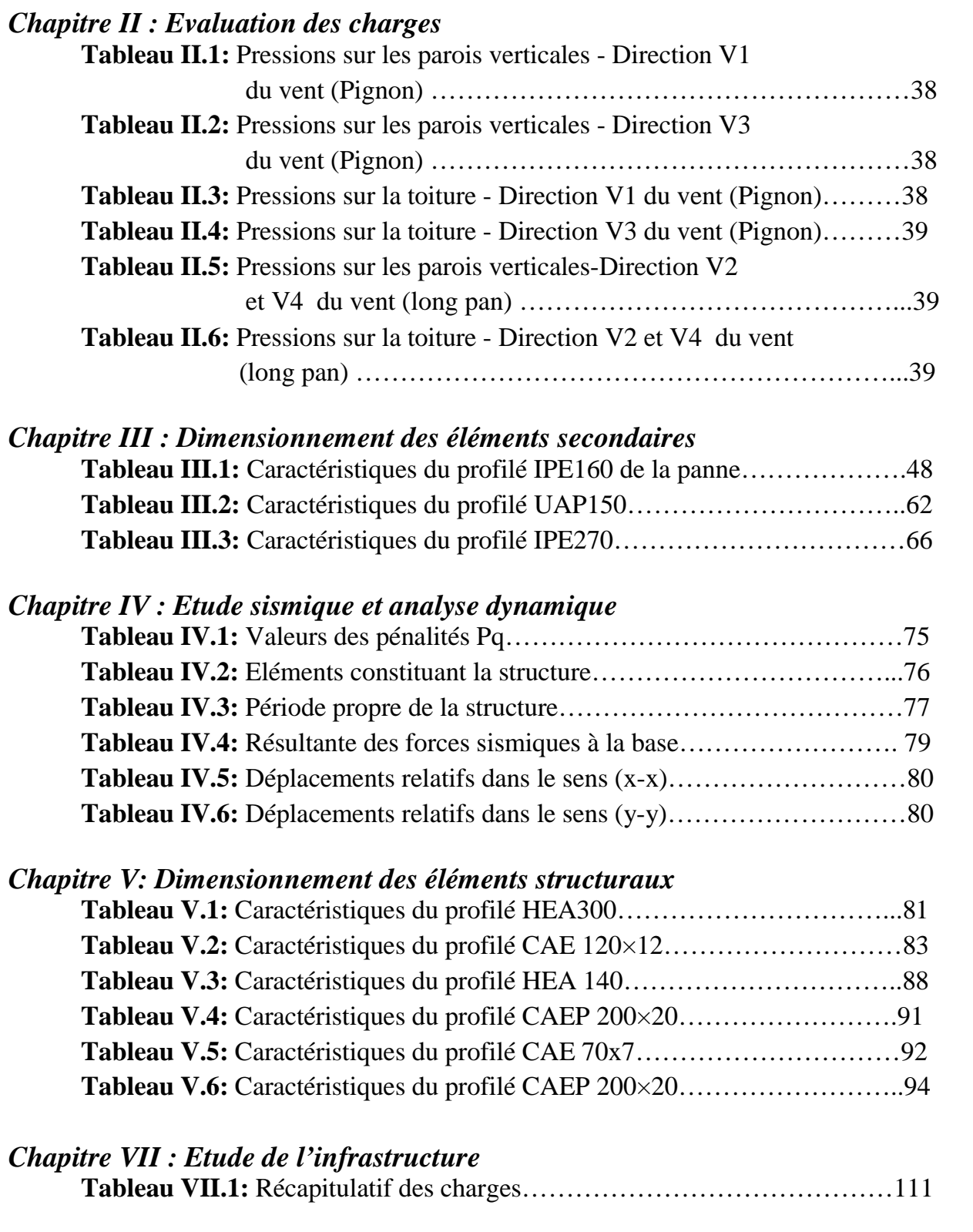

## *Liste des notations*

#### **Majuscules latines**

A : Section brute d'une pièce.

Anet : Section nette d'une pièce.

 $A_w$ : Section de l'âme.

 $A_v$ : Aire de cisaillement.

Ct : Coefficient de topographie.

Cr : Coefficient de rugosité.

 $C_{p,net}$ : Coefficient de pression nette.

Ce : Coefficient d'exposition.

Cd : Coefficient dynamique.

- E : Module d'élasticité longitudinale de l'acier (E=2,1  $10^5$ MPa).
- F : Force en générale.
- G : Module d'élasticité transversale de l'acier (G=81000 MPa).
- G : Charge permanente.
- I : Moment d'inertie.
- $I_{\rm v}$ : Intensité de turbulence.

 $k_0$ : Coefficient de flambement.

 $k_t$ : Facteur de terrain.

L : Longueur.

M : Moment de flexion.

M<sub>sd</sub>: Moment fléchissant sollicitant.

 $M_{\text{Rd}}$ : Moment résistant par unité de longueur dans la plaque d'assise.

M<sub>Pl</sub>: Moment plastique.

M<sub>b,Rd</sub>: Moment de la résistance au déversement.

N<sub>PLRd</sub>: Effort normal de la résistance plastique de la section transversale brute.

N<sub>b,Rd</sub>: Effort normal d'un élément comprimé au flambement.

 $N_{\text{Sd}}$ : Effort normal sollicitant.

 $N_{t, Sd}$ : Effort normale de traction.

 $N_{C.S.d}:$  Effort normal de compression.

 $N_{C,Rd}$ : Valeur de calcul de la résistance de la section transversale à la compression.

- Q : Charge d'exploitation.
- P : poids de la structure.
- R : Coefficient de comportement de la structure.
- S: La charge de la neige.
- $S_k$ : La charge de neige sur sol
- V<sub>Sd</sub>: Valeur de calcul de l'effort tranchant.
- V<sub>réf</sub>: Vitesse de référence du vent.
- $W_{\text{Pl}}$ : Module de résistance plastique.
- W : Pression aérodynamique.
- W : Poids de la structure.

#### **Minuscules latines**

- f : La flèche.
- f<sub>v</sub>: Limite d'élasticité.
- h : Hauteur d'une pièce.
- L: Longueur d'une pièce (Poutre, Poteau).
- l: Longueur de flambement.
- q<sub>réf</sub>: Pression dynamique moyenne de référence.
- $q_p$ : Pression dynamique de pointe.
- t : Épaisseur d'une pièce.
- $t_f$ : Épaisseur d'une semelle de poutre.
- $t_w$ : Épaisseur de l'âme de poutre.
- Z : Hauteur au-dessus du sol.
- Z<sub>0 :</sub> Paramètre de rugosité.
- $Z_{eq}$ : Hauteur équivalente.

#### **Minuscules grecques**

- : coefficient de réduction pour le mode de flambement approprié.
- $\beta w$  : Facteur de corrélation.
- M : Coefficient de sécurité.
- $\lambda$ : Élancement.
- $\lambda_{LT}$ : Élancement de déversement.
- : Facteur d'imperfection.
- $\varphi$ <sub>LT</sub>: Rotation de déversement.
- $\tau$ : Contrainte limite de cisaillement en élasticité.
- $\varepsilon$ : Coefficient de réduction élastique de l'acier.
- σୟ: Contrainte de l'acier.
- σୠ: Contrainte du béton.
- ξ : Pourcentage d'amortissement critique.
- η : Facteur de correction d'amortissement.
- $\delta_{\rm ek}$ : Déplacement dû aux forces sismiques.
- μ : coefficient de forme de la charge de neige.

## *Sommaire*

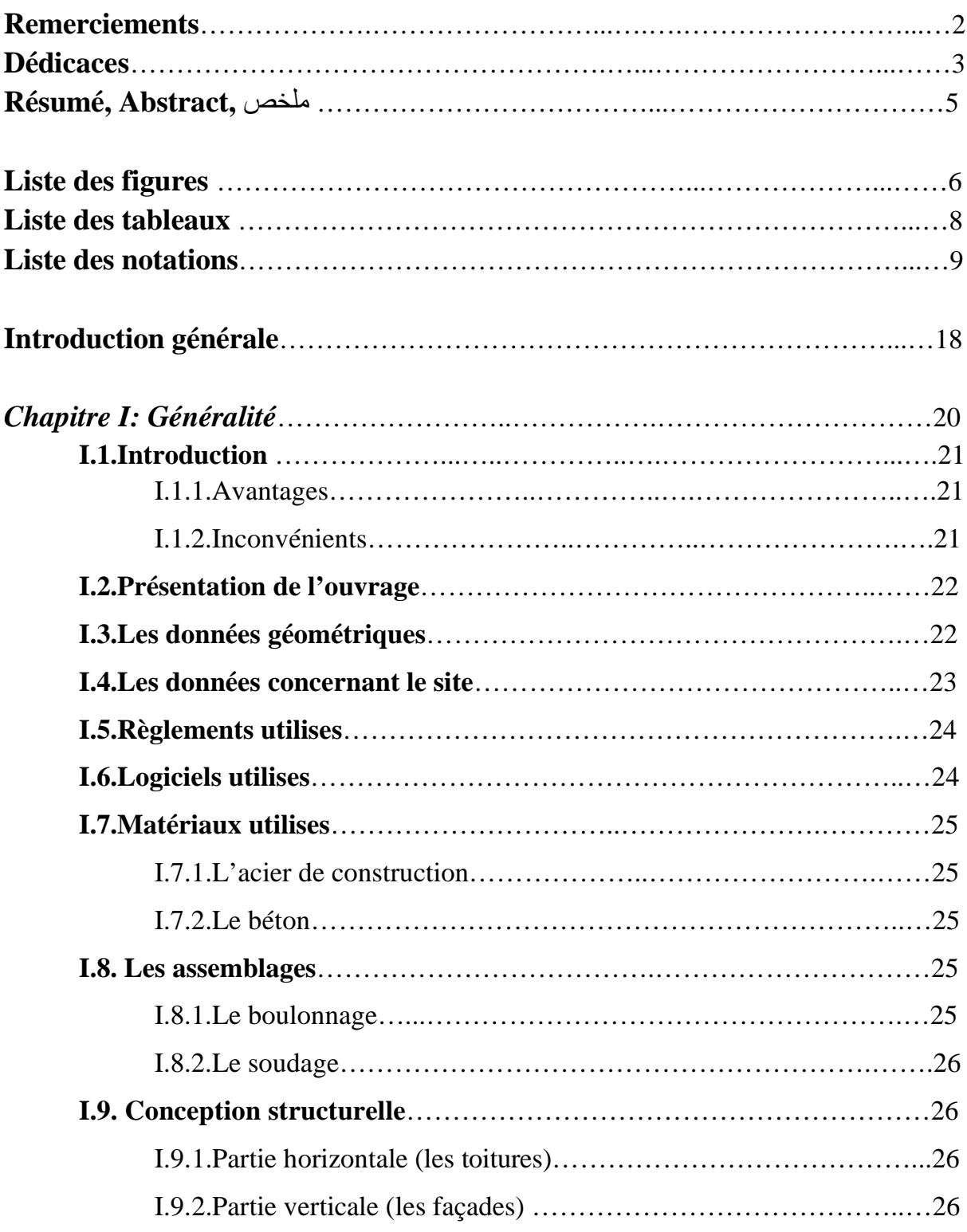

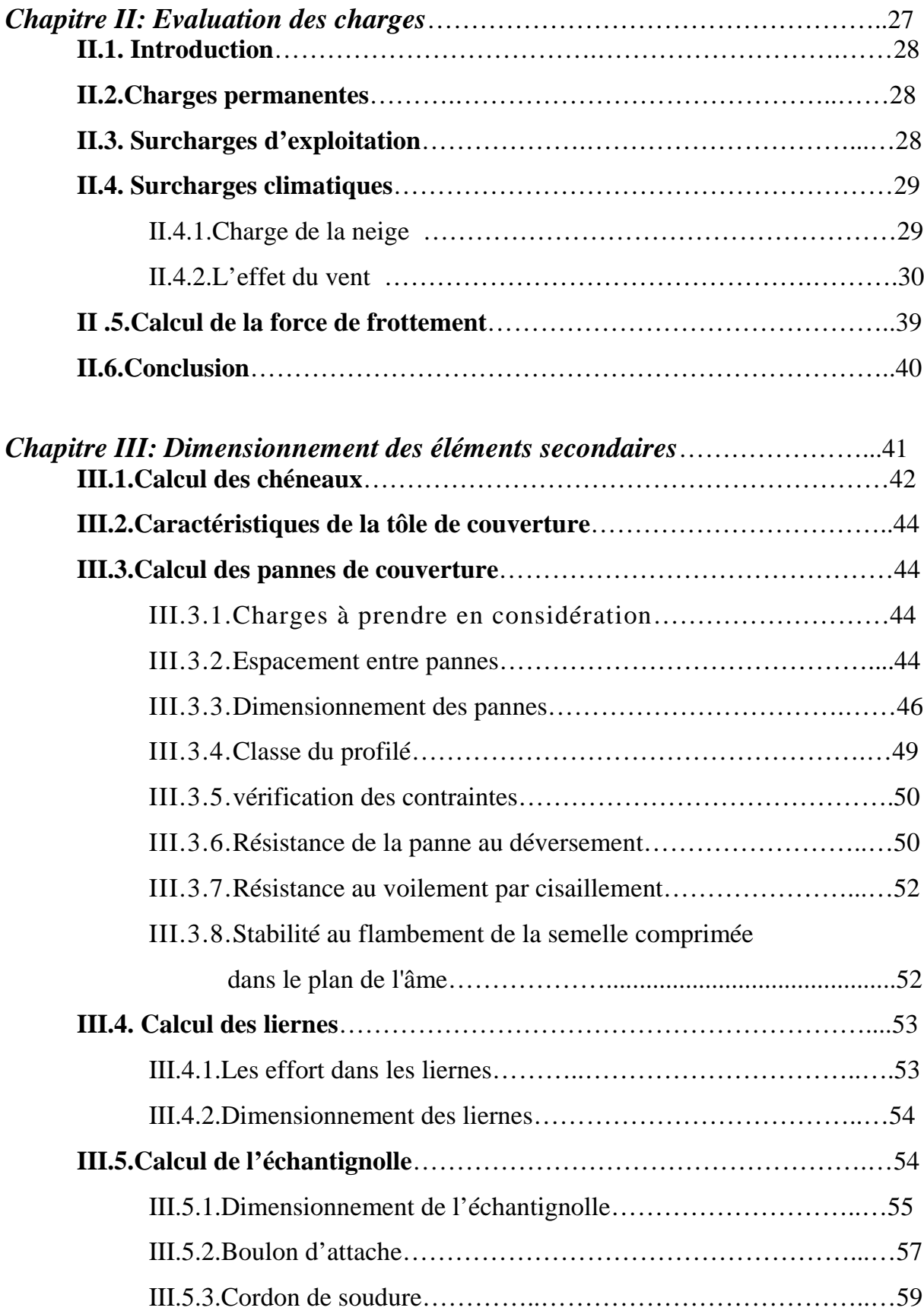

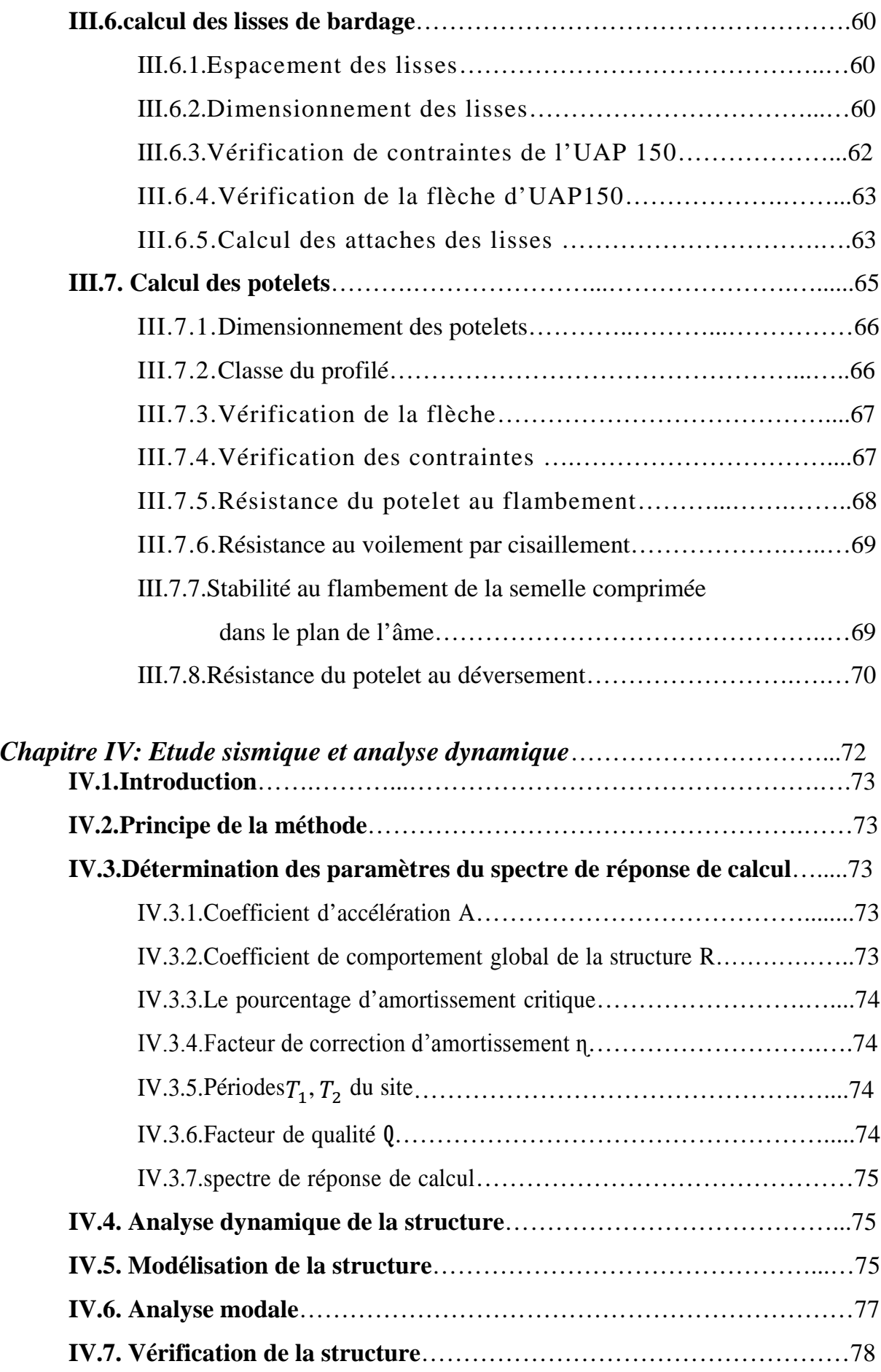

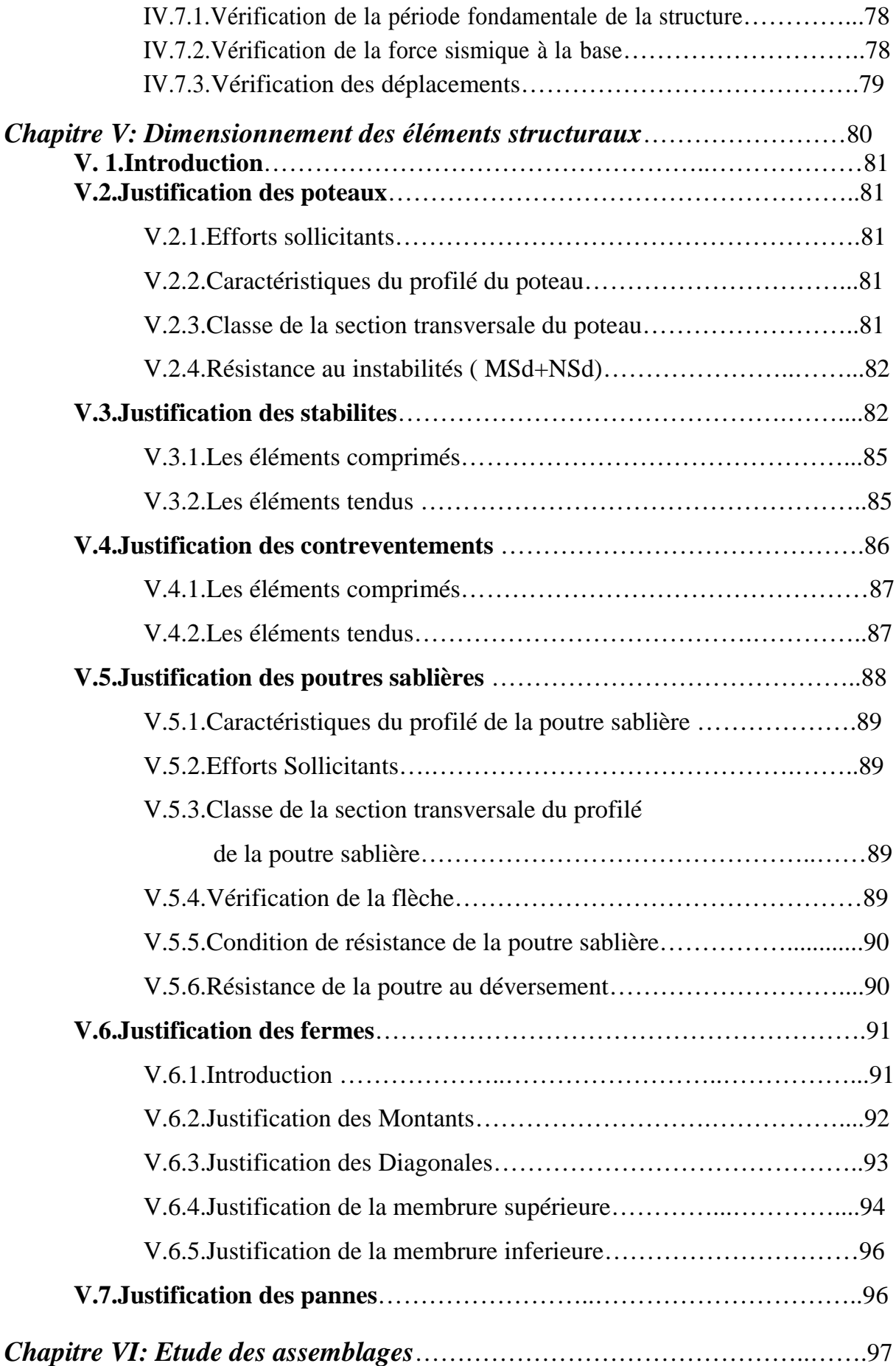

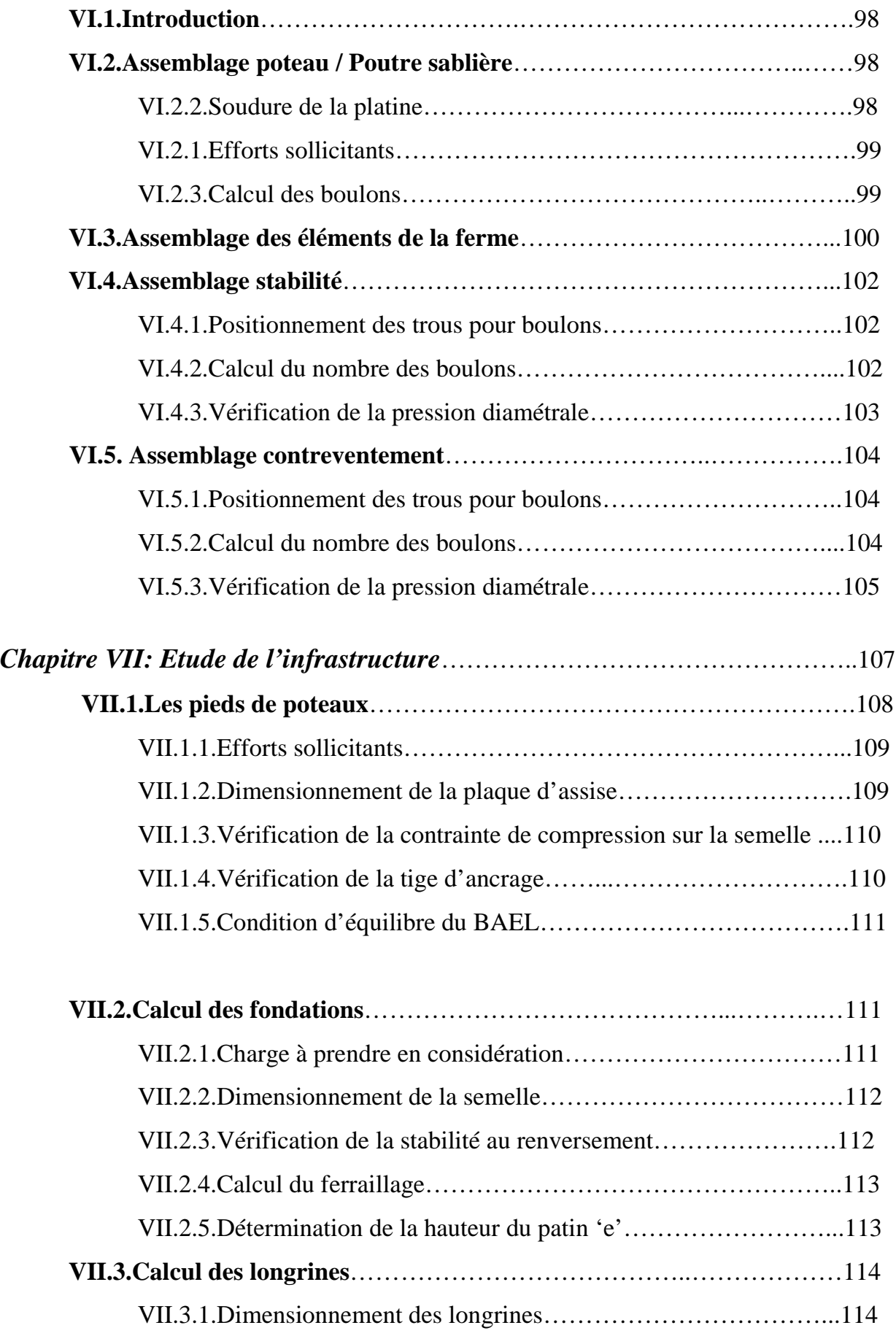

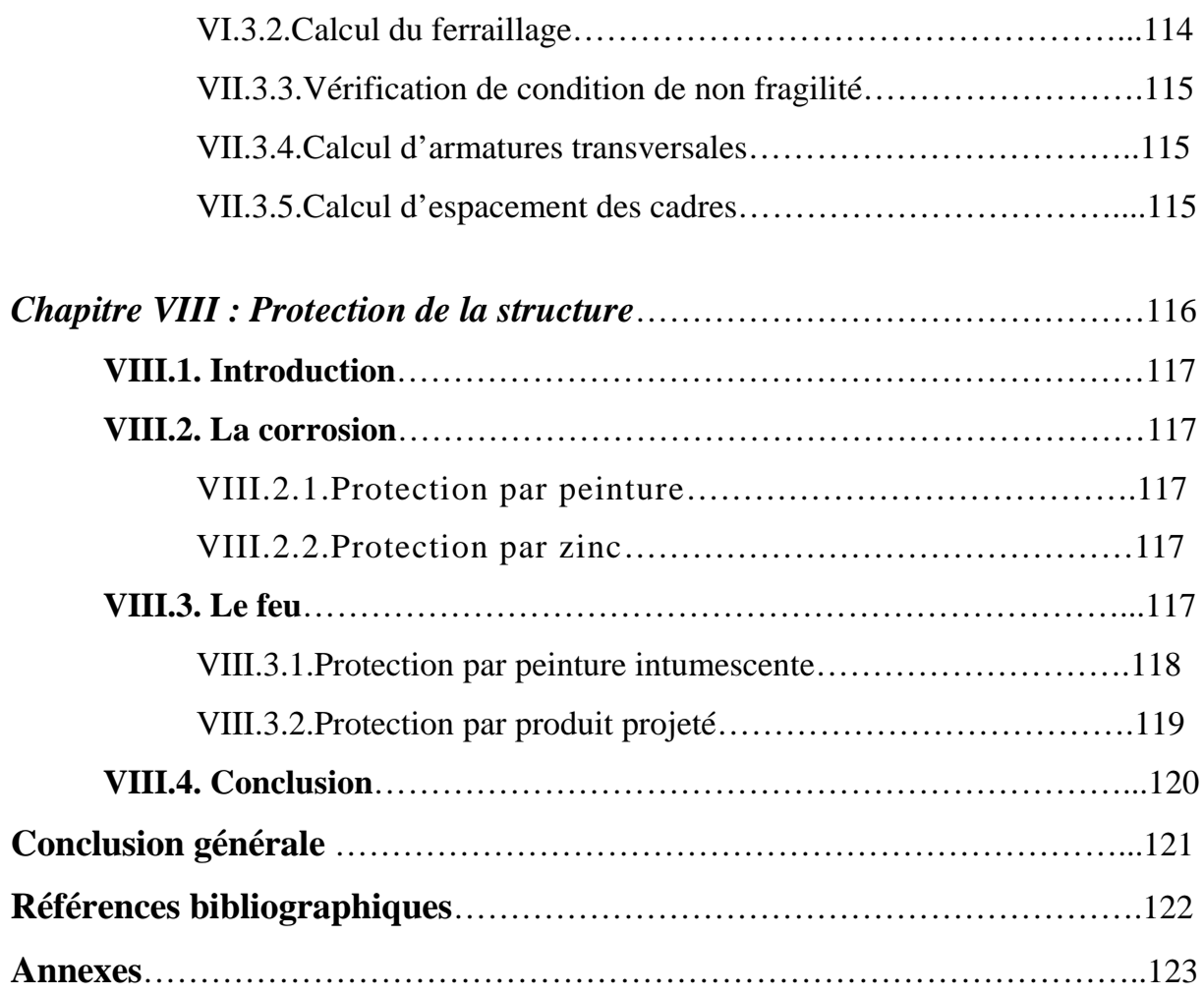

## **INTRODUCTION GENERALE**

Dans le cadre de notre formation de master en Génie Civil spécialité « Construction métallique » à l'Université Abou Bekr Belkaid « Tlemcen », nous sommes amenés, à l'issu de notre cursus, à réaliser un projet de fin d'études (PFE), Le but de ce projet est d'être confronté à une situation professionnelle d'ordre scientifique et technique. Il regroupe donc l'ensemble des qualités que doit posséder un ingénieur dans son travail quotidien.

Il s'agit d'un hangar de stockage en charpente métallique à la commune de Hassi El Ghalla , Daïra De El Amria, Wilaya de « Ain Témouchent ».

Les ossatures métalliques se distinguent par certains avantages tel que : la légèreté, le montage rapide et la facilité des transformations, c'est la raison pour laquelle ce hall a était conçu en charpente métallique. Ce pendant ce matériau présente aussi quelques inconvénients qui sont principalement la corrosion et sa faible résistance au feu donc une protection de toute la structure est indispensable.

Dans ce projet de fin d'études, nous allons appliquer et compléter les connaissances et les informations acquises le long de notre formation, en utilisant les règles de construction actuellement en vigueur en Algérie, ainsi que le moyen de calcul informatique.

Notre travail contient plusieurs chapitres après l'introduction :

- Un premier chapitre de généralités qui mentionne la démarche adoptée pour mener à bien ce travail où l'ouvrage est présenté par ces données géométriques et localisation ainsi que les règlements et les matériaux utilisés.

- Le deuxième chapitre présente les principes et la procédure pour la détermination des différentes charges (permanente et d'exploitation) selon le document technique règlementaire « DTR BC.2.2 » et aux surcharges climatiques selon le « RVN 99 version 2013 ».

- Le troisième chapitre est le dimensionnement des éléments de la structure secondaire.

- Le quatrième chapitre, l'étude dynamique et sismique du bâtiment selon le « RPA99 » pour choisir le système de contreventement afin d'assurer la stabilité de la structure en utilisant le logiciel « Robot 2016 ».

- Le cinquième est le dimensionnement des éléments structuraux Selon le « CCM97 ».

- Le sixième chapitre consiste à étudier les différents assemblages métalliques de la structure selon le « CCM97 ».

- le septième chapitre traite l'étude de l'infrastructure selon le « BAEL91 ».

- Enfin dans le huitième chapitre, les systèmes de protections de la structure sont présentés.

Comme tout travail, ce mémoire s'achève par une conclusion générale qui synthétise tout ce qui a été fait. Enfin, une série d'annexes vient d'apporter plus de détails et d'explication aux chapitres.

# *Chapitre I Généralités*

#### **I.1.INTRODUCTION:**

L'acier présente plusieurs avantages, c'est pourquoi il a peu à peu remplacer les vieux matériaux de construction comme le béton armé durant le dernier siècle dans les nouvelles structures, et a permis d'aller de plus en plus en hauteur, ainsi de réaliser différentes formes tout en gardant une bonne stabilité, toute fois chaque matériau présente aussi des inconvénients.

Les avantages et inconvénients de l'acier sont présentés ci-dessus.

#### **I.1.1.Avantages**

- Préfabrication intégrale du bâtiment en atelier avec une haute précision et la rapidité du montage sur chantier.

- En raison de la légèreté, les éléments du bâtiment peuvent être transportés aisément voir même exportés.

- La grande résistance de l'acier à la traction offre la possibilité de franchir de grandes portées.

- Grace à sa ductilité, l'acier possède une bonne résistance aux forces sismiques.

- Transformations, adaptations, surélévations ultérieurs d'un ouvrage sont facilement réalisables.

- Possibilités architecturales plus étendues qu'en béton.

#### **I.1.2.Inconvénients**

L'acier présente deux inconvénients majeurs:

- Sa corrodabilité et sa faible résistance au feu du fait qu'il perd sa résistance et s'écroule rapidement sous une température relativement élevée.

- Le cout élevé.

#### **I.2.PRESENTATION DE L'OUVRAGE:**

Notre projet de fin d'étude consiste à étudier et dimensionner un hangar en charpente métallique composé d'un grand espace pour le stockage, deux bureaux, quatre sanitaires et une bâche a eau. La toiture est composée de halls à doubles versants symétriques.

Il ya trois accès par des portails, deux sur la façade principale et un sur la façade latérale sur le pignon, et un accès de secours sur le long pan ainsi que des fenêtres sur les différentes façades.

L'ouvrage est situé à la commune de Hassi El Ghalla, Daira De El Amria, Wilaya de « Ain Témouchent ». la structure est d'une surface de 2515,80 m<sup>2</sup>, et fait 47,45 m de largeur, soit deux baies de 23,70 m et 53,02 m de longueur avec un espacement entre portiques de 6,59 m ce qui fait le total de neuf (09) portiques.

#### **I.3.LES DONNEES GEOMETRIQUES:**

L'ouvrage a une forme en plan rectangulaire caractérisé par les dimensions comme suit :

- La hauteur totale(au faitage): ………………………**H1=7,90 m**. - La hauteur des poteaux (à la poutre sablière):…….**H2=6,00 m**. - La pente de versant:………………………………………**09°** - La longueur de la structure :………………………...**L1= 53,02 m**. - La largeur de la structure :………………………......**L2=47,45 m.**  $42.45$ 

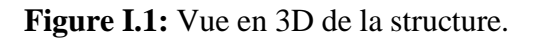

#### **I.4.LES DONNEES CONC ONNEES CONCERNANT LE SITE:**

Le projet est implante dans un terrain plat à la commune de Hassi El Ghalla, Daira De El Amria, Wilaya de « Ain Témouchent ». Les données du site sont :

- Altitude: 200 m.
- Zone de neige: Zone B.
- Zone du vent: Zone II.
- Zone sismique: Zone IIB, Groupe d'usage 2.
- Contrainte admissible du sol est de 1,8 bars (sol meuble).

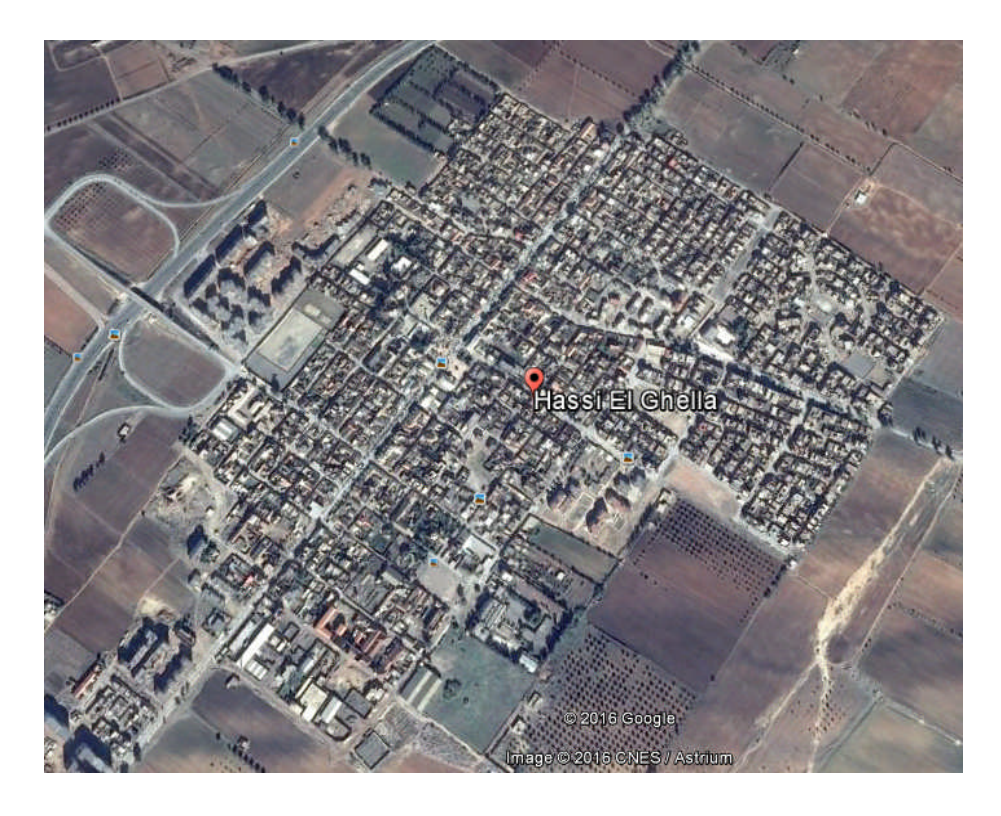

**Figure I.2 I.2:** Localisation du site du projet.

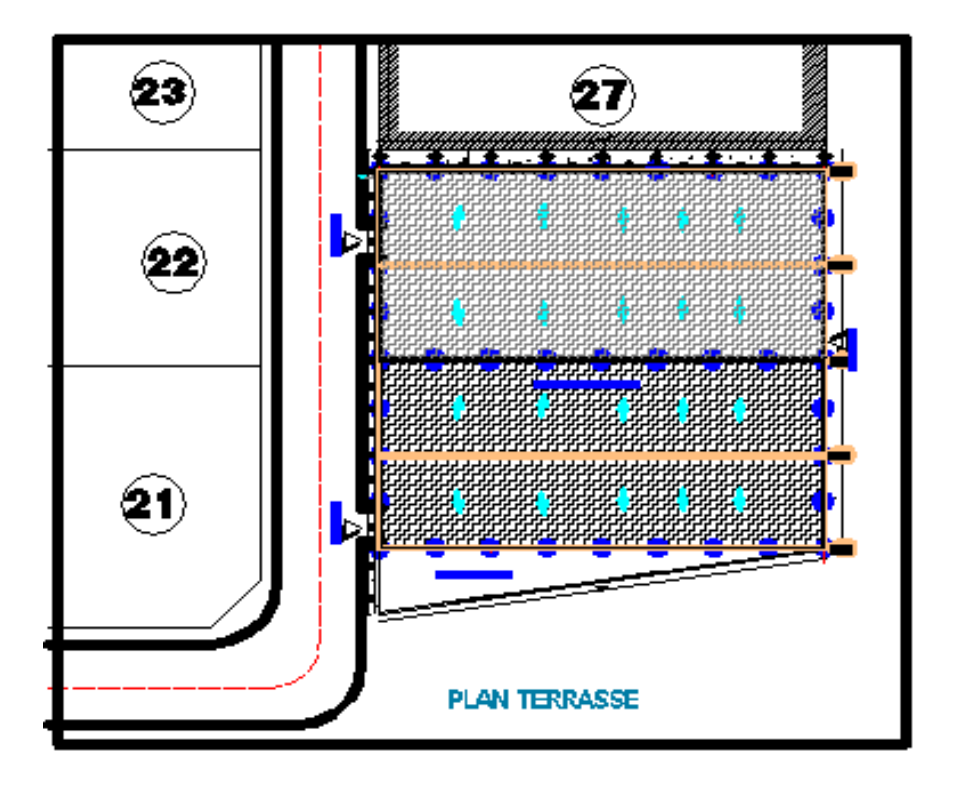

**Figure I.3:** Plan de situation.

#### **I.5.REGLEMENTS U UTILISES:**

Les règlements utilises pour le dimensionnement de notre structure sont :

- CCM 97: Règles de calcul des constructions en acier.
- EUROCODE 3: Calcul des structures en acier.
- -DTR BC.2.2: Document technique règlement charges permanentes et d'exploitation.
- RPA 99: Règles parasismiques algériennes version 2003.
- BAEL 91: Béton armé aux états limites.
- RNV99-V2013: Règles définissant les effets de la neige et du vent.

#### **I.6.LOGICIELS UTILISES: LOGICIELS**

On a utilise le logiciel AutoCAD 2013 pour l'élaboration des différant plans et figures, et le logiciel Robot 2016 pour la modélisation de la structure.

#### **I.7. MATERIAUX UTILISES:**

#### **I.7.1.L'acier de construction**

L'acier est un matériau par transformation qui associe le fer et le charbon dont le fer est l'élément prédominant entrant dans sa composition.

- Nuance d'acier : FE 360.
- La limite élastique : fy = 235MPa.
- La résistance à la traction : fu = 360MPa.
- La masse volumique:  $ρ = 7850Kg/m3$ .
- Module d'élasticité longitudinale : E = 210000MPa.
- Module d'élasticité transversale : G = 84000MPa.
- Le coefficient de poisson :  $v = 0.3$ .

#### **I.7.2.Le béton**

C'est un matériau constitue par le mélange de ciment avec granulats (sable et pierraille) et de l'eau, tous ces composantes interviennent dans la résistance du mélange (béton),on utilise ce matériau à cause de sa résistance à la compression mieux qu'à l'effort de traction.

- Le béton arme est dosé a 350 kg/m3.
- Le béton de propreté est dosé a 150 kg/m3.

Ces caractéristiques sont:

- La résistance caractéristique à la compression : fc28=25 MPa.
- La résistance caractéristique à la traction: ft28=0,06fc28+0,6=2,1 MPa.
- Poids volumique  $=2500$ Kg/m.<sup>3</sup>
- Module d'élasticité : E=14000MPa.

#### **I.8.LES ASSEMBLAGES:**

Les principaux modes d'assemblages sont:

#### **I.8.1.Le boulonnage**

Le boulonnage et le moyen d'assemblage le plus utilisé en construction métallique du fait de sa facilité de mise en œuvre et des possibilités de réglage qu'il ménage sur site.

Pour notre cas, on a utilisé les boulons de haute résistance (HR) classe 10.9 (fy=900 MPa, fu=1000 MPa) pour les assemblages rigides des portiques auto stable. Les boulons HR comprennent une tige filetée, une tête hexagonale et un écrou en acier à très haute résistance.

#### **I.8.2.Le soudage**

Le soudage est une opération qui consiste à joindre deux parties d'un même matériau avec un cordon de la soudure constituée d'un métal d'apport, ce dernier sert de liant entre les deux pièces à assembler.

#### **I.9.CONCEPTION STRUCTURELLE:**

La conception de ce bâtiment industriel a été faite de façon à satisfaire les critères suivants:

- L'économie.

- La faisabilité.

- Assurer la stabilité d'ensemble de la structure.

- Assurer une résistance vis-à-vis des phénomènes d'instabilité.

#### **I.9.1.Partie horizontale (les toitures)**

La toiture constitue la partie supérieure d'une structure. La fonction de la toiture est double, d'une part, elle doit assurer la répartition des charges (fonction porteuse) et d'autre part, elle assure le rôle de protection.

La toiture de notre projet est de forme trapézoïdale avec quatre (04) versants identiques dont un au vent, et est constituée de plusieurs éléments:

- Ferme.

- Panne.

- Panneaux en tôle nervurée (TN 40).

#### **I.9.2.Partie verticale (les façades)**

Un bardage utilisé maintenu en place à l'aide des lisses.

# *Chapitre II Évaluation des charges*

#### **II.1.INTRODUCTON: :**

Dans ce chapitre, nous allons définir les différentes charges agissantes sur notre structure, qui se résument dans l'action des charges permanentes et d'exploitation et des effets climatiques. Ces derniers ont une grande influence sur la stabilité de l'ouvrage. Pour cela, une étude approfondie doit être élaborée pour la détermination de ces différentes actions.

#### **II.2.CHARGES PERMANENTES CHARGES PERMANENTES:**

Elle comprend non seulement le poids propre des éléments structuraux principaux et secondaires, mais aussi le poids des éléments incorporés aux éléments porteurs tels que la couverture et le bardage.

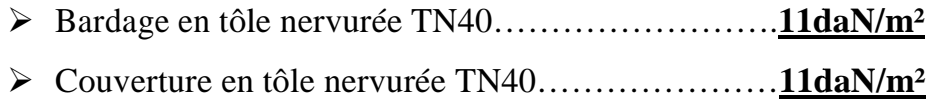

#### **II.3.SURCHARGES D'EXPLOITATION SURCHARGES D'EXPLOITATION:**

Dans le bâtiment les charges d'exploitations ou surcharges sont les charges mécaniques statiques permanentes ou dynamiques non permanentes.

Elles couvrent la pression du vent, le poids de la neige, le poids des personnes et le mobilier, on peut aussi parler des surcharges d'entretien qui sont définies comme, charges ponctuelles de 1 100 daN au 1/3 et 2/3 de la portée d'une poutre.

Les charges d'exploitation sont déterminées suivant le document technique réglementaire charges et surcharges (DTR B.C.2.2).

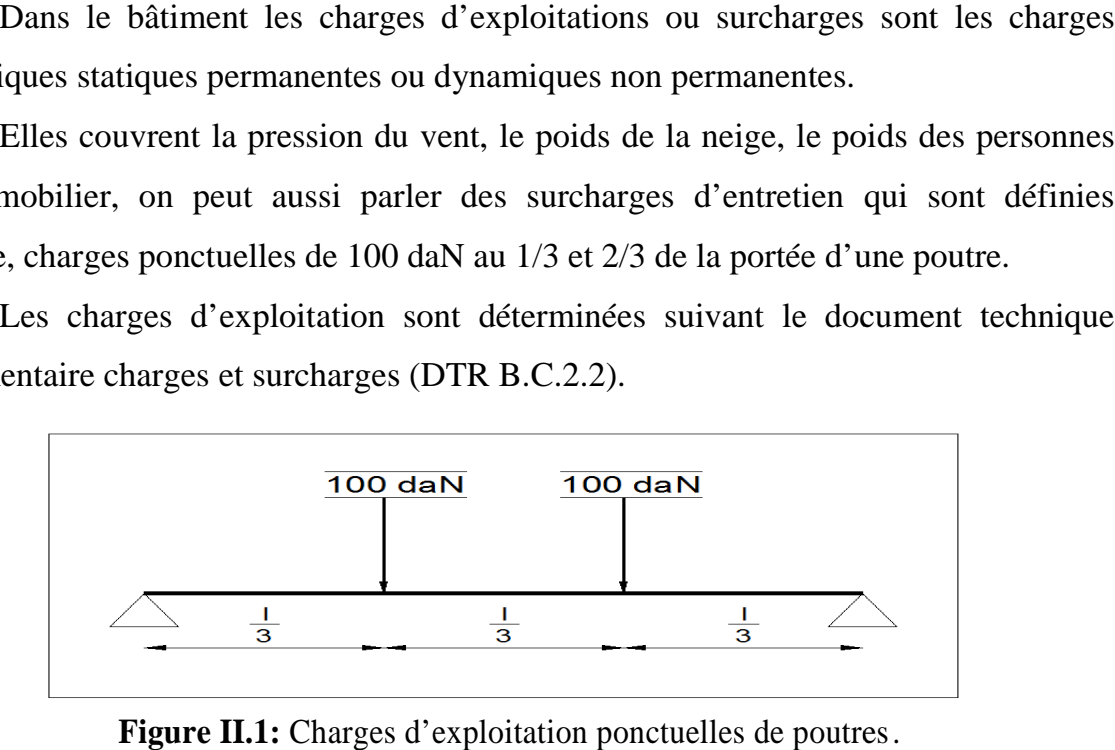

**Figure II.1:** Charges d'exploitation ponctuelles de poutres.

#### **II.4.SURCHARGES CLIMATIQUES:**

#### **II.4.1.Charge de la neige**

Le calcul de la surcharge climatique de la neige est en fonction de la localisation géographique et de l'altitude du lieu.

Il se fait conformément à la réglementation «Règlement Neige et Vent» RNV99–version 2013 .La charge caractéristique de la neige par unité de surface est donnée par la formule suivante:

**S = µ**×**S<sup>k</sup> …………………….daN/m².**

Avec:

- **S** : Charge caractéristique de la neige par unité de surface.
- **µ** : Coefficient d'ajustement des charges, en fonction de la forme de la toiture. appelé coefficient de forme.

**S<sup>k</sup>** : Charge de neige sur le sol.

#### **a. La charge de la neige sur le sol Sk**

Le projet se trouve dans la Wilaya de Ain Témouchent, classée en Zone B dont l'altitude H est de 200 m.

$$
Zone B: \qquad s_k = \frac{0.04H + 10}{100} = \frac{0.04 \times 200 + 10}{100}
$$

 $s_k = 0,180$  kN/m<sup>2</sup>

#### **b. Coefficient de forme de la toiture**

La structure est de toitures à versant multiples symétriques où:

Notre cas :  $\alpha = \beta = 9^{\circ}$ Donc;  $0^{\circ} \leq (\alpha = 9^{\circ}) \leq 30^{\circ}$  $\implies$   $\mu_1=0.8$  $\mu_2=0,8+0,8(\frac{\alpha}{30})=1,04$  (D'après l'annexe A.1).

#### **c. Valeurs des charges de la neige S**

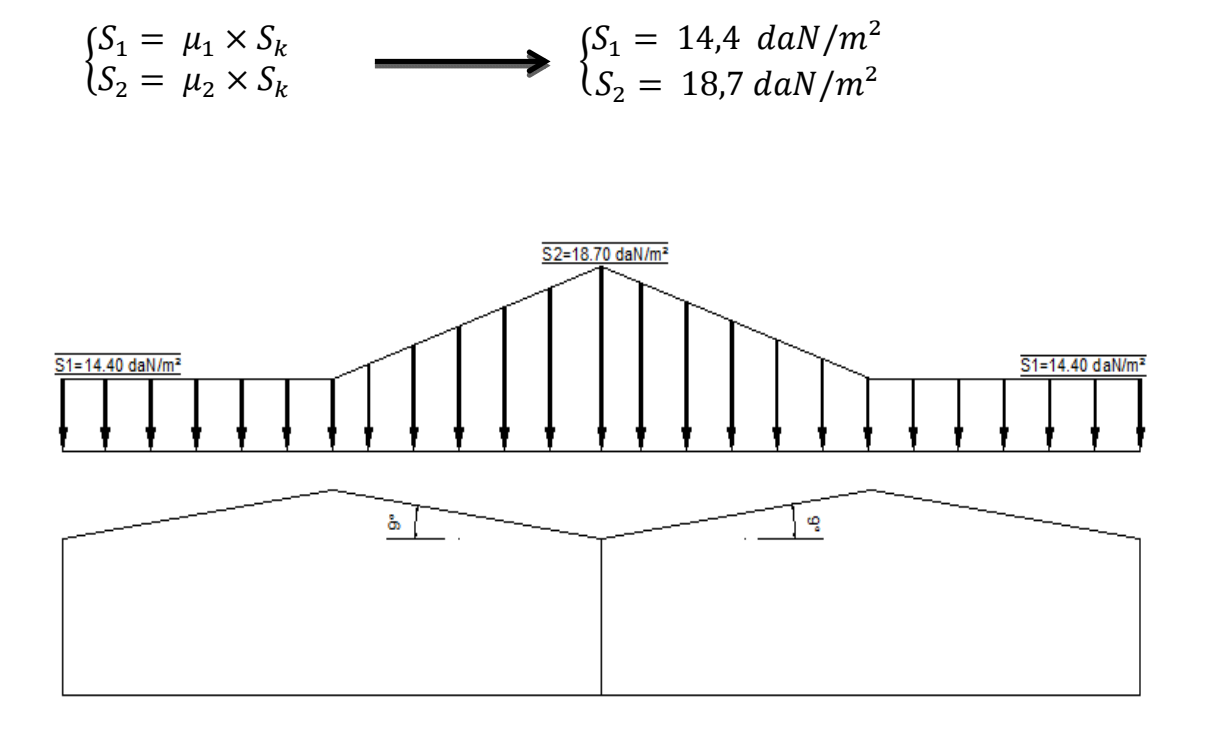

Figure II.2: Charges de la neige sur la toiture.

#### **II.4.2.L'effet du vent**

L'effet du vent sur une construction est assez prépondérant et a une grande influence sur la stabilité de l'ouvrage. Pour cela, une étude approfondie doit être élaborée pour la détermination des différentes actions dues au vent et ceci dans toutes les directions possibles. du vent sur une construction est assez prépondérant e<br>la stabilité de l'ouvrage. Pour cela, une étude approf<br>la détermination des différentes actions dues au vent et

Les actions du vent appliquées aux parois dépendent de :

- La direction.
- L'intensité.
- La région.
- Le site d'implantation de la structure et leur environnement.
- La forme géométrique et les ouvertures de la structure.

L'organigramme suivant représente le travail à effectuer afin de déterminer les pressions dues au vent.

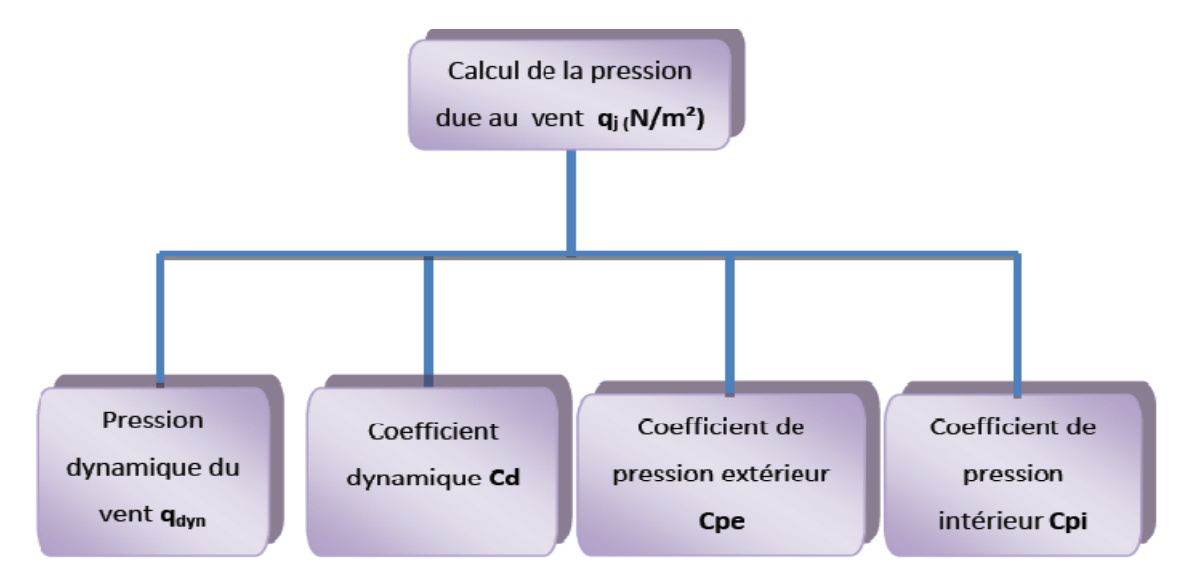

**Figure II.3:** Organigramme de calcul de la pression du vent.

Les effets du vent sont étudiés conformément à la réglementation « Règlement neige et Vent » RNV99-version 2013. L'effet du vent par unité de surface est donné  $\text{par}\ \text{la formula}\ \text{formula} \ \text{equation} \ \mathbf{q}_i = \mathbf{q}_{\text{dyn}}\ \mathbf{C}_d\ [\mathbf{C}_{\text{pe}} - \mathbf{C}_{\text{pi}}] \ \ [\text{d}\text{a}N/m^2]$ 

Avec :  $q_{dyn}$  : Pression dynamique du vent.

Cd : Coefficient dynamique.

 $C_{pe}$ : Coefficient de pression extérieur.

 $C_{pi}$ : Coefficient de pression intérieur.

#### **-Données relatives au site**

Le site du projet se trouve à Hassi el Ghalla, wilaya d'AIN TEMOUCHENT (Annexe A.2)

Zone II…………………………………...…**qréf = 43,5 daN/m²**

Catégorie II ………………………. **KT = 0,190** (facteur de terrain)

 $Z_0 = 0.05$  m (paramètre de rugosité)

 $Z_{\text{min}} = 2m$  (hauteur minimale)

 $\epsilon = 0,52$ 

Nature du site : Plat ……………..…...…….. **CT= 1**

#### a. Coefficient dynamique  $C_d$

Le coefficient dynamique Cd tient compte des effets de réduction dus a l'imparfaite corrélation des pressions exercées sur les parois ainsi que des effets d'amplification dus a la partie de turbulence ayant une fréquence proche de la fréquence fondamentale d'oscillation de la structure.

Il dépend de la hauteur et la largeur de la structure, ainsi que du matériau de la structure.

La structure du bâtiment étant une structure métallique, dont la hauteur inférieure

 $\hat{a}$  15m (7,9m), on prend :  $C_d = 1$ 

Donc : **Cd < 1,2**

 $\triangleright$  la construction est peu sensible aux excitations dynamiques

#### **b. Pression dynamique**  $q_{dyn}$

 $q_{dyn} (zj) = q_{ref} \times Ce(z_j)$ ………………… [daN/m2]

Avec :

**q**<sub>réf</sub>: La pression dynamique de référence pour les constructions permanentes, donnée en Fonction de la zone du vent.

 $q_{ref} = 43.5$  daN/m<sup>2</sup>

**Ce** : Coefficient d'exposition au vent, en fonction du coefficient de rugosité (Cr), et du Coefficient de topographie (Ct).

**zj** : hauteur de référence :

**z<sup>j</sup>** =7,90 m

#### **- Coefficient de rugosité(Cr)**

Le coefficient de rugosité traduit l'influence de la rugosité et de la hauteur sur la vitesse Moyenne du vent.

$$
Cr \begin{cases} KT \times \ln (z_{\text{min}}/z_0) & pour & z < z_{\text{min}} \\ 0.22 \times \ln(z/z_0) & pour & z_{\text{min}} \le z \le 200 \text{ m} \end{cases}
$$

 $Z=7.9 \text{ m}$   $Zmin=2 \text{ m}$  pour  $Zmin \leq Z \leq 200 \text{ m}$  $Cr=0,22\times \ln (z/z_0)=0,22\times \ln (7.9/0.05)$  $Cr=1.114$ 

#### **-** Intensité de turbulence  $I_v(z)$

L'intensité de la turbulence est définie comme étant l'écart type de la turbulence divisé par la vitesse moyenne du vent :

$$
I_v(z) = \frac{1}{c_t(z) \, x \, \text{Ln}\left(\frac{z_{\text{min}}}{z_0}\right)} \quad \text{Pour } z \text{<} z_{\text{min}}
$$

$$
I_{v}(z) = \frac{1}{1 \, x \, \text{Ln}\left(\frac{7,9}{0,05}\right)} = 0.197
$$

#### **-Coefficient d'exposition(Ce)**

Le coefficient d'exposition au vent Ce(z) tient compte des effets de la rugosité du terrain, de la topographie du site et de la hauteur au-dessus du sol. En outre, il tient compte de la nature turbulente du vent. Ce(z) est donnée par :

$$
C_e (z_j) = C_t(z)^2 \times C_r(z)^2 x (1 + 7I_v(z))
$$
  
\n
$$
C_e (z_j) = (1)^2 \times (1,14)^2 x (1 + 7x0,197)
$$
  
\n
$$
C_e = 2,952
$$

Après avoir défini tous les coefficients qui permettent de prendre en compte les différents effets provoqués par le vent, on peut calculer la pression dynamique comme suit :

 $q_{\text{dyn}} = q_{\text{ref}} \cdot \text{Ce}$ **qdyn =43,5 . 2,952**

#### **qdyn =128,41 daN/m²**

#### **c. Coefficient de pression extérieur Cpe :**

Le coefficient de pression extérieur Cpe dépend de la forme géométrique de la base de la structure, et de la dimension de la surface chargée.

Avec :

- **b** : la dimension perpendiculaire à la direction du vent.
- **d** : la dimension parallèle à la direction du vent.

On détermine le coefficient à partir des conditions suivantes :

- $c_{pe} = c_{pe,1} \dots \dots \dots \dots \dots \dots \dots \dots \dots \dots \dots \text{ si } S \leq 1 \text{ m}^2$
- $c_{pe} = c_{pe,1} + (c_{pe,10} c_{pe,1}) \times log_{10}(S) ... ...$  si  $1m^2 \le S \le 10m^2$
- $c_{pe} = c_{pe,10} \dots \dots \dots \dots \dots \dots \dots \dots \dots \dots \dots \text{si } S \geq 10 \text{m}^2$

Avec :

S : désigne la surface chargée de la paroi considérée.

**Dans notre cas :**  $S \ge 10$  **m<sup>2</sup>**  $\longrightarrow$   $C_{pe} = C_{pe10}$ 

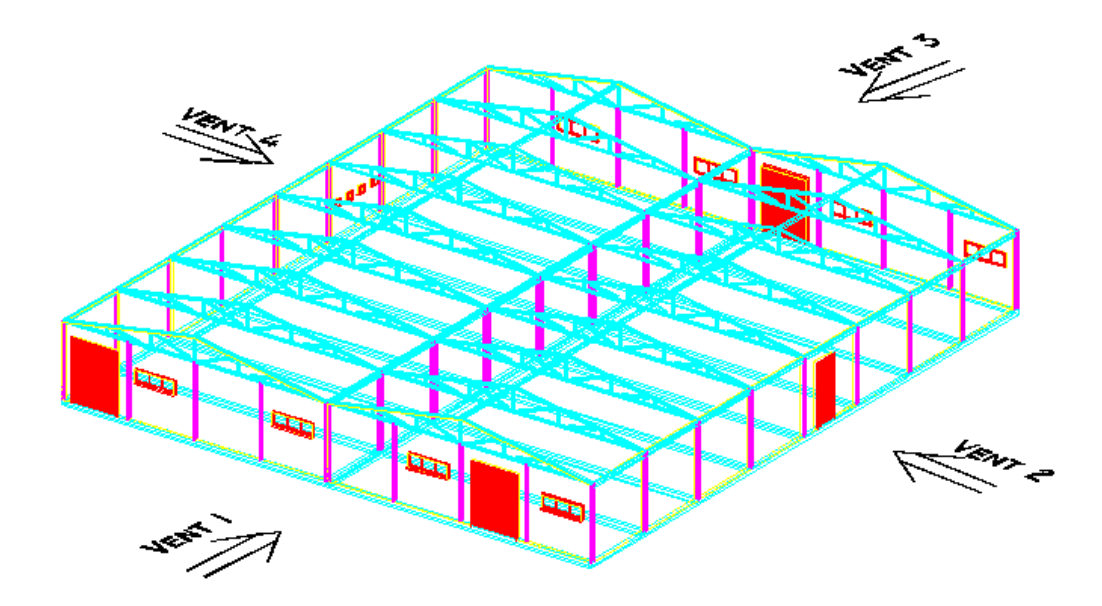

Figure II.4: Directions du vent sur la structure.

Les valeurs du c<sub>pe</sub> pour la structure, sont présentées ci-dessus

#### o *Vent sur le pignon V1 et V3 :*

#### **- Parois verticales**

On utilise :

-La figure 5.1 (RNV99 version2013) pour déterminer les différentes zones de pression.

-Le tableau 5.1 (RNV99 version2013) pour tirer les valeurs des coefficients  $C_{pe}$ .

 $e = min [b, 2h]$ 

$$
\begin{cases}\nb = 47,45 \ m \\
d = 53,02 \ m \\
h = 7,90 \ m\n\end{cases} \Rightarrow \{e = \text{Min.} [47,45; 15,80] = 15,80 \ m
$$

$$
\mathbf{d} > \mathbf{e}
$$

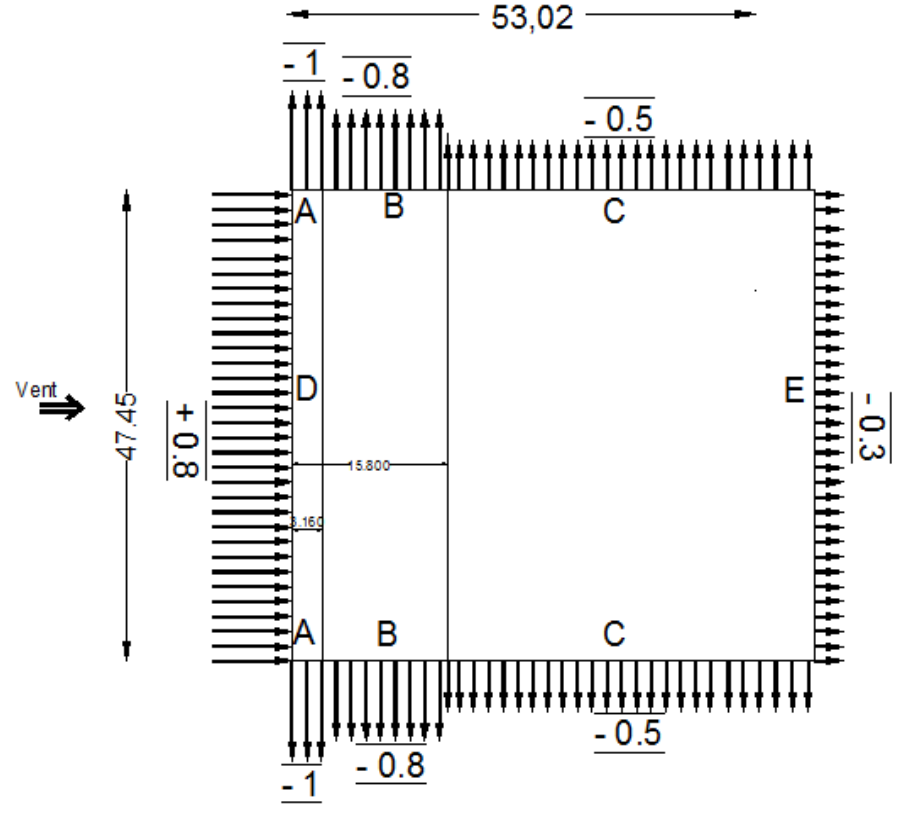

**Figure II.5:** Répartition du coefficient de pression extérieur

sur les parois verticales (V1et V3).

#### **- Toiture**

#### On utilise

-La figure 5.4 (RNV99 version2013) pour déterminer les différentes zones de pression.

- Le tableau 5.4 (RNV99 version2013) pour tirer les valeurs des coefficients  $C_{pe}$ .

e = min [b, 2h]  
\n
$$
\theta = 90^{\circ}
$$
 (Deux versus)  
\n $\begin{cases}\nb = 23{,}725 m \\
d = 53{,}02 m \\
h = 7{,}90 m\n\end{cases}$   $\Rightarrow$  {e = Min.[23{,}725; 15{,}80] = 15{,}80 m  
\n**d** > e

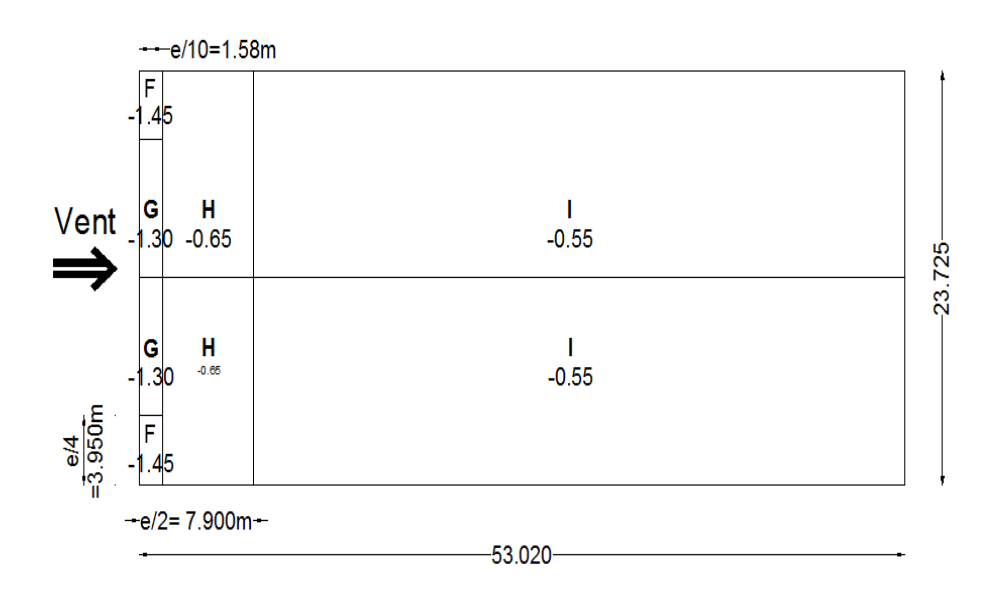

Figure II.6: Répartition du coefficient de pression extérieur

sur la toiture (V1et V3).

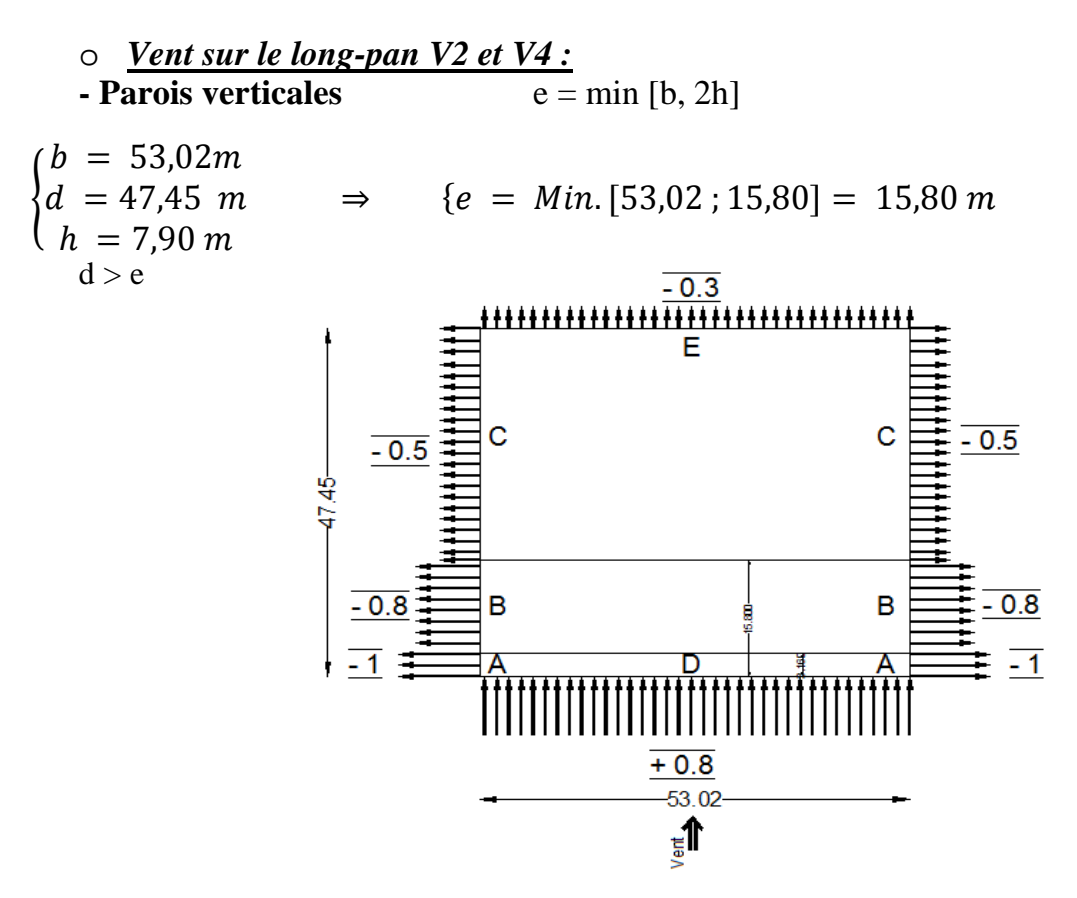

Figure II.7: Répartition du coefficient de pression extérieur

sur les parois verticales (V2 et V4).
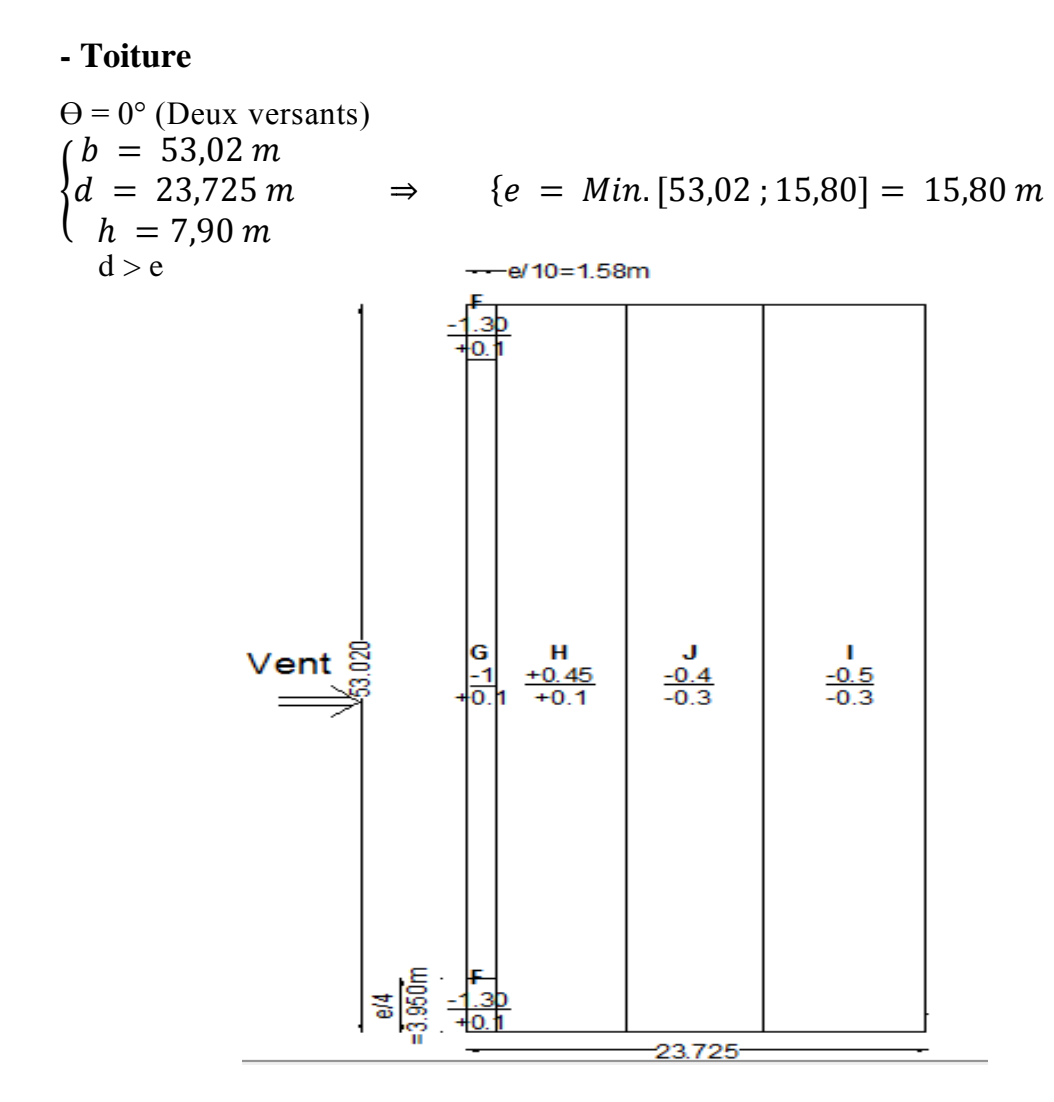

Figure II.8: Répartition du coefficient de pression extérieur

sur la toiture (V2 et V4).

# **d. Coefficient de pression intérieure Cpi :**

Le Coefficient de pression intérieur  $C_{pi}$  est fonction du pourcentage des ouvertures dans la structure considérée, et en fonction de l'indice de perméabilité  $\mu_p$  qui est définie comme suit : **Since II.8:** Répartition du coefficient de pression extérieur<br>sur la toiture (V2 et V4).<br>**d. Coefficient de pression intérieure C<sub>pi</sub>:**<br>Le Coefficient de pression intérieur C<sub>pi</sub> est fonction du pourcentage<br>des ouverture

 $\mu_{p}$   $\frac{\sum des\, surfaces\,des}{\sum des\,s}$  $\sum$ des des ouvertures sous le vent et paralleles des surf aces de toutes les ouvertures <u>paralleles au vent</u>

**S=59,4+28,8+9,9+1,44=99,54m²**

On utilise :

 $\frac{1}{2}$  la figure 5.14 (RNV version2013) pour tirer les valeurs des coefficients C<sub>pi</sub> du diagramme.

h/d=7,9/53,02=0.149  $\lt 0.25$  (on choisie le trait discontinue)

- $\downarrow$  Vent(V1) : µp=45,54/99,54=0,46 ——> C<sub>pi</sub> = 0.18
- Vent (V2) :  $\mu$ p=65,34/99,54=0,67 ——> C<sub>pi</sub>= -0.05
- $\downarrow$  Vent (V3) : µp=98,10/99,54=0,98 ——> C<sub>pi</sub>= -0.30
- $\downarrow$  Vent (V4) : µp=89,64/99,54=0,90 ——> C<sub>pi</sub>= -0.30

# **e. Calcul de la pression due au vent q<sup>j</sup> :**

Après avoir défini tous ces coefficients, on peut calculer la pression due au vent :

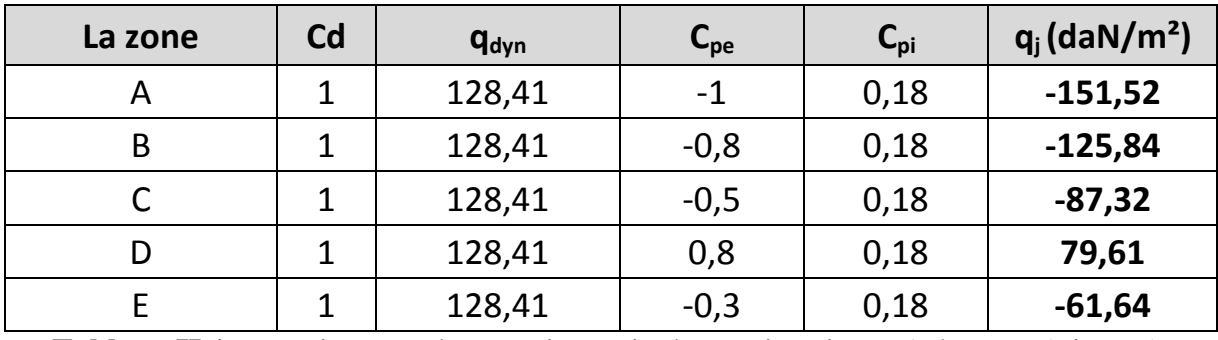

**Tableau II.1:** Pressions sur les parois verticales - Direction V1 du vent (Pignon).

| La zone | C <sub>d</sub> | <b>q</b> <sub>dyn</sub> | $\mathbf{L}_{\mathsf{pe}}$ | $C_{\rm pi}$ | q <sub>i</sub> |
|---------|----------------|-------------------------|----------------------------|--------------|----------------|
|         |                | 128,41                  |                            | $-0,05$      | $-121,99$      |
|         |                | 128,41                  | $-0,8$                     | $-0,05$      | $-96,31$       |
|         |                | 128,41                  | $-0,5$                     | $-0,05$      | $-57,78$       |
|         |                | 128,41                  | 0,8                        | $-0,05$      | 109,15         |
|         |                | 128,41                  | $-0,3$                     | $-0,05$      | $-32,10$       |

**Tableau II.2:** Pressions sur les parois verticales - Direction V3 du vent (Pignon)

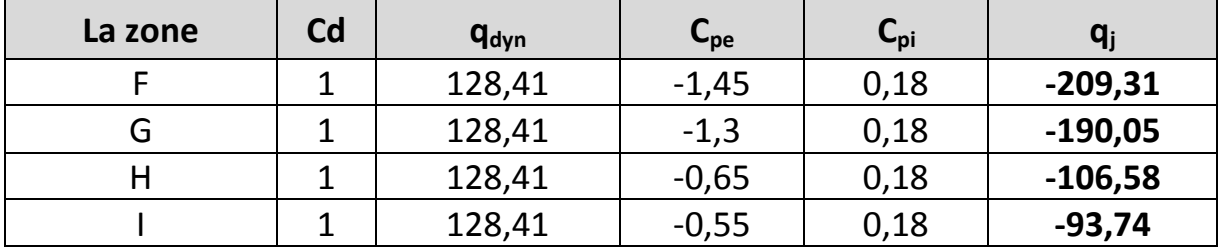

**Tableau II.3:** Pressions sur la toiture - Direction V1 du vent (Pignon).

| La zone | Cd | <b>q</b> <sub>dyn</sub> | $\mathbf{L}_{\mathbf{p}\mathbf{e}}$ | $C_{\rm pi}$ |           |
|---------|----|-------------------------|-------------------------------------|--------------|-----------|
|         |    | 128,41                  | $-1,45$                             | $-0,05$      | $-179,77$ |
| G       |    | 128,41                  | $-1,3$                              | $-0,05$      | $-160,51$ |
|         |    | 128,41                  | $-0,65$                             | $-0,05$      | $-77,05$  |
|         |    | 128,41                  | $-0,55$                             | $-0,05$      | $-64,21$  |

**Tableau II.4:** Pressions sur la toiture - Direction V3 du vent (Pignon).

| La zone | Cd | <b>q</b> <sub>dyn</sub> | $\mathbf{L}_{\mathbf{p}\mathbf{e}}$ | $C_{pi}$ | $q_{j}$  |
|---------|----|-------------------------|-------------------------------------|----------|----------|
|         |    | 128,41                  |                                     | $-0,3$   | $-89,89$ |
| B       |    | 128,41                  | $-0,8$                              | $-0,3$   | $-64,21$ |
|         |    | 128,41                  | $-0,5$                              | $-0,3$   | $-25,68$ |
|         |    | 128,41                  | 0,8                                 | $-0,3$   | 141,25   |
|         |    | 128,41                  | $-0,3$                              | $-0,3$   | 0,00     |

**Tableau II.5:** Pressions sur les parois verticales-Direction V2 et V4 du vent (long pan).

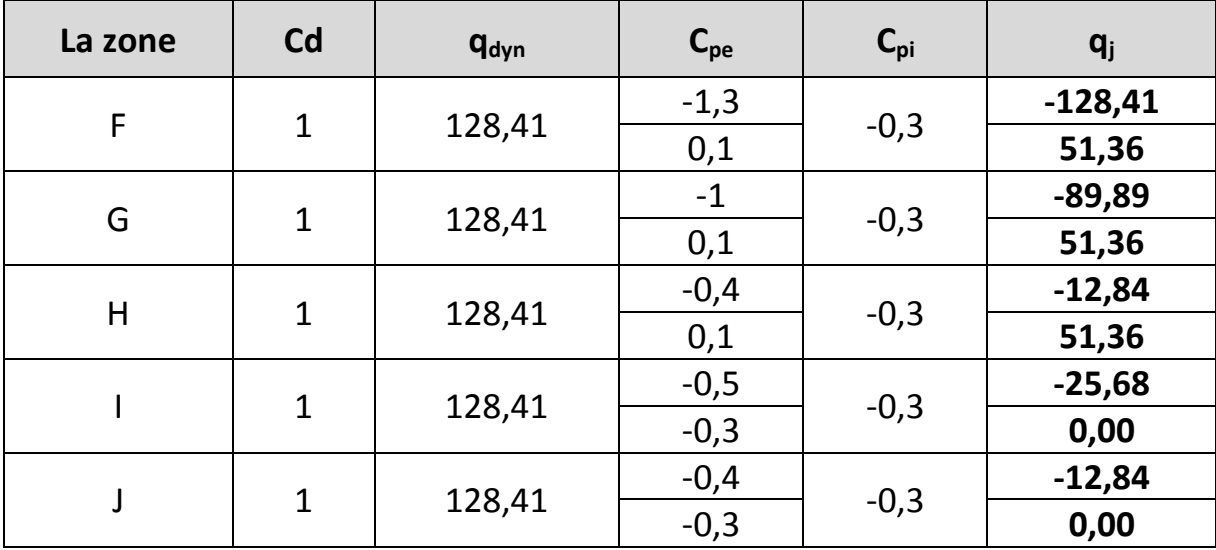

**Tableau II.6:** Pressions sur la toiture - Direction V2 et V4 du vent (long pan).

# **II.5.CALCUL DE LA FORCE DE FROTTEMENT:**

Les effets de frottements du vent sur la surface peuvent être négligés lorsque l'aire totale de toutes les surfaces parallèles au vent est inférieure ou égale à 4 fois l'aire totale de toutes les surfaces perpendiculaires au vent.

• Pour  $V_1$ ,  $V_3$  :

 $S_1 + S_3 < 4 \times (S_2 + S_4)$  $(47, 45x7, 9)$  x 2 < 4 x  $(53, 02x7, 9)x2$ 749,71 m² < 3350,86 m² (Condition vérifiée)

• Pour  $V_2$ ,  $V_4$  :

 $S_2 + S_4 < 4 \times (S_1 + S_3)$ 

 $(53,02x7,9)$  x 2 < 4 x  $(47,45x7,9)$ x2

837,72m² < 2998,84 m² (Condition vérifiée)

Avec *:*

- $\circ$  S<sub>1</sub>, S<sub>3</sub> : Surfaces pignon.
- $\circ$  S<sub>2</sub>, S<sub>4</sub> : Surfaces long-pan.

Puisque les conditions sont vérifiées donc les effets de frottement du vent sont négligés.

# **II.6.CONCLUSION:**

Dans ce chapitre, nous avons fourni les principes généraux et procédures pour déterminer les charges agissantes sur la structure étudiée (charges permanentes, surcharges d'exploitations et surcharges climatiques). Les résultats trouvés seront utilisés dans les chapitres prochains qui concernent le dimensionnement des éléments de la structure (panne, poteau, …).

# *Chapitre III Dimensionnement des éléments secondaires*

# **III.1.CALCUL DES CHENEAUX:**

Le chéneau à pour rôle l'évacuation des eaux pluviales et éviter leur stagnation afin d'assurer une bonne étanchéité de la toiture et de la construction.

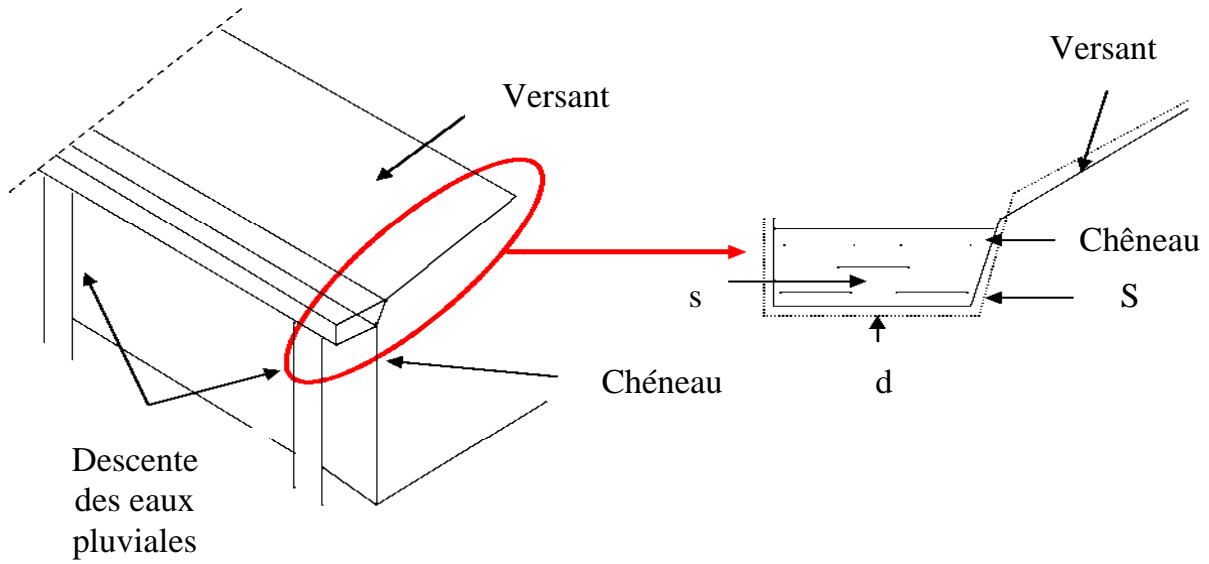

**Figure III.1:** Chéneau (coupe transversale).

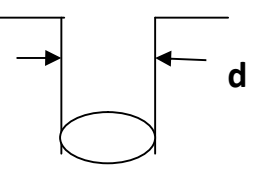

**Figure III.2:** Moignon cylindrique.

La section du chêneau sera déterminée comme suit :

$$
\frac{s}{s} \ge \frac{63}{\sqrt{\frac{s}{d}p}}
$$

Avec :

- s : Section transversale du chêneau en cm².
- S : Surface couverte du chêneau en m².
- d : Périmètre de la section mouillée du chêneau en cm.
- p : Pente du chêneau.

- Le chéneau est de type moignon cylindrique – sans trop plein, on prend 05 points de dessertes d'eau sur le long pan.

### **a. Chéneau rive: ( 10 U )**

p=2 mm/m (2‰)

 $S1 = (11,85 \times 53,02)/5 = 125,66$  m<sup>2</sup>

Suivant les abaques (voir Annexe B)  $\begin{cases} S1 = 200 \text{ cm}^2 \\ d1 = 12 \text{ cm} \end{cases}$  $d1 = 12 \text{ cm}$ 

On prend un tuyau de PVC de diamètre 125mm.

#### **b. Chéneau intermédiaire: ( 5 U )**

```
p=2 mm/m (2‰)
```
 $S2 = 125,66 \times 2 = 251,32 \ m^2$ 

Suivant les abaques(voir Annexe B)  $\begin{cases} S2 = 330 \text{ cm}^2 \\ d2 = 175 \text{ cm} \end{cases}$  $d2 = 17,5$  cm

On prend 02 tuyaux de PVC de diamètre 90 mm.

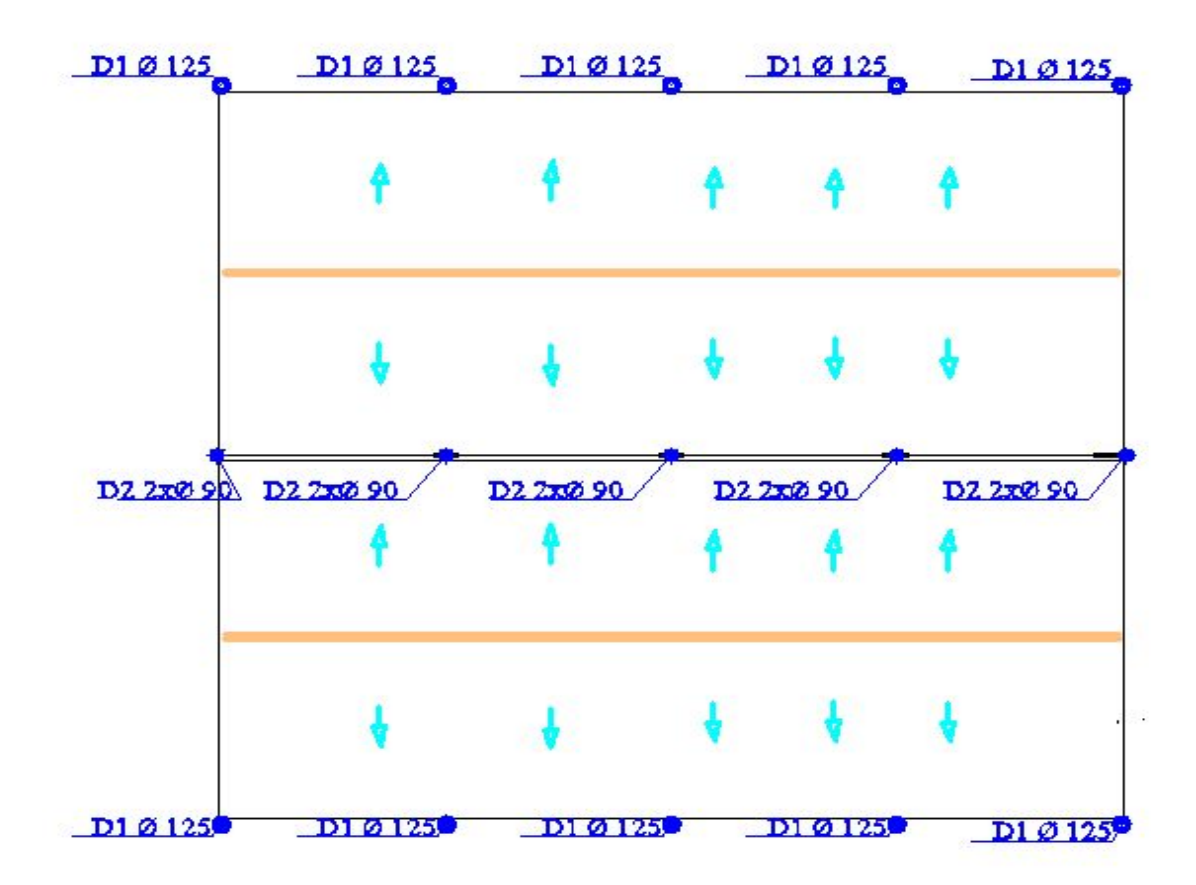

Figure III.3: Points des descentes d'eau.

# **III.2.CARACTERISTIQUES DE LA TOLE DE COUVERTURE:**

La couverture est en tôle nervurée type TN40 d'épaisseur  $10/10^{\text{eme}}$ , de longueur 6 m et de largeur 0.726 m, Elle sera disposée de manière à utiliser son module de résistance maximale,  $(I/V)$  <sub>max</sub>.

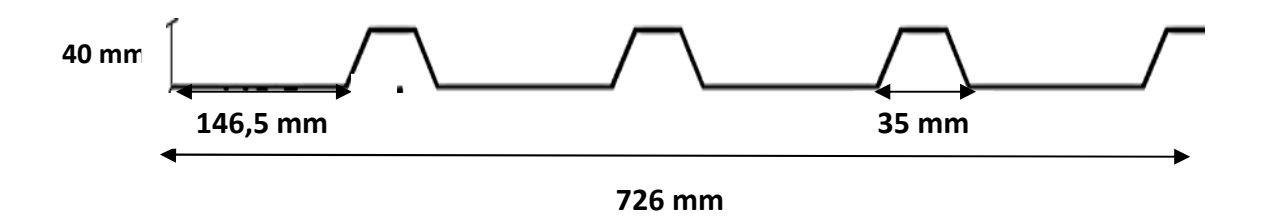

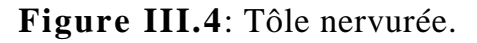

- Poids propre (TN40  $10/10^{\text{eme}}$ ) P = 11 daN/m<sup>2</sup> - Contrainte de rupture<br>
- Contrainte élastique<br>
f<sub>y</sub> = 160 N/mm<sup>2</sup><br>
f<sub>y</sub> = 160 N/mm<sup>2</sup> - Contrainte élastique - Flèche admissible  $\delta_{\text{max}} = 1/200$ - Module de résistance  $w = 9.24$  cm<sup>3</sup>/ml - Moment d'inertie  $I = 27.21$  cm<sup>4</sup>/ml

# **III.3.CALCUL DES PANNES DE COUVERTURE:**

Les pannes de couverture sont des poutrelles laminées généralement en I ou H, elles sont soumises à la flexion déviée sous l'effet du poids propre de la couverture, des actions climatiques et la surcharge d'entretien. Elles sont disposées perpendiculairement aux traverses des portiques. Elles sont calculées suivant le "CCM97".

## **III.3.1.Charges à prendre en considération**

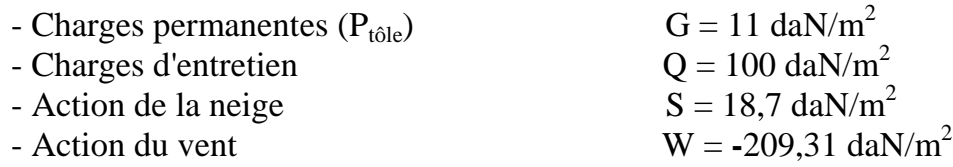

## **III.3.2.Espacement entre pannes**

COS  $9^\circ = 11.70/x \Rightarrow x=11.85m$ 

On prend un espacement entre pannes de 1,2 m (09 fois) et au deux extrémité 0.525 m.

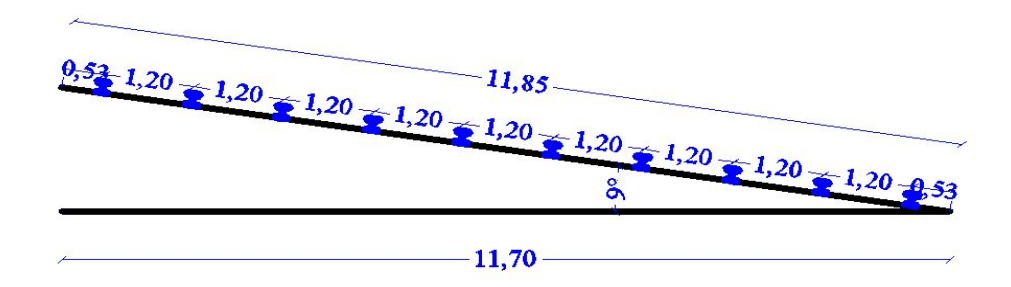

**Figure III.5:** Espacement entre les pannes.

#### **a. Combinaison des charges et actions**

Les charges d'entretien ne sont pas cumulable avec les actions climatiques donc les combinaisons d'actions seront les suivant :

**- Charges permanentes et charges d'entretien :**

 $q_1 = 1,35 G + 1,5 Q = 1,35(11 \times 0,726) + 1,5(100)0,726 = 119,68$  daN/ml

**- Charges permanentes et action du vent:**

 $q_2 = 1,35 G + 1,5 W = 1,35(11 \times 0,726) + 1,5(-209,31)0,726 = -217,16$  daN/ml

**- Charges permanentes et action de la neige:**

 $q_3 = 1,35 G + 1,5 S = 1,35(11 \times 0,726) + 1,5(18,7)0,726 = 31,14$  daN/ml  $q = \max(q_1, q_2, q_3) = 217,16 \text{ d} \text{a} \text{N} / \text{m} \text{l}$ 

#### **b. moment maximum pour une poutre continue sur cinq appuis simples**

Le moment maximum est déterminé suivant les formulaires de la R.D.M par la méthode des 3 moments. Le diagramme résultant des moments fléchissant est montrée ci-dessous.

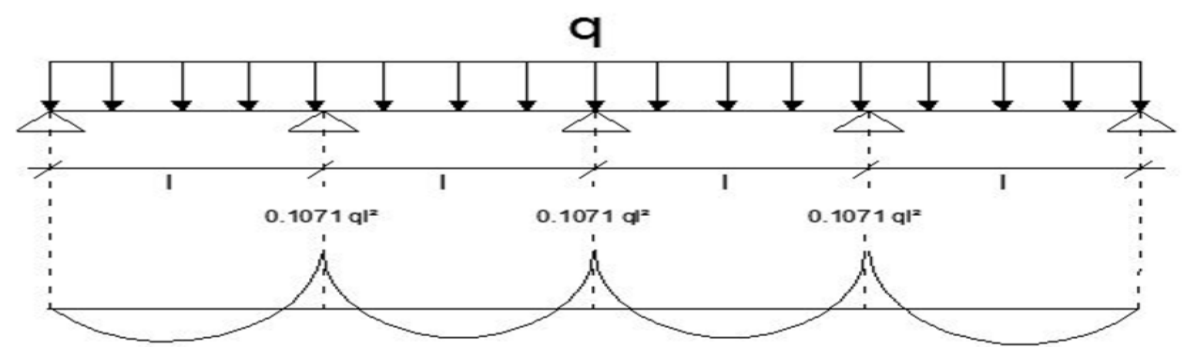

**Figure III.6:** Schéma statique de la couverture.

# **c. Vérification de l'espacement**

$$
\sigma = \frac{M_{max}}{W} \le f_y \quad \Rightarrow \quad M_{max} \le f_y \times W
$$

$$
\Rightarrow 0.117q l^2 \le f_y \times W
$$

$$
\Rightarrow l \le \sqrt{\frac{f_y \times W}{0,1071 \times q}}
$$

$$
\Rightarrow l \le \sqrt{\frac{160 \times 10^3 \times 9,24}{0,1071 \times 2,17}} \Rightarrow l \le 2,52 \text{ m}
$$

### **III.3.3.Dimensionnement des pannes**

- $-G = 11 \times 1,2 = 13,2$  daN/m
- $-Q = 100 \times 1,2 = 120$  daN/m
- $-S = 18,7 \times 1,2 = 15,58$  daN/m
- $-W=-209,31 \times 1,2=-251,17 \text{ kN/m}$
- **a. Combinaison des charges**

**L'ELU**

$$
q_{1} = 1,35 G + 1,5 Q = 197,82 \text{ d} \text{a} \text{N} / \text{m}
$$
\n
$$
q_{2} = 1,35 G + 1,5 W = -394,57 \frac{\text{d} \text{a} \text{N}}{\text{m} \text{l}}
$$
\n
$$
\Rightarrow q_{u \text{max}} = 394,57 \text{ K} \text{N} / \text{m}
$$
\n
$$
\text{L'ELS}
$$
\n
$$
q_{1} = G + Q = 133,2 \text{ d} \text{a} \text{N} / \text{m}
$$
\n
$$
q_{2} = G + W = -237,97 \text{ d} \text{a} \text{N} / \text{m}
$$
\n
$$
q_{3} = G + S = 28,78 \text{ d} \text{a} \text{N} / \text{m}
$$
\n
$$
\Rightarrow q_{s \text{max}} = 237,97 \text{ K} \text{N} / \text{m}
$$

**NB :** Les sollicitations dues au vent sont susceptibles d'avoir une instabilité par déversement. Vu aussi l'amplitude de leur action, on peut dire quel est le cas le plus défavorable.

#### **b. Calcul des moments sollicitant à l'ELU**

Les vérifications suivantes sont imposées par le CCM 97 afin de dimensionner les pannes.

$$
q_{u z} = q_u \cos \alpha = 394.57 \times \cos 9^\circ = 389.71 \text{ d}aN/ml
$$
  
 $q_{u y} = q_u \sin \alpha = 394.57 \times \sin 9^\circ = 61.72 \text{ d}aN/ml$ 

- Les fermes sont espacées de 6,59m.

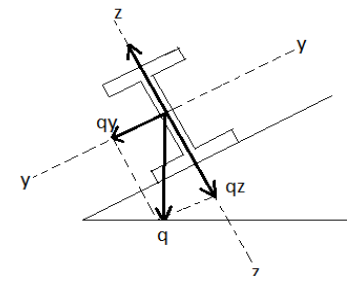

o **Axe (y-y)**

$$
M_{z, sd} = Q_y \times \frac{L_y^2}{8}
$$
  
= 61,72× $\frac{3,295^2}{8}$  = 83,76 daN.m

$$
M_{z, sd} \le M_{zrd} = \frac{W_{PLZ} \times fy}{\gamma_{m0}}
$$
  
\n
$$
\Rightarrow W_{plZ} \ge \frac{Mzsd \times \gamma_{m0}}{f_y}
$$
  
\n
$$
W_{plZ} \ge \frac{0.84 \times 10^2 \times 1.1}{235.10^{-1}} = 3,93 \text{ cm}^3
$$

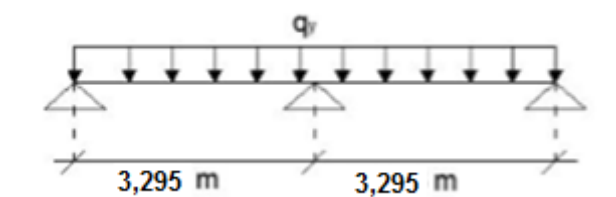

o **Axe (z-z)**

$$
M_{y, sd} = q_z x \frac{L_z^2}{8}
$$
  
= 389,71  $\times \frac{6,59^2}{8}$  = 2115,54 daN.m

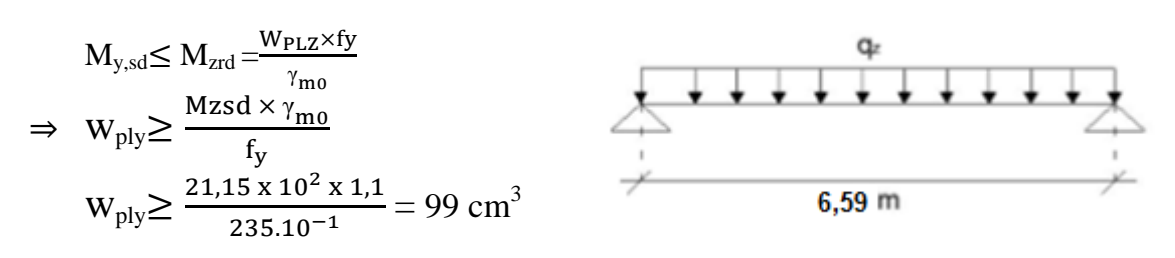

# **c. condition de flèche à l'ELS**

$$
q_{s y} = q_s \sin \alpha = 237,97 \times \sin 9^\circ = 37,23 \text{ d} \text{aN} / \text{m1}
$$
\n
$$
q_{s z} = q_s \cos \alpha = 237,97 \times \cos 9^\circ = 235,04 \text{ d} \text{aN} / \text{m1}
$$
\n
$$
\circ \text{Axe (y-y)}
$$
\n
$$
\delta = 0,41 \times \frac{5 \times q_{sy} \times L_y^4}{384 \times E \times I_z} = \frac{2,05 \times q_{sy} \times L_y^4}{384 \times E \times I_z}
$$
\n
$$
\delta_{\text{max}} = \frac{L_y}{200} = \frac{329,5}{200} = 1,65 \text{cm}
$$
\n
$$
\delta \le \delta_{\text{max}} \implies I_z \ge \frac{2,05 \times q_{sy} \times L_y^4}{204 \times E \times S}
$$

$$
\begin{aligned}\n\sum \delta_{\text{max}} &\Rightarrow & I_z \ge \frac{7.1 \cdot 4 \cdot 4 \cdot 3}{384 \times E \times \delta_{\text{max}}} \\
&\Rightarrow & I_z \ge \frac{2.05 \times 0.37 \times 329.5^4}{384 \times 21 \times 10^5 \times 1.65} \Rightarrow & I_z \ge 6.72 \text{ cm}^4\n\end{aligned}
$$

o **Axe (z-z)**

$$
\delta = \frac{5 \times q_{sz} \times L_z^4}{384 \times E \times I_y}
$$

$$
\delta_{\text{max}} = \frac{L_z}{200} = \frac{659}{200} = 3,295 \text{cm}
$$
\n
$$
\delta \le \delta_{\text{max}} \quad \Rightarrow \quad I_y \ge \frac{5 \times q_{sz} \times L_z^4}{384 \times E \times \delta_{\text{max}}}
$$
\n
$$
\Rightarrow \quad I_y \ge \frac{5 \times 2,35 \times 659^4}{384 \times 21 \times 10^5 \times 3,295}
$$
\n
$$
\Rightarrow \quad I_y \ge 834,01 \text{ cm}^4
$$

# **d. Choix du profilé**

Le profilé qui satisfait les deux conditions à l'**ELU** et l'**ELS** est un IPE 160.

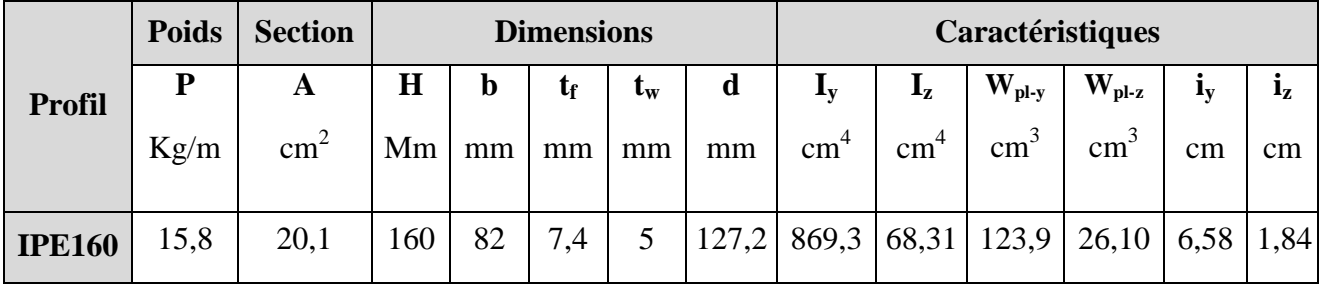

**Tableau III.1:** Caractéristiques du profilé IPE160 de la panne.

# **e. condition de flèche avec poids propre inclus**

$$
q_1 = G + Q = [(11 \times 1.2) + 15.8] + 100 \times 1.2 = 149 \text{ daN/ml}
$$

$$
q_2 = G + W = [(11 \times 1, 2) + 15, 8] + (-209, 31) \times 1, 2 = -222, 17 \text{ d}aN/ml
$$

 $q_3 = G + S = [(11 \times 1,2) + 0,158] + 18,7 \times 1,2 = 51,44 \text{ dan/ml}$ 

$$
q_{s\,max}=222{,}17\;daN/ml
$$

$$
\Rightarrow \begin{cases} q_{sz} = q_s \sin \alpha = 222.17 \times \sin 9^\circ = 34.75 \text{ daN/ml} \\ q_{sy} = q_s \cos \alpha = 222.17 \times \cos 9^\circ = 219.43 \text{ daN/ml} \end{cases}
$$

**Plan (z-z)**

$$
\delta = 0.415 \frac{5 \times q_{sz} \times l_z^4}{384 \times E \times l_z} = 0.415 \frac{5 \times 0.35 \times 329.5^4}{384 \times 2.1 \times 10^6 \times 68.31} = 0.37 \text{ cm}
$$

 $\left\{ \right.$  $\delta = 0.37 \, \text{cm}$  $\delta_{max} = 1,65 \text{ cm} \implies \delta \leq \delta_{max}$  **Plan (y-y)**

$$
\delta = \frac{5 \times q_{sy} \times l_y^4}{384 \times E \times l_y} = \frac{5 \times 2,19 \times 659^4}{384 \times 2,1 \times 10^6 \times 869,3} = 2,95cm
$$

 $\left\{ \right.$  $\delta = 2.95cm$  $\delta_{max} = 3{,}295 \text{ cm}$   $\Rightarrow \delta \leq \delta_{max}$ , Donc la condition de flèche est vérifiée.

# **III.3.4.Classe du profilé**

**a. Classe de l'âme fléchie**

$$
\frac{d}{t_w} \le 72\varepsilon
$$

Avec :

$$
\varepsilon = \sqrt{\frac{235}{f_y}}
$$

 $d = 127,2 \, mm$ 

 $t_w = 5$  mm

$$
\begin{cases}\n\frac{d}{t_w} = \frac{127.2}{5} = 25.44\\ \n72\varepsilon = 72 \sqrt{\frac{235}{235}} = 72\n\end{cases}\n\Rightarrow\n\frac{d}{t_w} \le 72\varepsilon\n\quad \text{Donc l'âme est de classe I.}
$$

### **b. Classe de la semelle comprimée**

$$
\frac{C}{t_f} = \frac{b/2}{t_f} \leq 10 \varepsilon
$$

Avec :

 $C = 41$  mm

 $t_f = 7.4 \, mm$ 

$$
\begin{cases}\n\frac{c}{t_f} = \frac{41}{7.4} = 5.54 \\
10\varepsilon = 10\sqrt{\frac{235}{235}} = 10\n\end{cases}\n\Rightarrow\n\frac{c}{t_f} \le 10\varepsilon
$$
 Donc la semelle est de classe I.

- Donc la section globale est de classe I.

# **III.3.5.vérification des contraintes**

Les pannes travaillent à la flexion déviée, il faut donc vérifier que :

$$
\left(\frac{M_{y,sd}}{M_{ply,Rd}}\right)^{\alpha} + \left(\frac{M_{z,sd}}{M_{plz,Rd}}\right)^{\beta} \le 1
$$

Pour un profilé laminé en I :

$$
\begin{cases}\n\alpha = 2 \\
\beta = 1\n\end{cases}
$$
\n
$$
n = \frac{N_{sd}}{N_{pl, Rd}}
$$
 avec  $N_{sd} = 0$  donc  $n = 0$ 

La formule précédente sera comme suit :

$$
\left(\frac{M_{y,sd}.\gamma_{M_0}}{W_{ply}.\,f_y}\right)^2 + \left(\frac{M_{z,sd}.\,\gamma_{M_0}}{W_{plz}.\,f_y}\right)^1 \leq 1
$$

$$
q_1 = 1,35G + 1,5 Q = 1,35[(11 \times 1,2) + 15,8] + 1,5 \times (100)1,2 = 219,15 \text{ daN/ml}
$$
  
\n
$$
q_2 = 1,35G + 1,5W = 1,35[(11 \times 1,2) + 15,8] + 1,5(-209,31)1,2 = -337,60 \text{ daN/ml}
$$
  
\n
$$
q_3 = 1,35 G + 1,5 S = 1,35[(11 \times 1,2) + 15,8] + 1,5 \times 18,7 \times 1,2 = 72,81 \text{ daN/ml}
$$

$$
q_{u\,max}=337{,}60\;daN/ml
$$

$$
\Rightarrow \begin{cases} q_{u z} = q_u \sin \alpha = 337,60 \times \sin 9^\circ = 52,81 \text{ } daN/ml \\ q_{u y} = q_u \cos \alpha = 337,60 \times \cos 9^\circ = 333,44 \text{ } daN/ml \end{cases}
$$

$$
\begin{cases} M_{y sd} = q_y \frac{ly^2}{8} = 333,44 \times \frac{6,59^2}{8} = 1810,08 \text{ } daN.m \\ M_{z sd} = q_z \frac{l_z^2}{8} = 52,81 \times \frac{3,295^2}{8} = 71,67 \text{ } daN.m \end{cases}
$$

**AN :**

$$
\left(\frac{18,10.10^2.1,1}{123,9.23,5}\right)^2 + \left(\frac{0,72.10^2.1,1}{26,1.23,5}\right)^1 = 0,60 < 1 \quad \Rightarrow \quad \text{Condition } \text{veinfinite.}
$$

**-** Donc, les pannes en IPE160 vérifient les contraintes de la flexion déviée.

## **III.3.6.Résistance de la panne au déversement**

Le moment résistant de déversement est donnée par :

$$
M_{b, Rd} = \frac{\chi_{lt} \times \beta_w \times W_{pl,y} \times f_y}{\gamma_{M_1}}
$$

Avec :

 $B_w = 1$  (section de classe I).

 $\chi_{lt}$  Est le facteur de réduction pour le déversement.

 $F_y = 235$  N/mm<sup>2</sup>

$$
\overline{\lambda_{lt}} = \sqrt{\frac{\beta_w \times W_{p\ell,y} \times f_y}{M_{cr}}}
$$

 $M_{cr}$ : Moment critique élastique de déversement donné par la formule suivante :

$$
M_{cr} = C_1 \cdot \frac{\pi^2.E.I_z}{L^2} \sqrt{\frac{I_w}{I_z} + \frac{L^2.G.I_t}{\pi^2.E.I_z}}
$$

Avec :

$$
C_1 = 1,132
$$
 (Change uniformément repartie)  

$$
G = \frac{E}{2(1+\vartheta)} \implies \begin{cases} E = 21.10^6 N/cm^2 \\ \vartheta = 0.3 \end{cases} \implies G = 8,08.10^6 N/cm^2
$$

- $I_t$ : Moment d'inertie de torsion ( $I_t = 3.6$   $cm^4$ )
- $I_w$ : Moment d'inertie de gauchissement ( $I_w = 3.96. 10^3 cm^6$ )

 $I_z$ : Moment d'inertie de flexion suivant l'axe faible inertie  $(I_z = 68,31cm^4)$ 

$$
M_{cr} = 1,132.\frac{3,14^{2}.21.10^{6}.68,31}{329,5^{2}}\sqrt{\frac{3,96.10^{3}}{68,31} + \frac{329,5^{2}.8,08.10^{6}.3,6}{3,14^{2}.21.10^{6}.68,31}}
$$

$$
M_{cr} = 2203175,34 N.cm
$$

$$
\overline{\lambda_{lt}} = \sqrt{\frac{1 \times 123,9 \times 235 \times 10^{2}}{2203175,34}} = 1,15
$$

On calcul :

$$
\chi_{lt} = \frac{1}{\left(\phi_{lt} + \sqrt{\phi_{lt}^2 - \overline{\lambda}_{lt}^2}\right)} \le 1
$$

Avec :

$$
\varnothing_{lt} = 0.5 \times \left[1 + \alpha_{lt}(\overline{\lambda_{lt}} - 0.2) + \overline{\lambda}_{lt}^2\right]
$$

 $\alpha_{lt} = 0.21$  Pour les profiles laminés

$$
\phi_{lt} = 0.5 \times [1 + 0.21(1.15 - 0.2) + 1.15^2] = 1.26
$$

Donc:

$$
\chi_{lt} = \frac{1}{\left(1,26 + \sqrt{1,26^2 - 1,15^2}\right)} = 0,56
$$

$$
M_{b, Rd} = \frac{0,56 \times 1 \times 123,9 \times 23,5}{1,1} = 1482 \text{ KN} \cdot m
$$

 $M_{sd} = 18,10$  KN. m  $\leq M_{b, Rd} = 1482$  KN. m  $\Rightarrow$  Condition vérifiée.

# **III.3.7.Résistance au voilement par cisaillement**

$$
\frac{d}{t_w} \le 69\varepsilon
$$

Avec :

$$
\geq \varepsilon = \sqrt{\frac{235}{f_y}}
$$
  
\n
$$
\geq d = 127,2 \text{ mm}
$$
  
\n
$$
\geq t_w = 5 \text{ mm}
$$
  
\n
$$
\frac{d}{t_w} = \frac{127,2}{5} = 25,44
$$
  
\n
$$
69\varepsilon = 69 \sqrt{\frac{235}{235}} = 69 \implies \frac{d}{t_w} \leq 69\varepsilon
$$

- Donc il n y a pas lieu de vérifier le voilement par cisaillement.

**III.3.8.Stabilité au flambement de la semelle comprimée dans le plan de l'âme :** La stabilité au flambement sera vérifiée si la condition suivante est vérifiée :

$$
\frac{d}{t_w} \leq K \times \frac{E}{f_{yt}} \times \sqrt{\frac{A_w}{A_{fc}}}
$$

 $\overline{a}$ 

Avec :  $A_w = t_w \times (h-2 t_f) = 726 \text{ mm}^2 \text{ (aire de l'âme)}$ 

 $A_{fc} = b. t_f = 82.7, 4 = 606, 8$  (aire de la semelle comprimée).

 $f_y = 235$  N/mm<sup>2</sup> (limite d'élasticité de la semelle comprimée)

 $E = 21.10<sup>4</sup>N / mm<sup>2</sup>(module d'élasticité)$ 

$$
K = Coefficient pris égal à 0,3 (semelle de classe I)
$$

**A N:**  

$$
\left\{\n\begin{array}{c}\nK \times \frac{E}{f_{yt}} \times \sqrt{\frac{A_w}{A_{fc}}} = 0, 3 \times \frac{21 \times 10^4}{235} \times \sqrt{\frac{726}{606.8}} = 293,24 \\
\frac{d}{tw} = \frac{160 - 2 (7,4)}{5} = 29,04 < 293,24\n\end{array}\n\right\} \Rightarrow \text{Condition } v \text{erifiée.}
$$

o La section en IPE 160 assure une bonne résistance vis-à-vis des différents cas d'instabilité ; donc, elle est convenable pour les pannes de notre structure.

# **III.4.CALCUL DES LIERNES LIERNES:**

Les liernes sont des tirants qui fonctionnent en traction. Ils sont généralement formés Les liernes sont des tirants qui fonctionnent en traction. Ils sont généralement formés<br>de barres rondes ou de petites cornières. Leur rôle principal est d'éviter la déformation latérale des pannes.

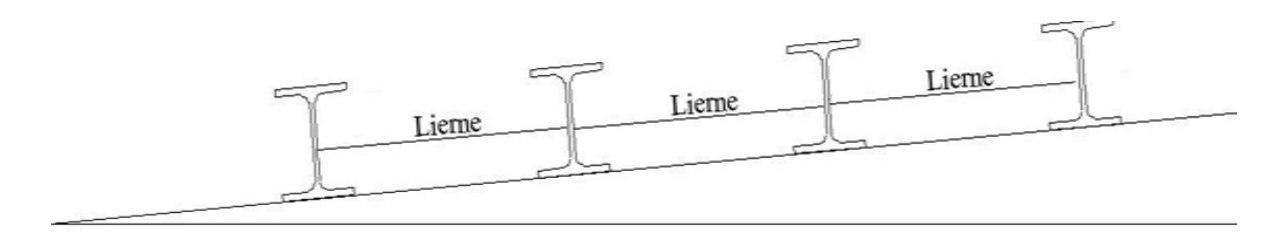

**Figure III.7:** Coupe transversale des liernes.

# **III.4.1.Les effort dans les liernes .1.Les**

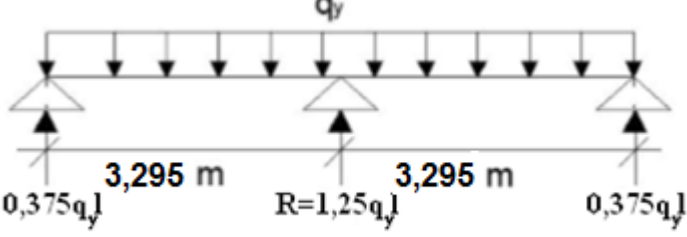

 $R = 1,25. q_y, l = 1,25 \times 61,72 \times 3,295 = 254,21$  daN

- Effort de traction dans le tronçon de lierne L <sup>1</sup> provenant de la panne sablière :

$$
T_1 = \frac{R}{2} = \frac{254,21}{2} = 127,10 \text{ daN}
$$

- Effort dans les tronçons des liernes L2, L3, L4, L5, L6, L7, L8 :

$$
T_2 = R + T_1 = 254,21 + 127,10 = 381,31 \text{ daN}
$$

$$
T_3=R+T_2=635,52\,\mathrm{d}aN
$$

$$
T_4 = R + T_3 = 889,73 \text{ daN}
$$

$$
T_5 = R + T_4 = 1143,94 \text{ daN}
$$

 $T_6$ = R + T<sub>5</sub>= 1398,15 daN

 $T_7=R + T_6 = 1652,38$  daN

 $T_8 = R + T_7 = 1906,57$  daN

Panne faîtière  $T_{\circ}$  $T<sub>s</sub>$  $T<sub>7</sub>$ L7  $T<sub>6</sub>$ L،  $T<sub>5</sub>$ Ls  $T_{4}$ L  $T<sub>3</sub>$  $T<sub>2</sub>$ L2  $T<sub>1</sub>$ 

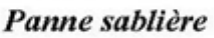

Fermes

- Effort dans les diagonales L<sup>9</sup>

2T9 .cos θ = T8

$$
\theta = \arctan \frac{1.2}{3,295} = 20,01^{\circ}
$$

$$
T_9 = \frac{T_8}{2 \cos \theta} = \frac{1906,57}{2 \cos 20,01} = 1014,67 \text{ dan}
$$

## **III.4.2. Dimensionnement des liernes :**

$$
N_{sd} \leq N_{pl,Rd}
$$

Avec :

 $\triangleright N_{sd}$ : Effort normal sollicitant  $\triangleright N_{nl, Rd}$ : Effort normal résistant  $\triangleright N_{pl.Rd} = A_s \times \left(\frac{f_y}{v_M}\right)$  $\frac{1}{\gamma_{M_0}}$  $\Rightarrow N_{sd} \leq A_s \times \left(\frac{f_y}{v_M}\right)$  $\frac{f_y}{\gamma_{M_0}}$   $\Rightarrow A_s \geq \frac{N_{sd} \times \gamma_{M_0}}{f_y}$  $f_{\mathcal{Y}}$  $A_s \geq \frac{19,07 \times 1,1}{235 \times 10^{-3}}$  $235 \times 10^{-3}$  $\Rightarrow$   $A_{s_{min}} = 89,73 \, \text{mm}^2$  $A_{s_{min}} =$  $\pi \times \varphi_{min}{}^2$  $\frac{\varphi_{min}^2}{4} \Rightarrow \varphi_{min}^2 = \frac{4.A_{s_{min}}}{\pi}$  $\pi$  $10^{-2} = 0,224 \, \text{cm}^2$  $\Rightarrow \varphi_{min} = 1.07$  cm

- On prendra un lierne de panne de diamètre Φ12 .

## **III.5.Calcul de l'échantignolle :**

L'échantignolle est un dispositif de fixation permettant d'attacher les pannes aux travers, le principal effort de résistance de l'échantignolle est le moment de renversement dû au chargement surtout sous l'action de soulèvement du vent.

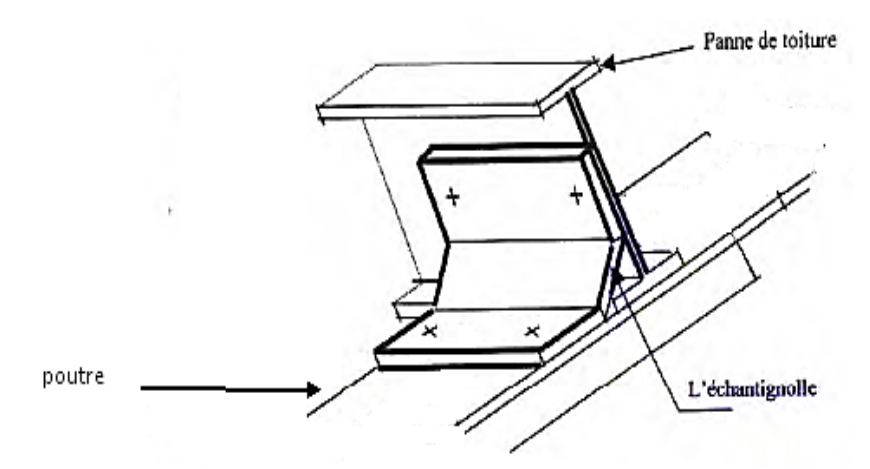

**Figure III.8:** Vue en 3D de l'échantignolle.

# **III.5.1.Dimensionnement de l'échantignolle**

#### **a. L'excentrement « t »**

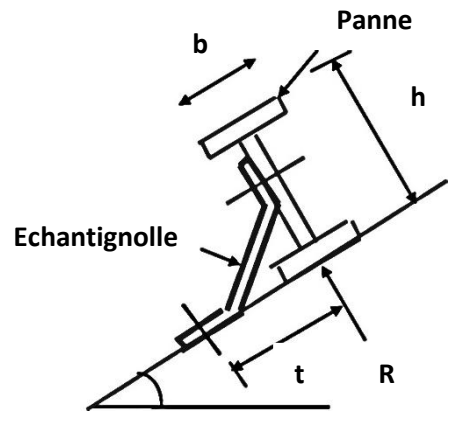

L'excentrement « t » est limité par la condition suivante :

$$
2 \times \left(\frac{b_f}{2}\right) \le t \le 3 \times \left(\frac{b_f}{2}\right)
$$

Pour un IPE160 :

$$
\begin{cases} b_f = 8.2 \, \text{cm} \\ h = 16 \, \text{cm} \end{cases} \Rightarrow 8.2 \, \text{cm} \le t \le 12.3 \, \text{cm}
$$

Donc on prend  $t = 10$  cm

# **b.** Calcul du moment de renversement  $M_r$

M<sup>r</sup> sera déterminé par rapport à la section d'encastrement :

$$
M_r = F_y \times c + F_z \times \frac{h}{2}
$$

$$
\begin{cases}\nF_{y=}\left[1,35G_{y}+1,5W\right] \times \frac{l}{2} \\
F_{z}=1,35G_{z} \times \frac{l}{2} \\
G_{y}=G\cos\alpha = [15,8+(1,2.11)]\cos 9^{\circ} = 28,64 \text{ d}aN/m \\
G_{z}=G\sin\alpha = [15,8+(1,2.11)]\sin 9^{\circ} = 4,54 \text{ d}aN/m\n\end{cases}
$$
\n
$$
\Rightarrow \begin{cases}\nF_{y=}\left[1,35(28,64) + 1,5(-251,17)\right] \times \frac{6,59}{2} = -1114,01 \text{ d}aN \\
F_{z}=1,35.4,54 \times \frac{6.59}{2} = 20,19 \text{ d}aN\n\end{cases}
$$

Donc:

$$
M_r = F_y \times c + F_z \times \frac{h}{2} = (-1114, 01.0, 05) + (20, 19.0, 08) = -54,08 \text{ d}aN \cdot m
$$

# **c. Module de résistance de l'échantignolle**

$$
w=\frac{I}{V}
$$

$$
\begin{cases}\nI = \frac{l \cdot e^3}{12} \\
V = \frac{e}{2}\n\end{cases} \Rightarrow W = \frac{l \cdot e^2}{6}
$$

# **d. Calcul de l'épaisseur de l'échantignolle « e »**

$$
\frac{M_r}{w} \le f_y
$$
\n
$$
\Rightarrow \frac{6M_r}{le^2} \le f_y \Rightarrow e_{min} = \sqrt{\frac{6M_r}{l.f_y}} = \sqrt{\frac{6 \times 0.54}{0.1 \times 235 \times 10^3} \cdot 10^2}
$$
\n
$$
\Rightarrow e_{min} = 1.17 \text{ cm}
$$

- On prend un échantignolle d'épaisseur  $e = 12$  mm

ë,

# **III.5.2.Boulon d'attache**

Le boulon d'attache est sollicité par deux efforts combinés de traction et de cisaillement. Il sera dimensionné de telle façon à satisfaire la condition suivant :

$$
\frac{F_{v,sd}}{F_{v,Rd}} + \frac{F_{t,sd}}{1.4F_{t,Rd}} \le 1
$$

Avec :

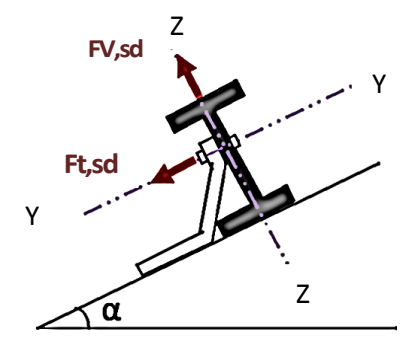

 $F_{\nu, sd}$ : Effort de cisaillement

 $F_{t,sd}$ : Effort de traction

 $F_{v, sd}$  &  $F_{t, sd}$  représentent  $F_v$  et  $F_z$  respectivement qui sont déjà calculé

 $F_{v, Rd}$ : Résistance de calcul au cisaillement par boulon

 $F_{t, Rd}$ : Résistance de calcul à la traction par boulon

Prenons un boulon de classe 10.9 de caractéristiques suivantes :

 $F_{uh} = 1000 N/mm^2$  $\gamma_{M_b} = \begin{cases}$ ݐ݁݊ ݈݈ܽ݅݁݉ݏ݁݊ܿ݅ *é*ݐ݈݈݅ܿ݅ݏ݈݊ݑܾ 1,25 ݊݅ݐܽܿݎݐ݁݊ *é*ݐ݈݈݅ܿ݅ݏ݈݊ݑܾ 1,5

 $F_{v, Rd}$  &  $F_{t, Rd}$  son donnée en fonction de l'aire de la section résistance « As » du boulon

$$
F_{v, Rd} = \frac{0.5 \times F_{ub} \times A_s}{\gamma_{M_b}} = \frac{0.5 \times 1 \times A_s}{1.25} = 0.4. A_s
$$
  

$$
F_{t, Rd} = \frac{0.9 \times F_{ub} \times A_s}{\gamma_{M_b}} = \frac{0.9 \times 1 \times A_s}{1.25} = 0.6. A_s
$$
  

$$
\frac{F_{v, sd}}{F_{v, Rd}} + \frac{F_{t, sd}}{1.4F_{t, Rd}} \le 1 \implies \frac{11.14}{0.4. A_s} + \frac{0.20}{0.84. A_s} \le 1
$$
  

$$
\implies A_{s \min} = 28.09 \text{ mm}^2
$$

- On prend un boulon de diamètre Ø12 d'une section résistante  $A_s = 84.3 \, \text{mm}^2$  Pour la précision, le règlementent CCM 97 impose d'autre vérification qui sont :

o **1 ére vérification**

$$
\frac{F_{\nu, sd}}{F_{\nu, Rd}} = \frac{11,14}{0,6.4_s} \le 1 \implies \frac{11,14}{0,6.84,3} = 0,22 < 1 \implies \text{Condition } \text{veffi\'ee.}
$$

# o **2 éme vérification**

$$
\frac{F_{v,sd}}{F_{b,Rd}} \le 1 \quad \text{Avec} \quad F_{b,Rd} = \frac{2.5 \times \alpha \times f_u \times d \times t}{\gamma_{M_b}}
$$

 $F_{b, Rd}$ : Résistance à la pression diamétrale  $\alpha = \min\left(\frac{f_{ub}}{f_{cd}}\right)$  $\left(\frac{u}{t_u}, 1\right) = \min\left(\frac{360}{360}, 1\right)$  $\frac{1}{360}$ , 1  $= 1$ d : diamètre du boulon (M12) t : épaisseur de l'échantignole t=12 mm

$$
F_{b, Rd} = \frac{2.5 \times 360 \times 12 \times 12}{1.25} \cdot 10^{-3} = 103,68 \text{ KN}
$$

$$
\frac{F_{v, sd}}{F_{b, Rd}} = \frac{11,14}{103,68} = 0,107 < 1 \qquad \Rightarrow \qquad \text{Condition verify:}
$$

o **3 éme vérification**

$$
\frac{F_{t,sd}}{B_{p,Rd}} \le 1
$$

Avec :

 $B_{p, Rd}$ : Résistance de calcul au cisaillement par poinçonnement de la tête du boulon ou de l'écrou.

$$
B_{p, Rd} = \frac{0.6 \times \pi \times d_m \times t_p \times f_u}{\gamma_{M_0}}
$$

Avec :

 $t_n$ : épaisseur de la plaque sous la tête du boulon ou l'écrou  $t_p = t_w($ *IPE*160 $) = 5$  mm  $d_m$ : diamètre moyen de la tête du boulon de l'écrou (M12)  $d_m = 12 \; mm$ 

$$
B_{p, Rd} = \frac{0.6 \times 3.14 \times 0.012 \times 5 \times 10^{-3} \times 360 \times 10^{3}}{1.25} = 32.55 \text{ KN}
$$

$$
\frac{F_{t, sd}}{B_{p, Rd}} = \frac{0.20}{32.55} = 0.006 < 1
$$

**-** Les conditions imposées par le CCM97 sont vérifiés pour le boulon de diamètre Ø12.

# **III.5.3.Cordon de soudure**

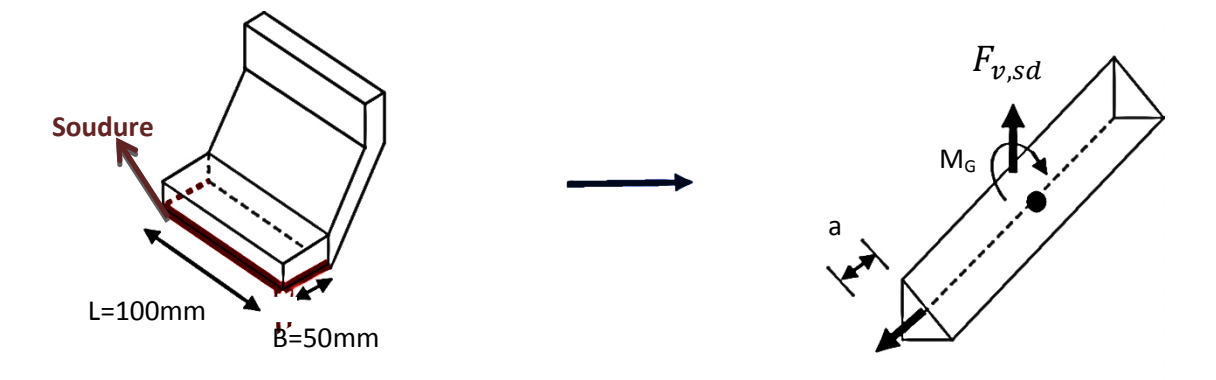

Four 
$$
t_{max} \leq 17 \, \text{mm} \implies a_{min} = 4 \, \text{mm}
$$

\n
$$
\sigma_{\perp} = \frac{F_{v, sd}}{2. \, (b+l) \times a} = \frac{11,14 \times 10^3}{2(50+100) \times 4} = 9,28 \, \text{N/mm}^2
$$
\n
$$
\tau_{\parallel} = \frac{F_{t, sd}}{2. \, (b \times a)} = \frac{201,9}{2(50 \times 4)} = 0,50 \, \text{N/mm}^2
$$
\n
$$
\tau_{\perp} = \frac{M_G}{b. \, (2 \times l) \times a}
$$

Avec :

$$
M_G = F_{v, sd}(b + c) + F_{t, sd} \frac{h}{2} = 11140.100 + 201,9.80 = 11,3.10^5 N. mm
$$

$$
\tau_{\perp} = \frac{11,3.10^5}{50.(2 \times 100) \times 4} = 28,5 N/mm^2
$$

o **Vérification de la soudure**

$$
\sqrt{\sigma_{\perp}^2 + 3(\tau_{\perp}^2 + \tau_{\nparallel}^2)} \le \frac{f_y}{B_w \times \gamma_{M_w}}
$$

Avec :

$$
f_y = 360 N/mm^2
$$
  

$$
B_w = 0.8
$$
  

$$
\gamma_{M_w} = 1.25
$$

**A.N :**

$$
\sqrt{9,28^2 + 3(28,5^2 + 0,5^2)} \le \frac{360}{0,8 \times 1,25}
$$

 $⇒ 50,23 N/mm^2 ≤ 360 N/mm^2$ 

**-** Le cordon de soudure d'épaisseur 4 mm est suffisant.

# **III.6.CALCUL DES LISSES DE BARDAGE CALCUL BARDAGE:**

Les lisses de bardage sont constituées de poutrelles (IPE, UAP) ou des profils mince pliés disposées horizontalement, elles sont portées par les poteaux de portiques ou éventuellement par les potelets intermédiaires. Les lisses sont destinées à reprendre les efforts du vent sur le bardage.

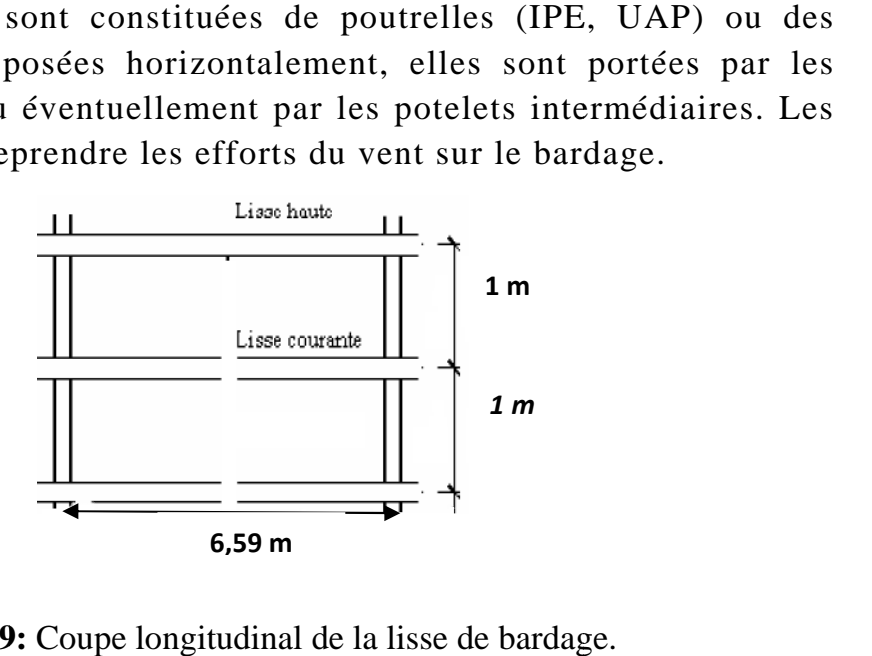

Figure III.9: Coupe longitudinal de la lisse de bardage

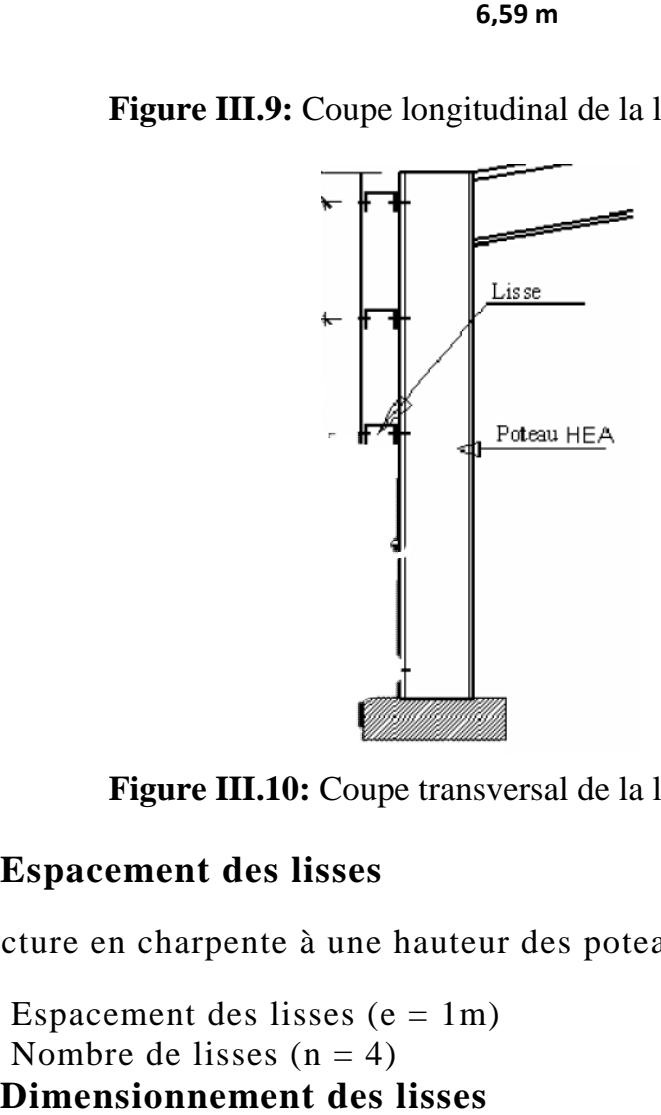

Figure III.10: Coupe transversal de la lisse de bardage.

# **III.6.1.Espacement des lisses Espacement**

La structure en charpente à une hauteur des poteaux de 6,00m.<br>
- Espacement des lisses (e = 1m)<br>
- Nombre de lisses (n = 4)<br> **III.6.2.Dimensionnement des lisses**<br>
Pour les conditions de réalisation et d'esthétique, les lis

 $-$  Espacement des lisses (e = 1m)

 $-$  Nombre de lisses  $(n = 4)$ 

# **III.6.2.Dimensionnement des lisses**

Pour les conditions de réalisation et d'esthétique, les lisses de bardage doivent être de même type et de même dimension.

Pour dimensionner, on tiendra compte de la valeur la plus défavorable entre la pression de vent exercée sur le long-pan et celle sur le pignon.

L'action du vent maximale est :

 $W_{\text{max}} = -151,52 \text{ daN/m}^2$ , (Pressions sur les parois verticales - Direction V1 du vent Pignon)

#### **a. Efforts sollicitant la lisse**

Les lisses sont simplement appuyées sur deux poteaux de portée de  $l=6,59$  m, elles sont soumises à la flexion déviée sous l'effet des charges suivantes :

- Une charge horizontale du la pression de vent (- 151,52 daN/m).
- Une charge verticale du au poids propre du bardage TN40 (11 daN/m).
- Une charge verticale du au poids propre de la lisse (12 daN/m).
	- $\circ$  Charge horizontale  $F_{\rm z}$

$$
F_z = W_{max} \times exp = 151,52 \times 1 = 151,52 \text{ daN/m}
$$

- $\circ$  Charge verticale  $F_v$
- $F_v = (11 \times 1) + 12 = 23$  daN/m

## **b. Calcul des moments à L'ELU**

o **Moment sollicitant Msd**

Plan (y-y)

$$
M_{sd.z} = 1,35F_y \frac{l_y^2}{8} = 1,35 \times 23 \times \frac{6,59^2}{8} = 168,55 \text{ daN}.\text{m}
$$

Plan (z-z)

$$
M_{sd,y} = 1.5F_z \frac{l_z^2}{8} = 1.5 \times 151.52 \times \frac{6.59^2}{8} = 1233.79 \text{ d}aN.m
$$

## o **Module de résistance**

 $\Rightarrow$ 

Plan  $(y-y)$ :

$$
M_{y,sd} \le M_{y,cd} = \frac{W_{ply} \times f_y}{\gamma_{M_0}}
$$

$$
\Rightarrow W_{\text{ply}} \ge \frac{M_{y,\text{sd}} \times \gamma_{M_0}}{f_y} = \frac{12,34 \times 1,1 \times 10^3}{235} = 57,76 \text{ cm}^3
$$

Plan  $(z-z)$ :

$$
M_{z,sd} \le M_{z,cRd} = \frac{W_{plz} \times f_y}{\gamma_{M_0}}
$$
  

$$
W_{plz} \ge \frac{M_{y,sd} \times \gamma_{M_0}}{f_y} = \frac{1,68 \times 1,1 \times 10^3}{235} = 7,86 \text{ cm}^3
$$

## **c. Condition de flèche à L'ELS :**

Plan (y-y) :

$$
\delta = 0,415 \frac{5 \times F_y \times l_y^4}{384 \times E \times l_z}
$$

$$
\delta_{max} = \frac{l_y}{200} = \frac{659}{200} = 3,295 \text{ cm}
$$

$$
\delta \le \delta_{max} \implies l_z \ge 0,415 \frac{5 \times F_y \times l_y^4}{384 \times E \times \delta_{max}}
$$

$$
\implies l_z \ge 0,415 \frac{5 \times 0,23 \times 659^4}{384 \times 2,1 \times 10^6 \times 3,295}
$$

$$
\implies l_z \ge 81,63 \text{ cm}^4
$$

Plan $(z-z)$ :

$$
\delta = \frac{5 \times F_z \times l_z^4}{384 \times E \times l_y}
$$

$$
\delta_{max} = \frac{l_z}{200} = \frac{659}{200} = 3,295 \text{ cm}
$$

$$
\delta \le \delta_{max} \Rightarrow I_y \ge \frac{5 \times F_z \times I_z^4}{384 \times E \times \delta_{max}}
$$

$$
\Rightarrow I_y \ge \frac{5 \times 1,51 \times 659^4}{384 \times 2,1 \times 10^6 \times 3,295}
$$

$$
\Rightarrow I_y \ge 535,90 \text{ cm}^4
$$

## **d. Choix du profilé**

Le profilé qui satisfait les deux conditions à l'ELU et l'ELS est un UAP150.

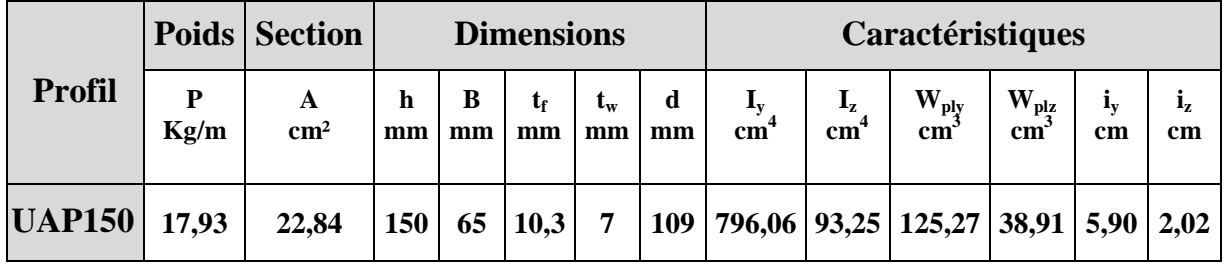

**Tableau III.2:** Caractéristiques du profilé UAP150.

# **III.6.3.Vérification de contraintes de l'UAP 150**

$$
\left(\frac{M_{y,sd}}{M_{Ny,Rd}}\right)^{\alpha}+\left(\frac{M_{z,sd}}{M_{Nz,Rd}}\right)^{\beta}\leq 1
$$

$$
\Rightarrow \left(\frac{M_{y,sd}.\gamma_{M_0}.(1-0.5a)}{W_{ply}.f_y}\right)^2 + \left(\frac{M_{z,sd}.\gamma_{M_0}}{W_{plz}.f_y}\right)^1 \le 1
$$

Avec :

Profitelaminé en U 
$$
\left\{\n \begin{aligned}\n \alpha &= 2 \\
 \beta &= 1\n \end{aligned}\n \right.
$$
\n
$$
a = \min\left(\frac{A_w}{A}; 0.5\right)
$$
\n
$$
\Rightarrow \quad A_w = A - 2b_f t_f = 22.84 - (2 \times 6.5 \times 1.03) = 9.45 \, \text{cm}^2
$$
\n
$$
\text{Donc} \quad a = \min\left(\frac{9.45}{22.84}; 0.5\right) = 0.41
$$

**AN :**

 $\left( \frac{12,34.10^2.1,1.(1-0.5.0,41)}{125.27.23.5} \right)$  $\frac{125,27.23,5}{2}$  $\overline{a}$  $+\left(\frac{1,68.10^{2}.1,1}{38.91.23.5}\right)$  $\frac{1}{38,91.23,5}$  $\mathbf{1}$  $= 0.34 < 1 \Rightarrow$  Condition vérifiée.

# **III.6.4.Vérification de la flèche d'UAP150**

# **L'ELS**

Charge horizontale F<sup>z</sup>

$$
F_z = W_{max} \times exp = 151{,}52 \times 1 = 151{,}52 \; da\frac{N}{m}
$$

Charge verticale  $F_v$ 

 $F_v = (11 \times 1) + 17,93 = 28,93$  daN/m

Plan  $(y-y)$ :

$$
\delta = 0.415 \frac{5 \times F_y \times l_y^4}{384 \times E \times l_z} = 0.415 \frac{5 \times 0.289 \times 659^4}{384 \times 2.1 \times 10^6 \times 93.25} = 1.50 \text{ cm}
$$
  

$$
\delta = 1.50 \text{ cm}
$$

 $\left\{ \right.$  $\delta = 1.50 \, \text{cm}$  $\delta_{max} = 3{,}295$  cm  $\Rightarrow \delta \leq \delta_{max} \Rightarrow$  Condition vérifiée. Plan (z-z) :

$$
\delta = \frac{5 \times F_z \times l_z^4}{384 \times E \times l_y} = \frac{5 \times 1,51 \times 659^4}{384 \times 2,1 \times 10^6 \times 796,06} = 2.22 \text{ cm}
$$
  

$$
\begin{cases} \delta = 2.22 \text{ cm} \\ \delta_{max} = 3,295 \text{ cm} \end{cases} \Rightarrow \delta \le \delta_{max} \Rightarrow \text{Condition verify the}
$$

**-** Le profilé UAP150 convient comme lisse de bardage.

# **III. 6.5. Calcul des attaches des lisses :**

La fixation des lisses sur les poteaux et réalisée par des chutes de cornières soudée sur les semelles des poteaux et boulonnées avec les lisses de bardage.

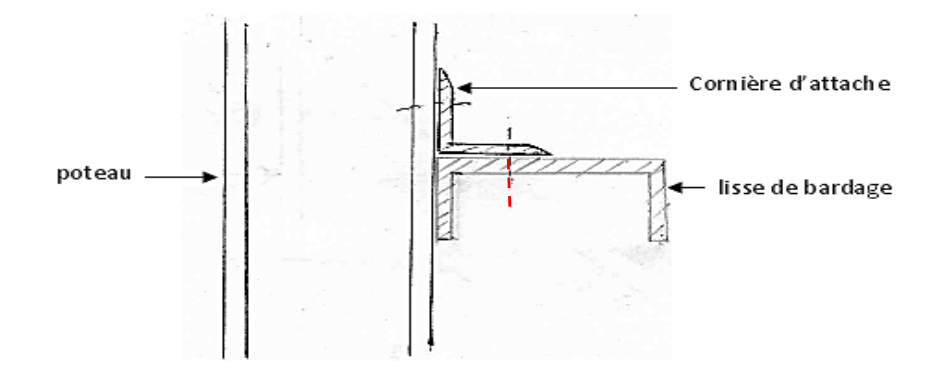

Figure III.11: Fixation de lisse avec cornière par boulon d'attache.

#### **a. Calcul du boulon d'attache**

Le boulon d'attache soumis à un effort de combiné de cisaillement sous l'effort du vent et de traction sous l'effort de charge permanente.

$$
\frac{F_{\nu sd}}{F_{\nu Rd}} + \frac{F_{t sd}}{1, 4, F_{t Rd}} \le 1
$$

Avec :

$$
F_{v.Rd} = \frac{0.5 \times f_{ub} \times A_s}{\gamma_{Mb}} = \frac{0.5 \times 1 \times A_s}{1.25} = 0.4 A_s
$$
  
\n
$$
F_{t.sd} = \frac{0.9 \times f_{ub} \times A_s}{\gamma_{Mb}} = \frac{0.9 \times 1 \times A_s}{1.25} = 0.6 A_s
$$
  
\n
$$
F_{v.sd} = 1.5 F_Z \frac{l}{2} = 1.5 \times 151.52 \times \frac{6.59}{2} = 748.89 \text{ d}aN
$$
  
\n
$$
F_{t.sd} = 1.35 F_y \frac{l}{2} = 1.35 \times 28.93 \times \frac{6.59}{2} = 128.69 \text{ d}aN
$$

AN:

$$
\Rightarrow \frac{7,49}{0,4 A_s} + \frac{1,29}{0,84. A_s} \le 1 \Rightarrow A_{s_{min}} = 20,26 \, \text{mm}^2
$$

- On prend un boulon de diamètre  $\varphi_{12}$  et d'une section résistante  $A_s = 84.3 \, \text{mm}^2$ .

#### **b. Calcul du cordon de soudure**

o Effort sollicitant le cordon de soudure  $M = F_{t, sd} \times d = 128,69 \times 75 = 9651,75$  daN. mm

$$
F = \frac{M}{h} = \frac{9651,75}{100} = 96,52 \text{ }daN
$$

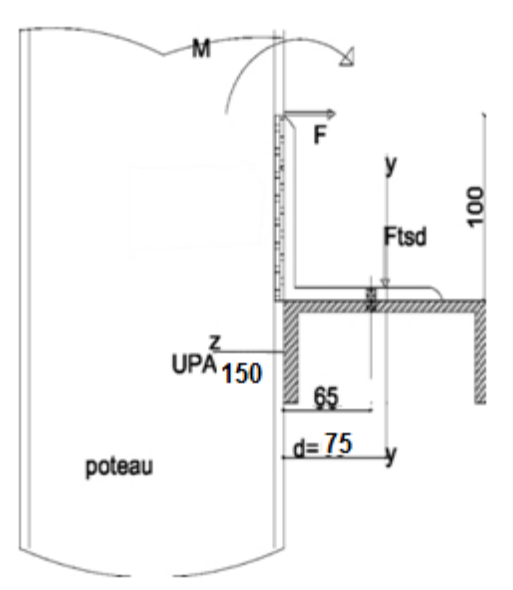

**Figure III.12:** Fixation de lisse avec poteau par soudure.

## o Vérification

$$
\sqrt{3 \times \tau_{\perp}^2} \leq \frac{f_u}{\beta_w \times \gamma_{M_w}}
$$

Avec :

$$
\frac{1}{\lambda} \sum_{\mu=1}^{F} \frac{1}{n \times a} = \frac{965.2}{100 \times 4} = 2,413 \text{ N/mm}^2
$$
\n(*on pend a<sub>min</sub>* = 4 *mm car t<sub>max</sub>*  $\leq$  17 *mm*)  
\n
$$
\frac{1}{\lambda} \sum_{\mu=1}^{F} \frac{1}{\lambda} = 360 \text{ N/mm}^2
$$
\n
$$
\frac{1}{\lambda} \sum_{\mu=1,25}^{F} \frac{1}{\lambda} = \frac{1}{\lambda} \frac{1}{3} \times \frac{1}{2} = \frac{1}{3} \times \frac{1}{2} = 4,18 \text{ N/mm}^2
$$
\n
$$
\frac{f_u}{\lambda} = \frac{360}{0.8 \times 1,25} = 360 \text{ N/mm}^2 \Rightarrow 4,18 \leq 360
$$
\n
$$
\Rightarrow \text{Condition verify the}
$$

- Le cordon de soudure  $a_{min} = 4$  mm est suffisant.

# **III.7.CALCUL DES POTELETS:**

Ce sont des éléments secondaires souvent des profilés en I ou H prévus sur le pignon pour réduire la portée entre les poteaux et diminuer la portée des lisses supportant le bardage isolants. Ils sont sollicités en flexion composée :

- Une flexion sous l'action du vent sur les parois du pignon.

- Une compression sous l'action des charges permanentes dues au poids propre des lisses, de bardage, et celui du potelet lui-même.

## **III.7.1.Dimensionnement des potelets**

### **a. Action et sollicitations**

- Poids du bardage (11 daN/m²).
- Poids des lisses UAP (17,93 daN/m²).
- Poids propre du potelet (à déterminer).
- Action du vent sur le pignon (151,52 daN/m²
- **b. Calcul du moment sollicitant de flexion Msd**

$$
M_{sd} = \frac{q_w \times l^2}{8} = \frac{(151.52 \times 5.85) \times 7.9^2}{8} = 6914.96 \text{ d}aN.m
$$

## **c. Condition de flèche**

$$
\delta = \frac{5 \times q_w \times l^4}{384 \times E \times l}
$$

$$
\delta_{max} = \frac{l}{200}
$$

$$
\delta \le \delta_{max} \implies l \ge \frac{1000 \times q_w \times l^3}{384 \times E}
$$

$$
\implies l \ge \frac{1000 \times 8,83 \times 790^3}{384 \times 2,1 \times 10^6}
$$

$$
\implies l \ge 5398,72 \text{ cm}^4
$$

## **d. Choix du profilé**

Le profilé qui convient comme potelets est l'IPE270.

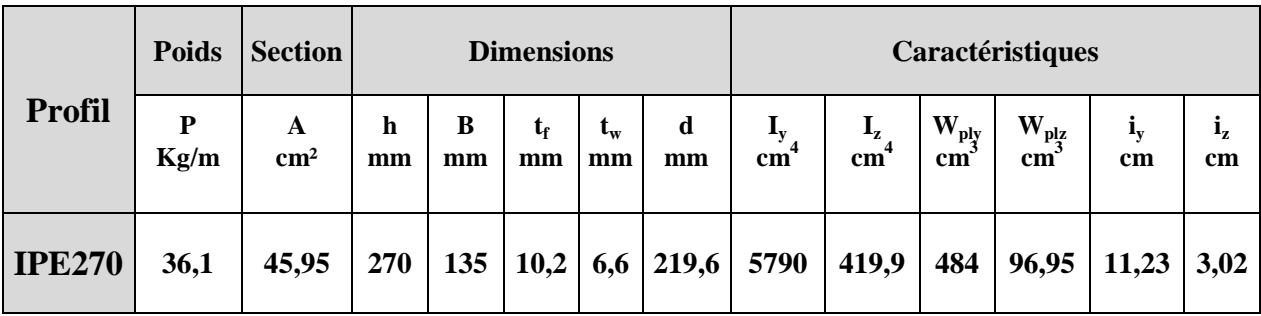

**Tableau III.3:** Caractéristiques du profilé IPE270.

# **III.7.2.Classe du profilé**

**a - Classe de l'âme :**

$$
\frac{d}{t_w} \le 36\varepsilon
$$

Avec :

$$
\varepsilon = \sqrt{\frac{235}{f_y}}
$$
  
\n
$$
d = 219,6 \text{ mm}
$$
  
\n
$$
t_w = 6,6 \text{ mm}
$$
  
\n
$$
\int \frac{d}{t_w} = \frac{219,6}{6,6} = 33,27
$$
  
\n
$$
36\varepsilon = 36\sqrt{\frac{235}{235}} = 36 \implies \frac{d}{t_w} \le 36\varepsilon \quad \text{Donc l'âme est de classe I}
$$

**b. Classe de la semelle**

$$
\frac{C}{t_f} = \frac{b/2}{t_f} \le 10\varepsilon
$$

Avec :

 $\left\{ \right.$ 

$$
C = \frac{b}{2} = 67,5 \text{ mm}
$$
  
\n
$$
t_f = 10,2 \text{ mm}
$$
  
\n
$$
\left\{\n \begin{array}{l}\n \frac{C}{t_f} = \frac{67,5}{10,2} = 6,62 \\
 \frac{235}{235} = 10\n \end{array}\n \right.
$$
\n
$$
\Rightarrow \frac{C}{t_f} \le 10\varepsilon \text{ Donc la semelle est de classe I.}
$$

- Donc la section globale est de classe I.

# **III.7.3.Vérification de la flèche**

$$
\delta = \frac{5 \times q_w \times l^4}{384 \times E \times l} = \frac{5 \times 8,83 \times 790^4}{384 \times 2,1 \times 10^6 \times 5790} = 3,68 \text{ cm}
$$

$$
\delta_{max} = \frac{l}{200} = \frac{790}{200} = 3,95 \text{ cm}
$$

$$
\delta = 3,68 \text{ cm}
$$

$$
\delta_{max} = 3,95 \text{ cm} \qquad \Rightarrow \delta \le \delta_{max}
$$

- Donc la condition de flèche est vérifiée.

# **III.7.4.Vérification des contraintes**

Les potelets soumis à la flexion composée, il faut donc vérifier :

$$
M_{sd} \leq M_{N.Rd}
$$

Avec :

 $M_{sd}$ : Moment sollicitant  $(M_{sd} = 69,15 \text{ KN} \cdot m)$ 

 $M_{N,Rd}$ : Moment de résistance plastique réduit par la prise en compte de l'effort axial

$$
M_{N, Rd} = M_{pl, Rd} \left[ \frac{(1-n)}{(1-0.5a)} \right] = W_{pl} \cdot \frac{f_{\mathcal{Y}}}{\gamma_{M_0}} \left[ \frac{(1-n)}{(1-0.5a)} \right]
$$

#### o **Calcul de l'effort normal sollicitant Nsd**

 $N_{sd} = (0,11 \times 5,85 \times 6) + (0,179 \times 5,85 \times 5) + (36,1 \times 10^{-2} \times 7,90) = 11,95 KN$ 

Avec :

- Poids du bardage (11 daN/m²).
- Poids des lisses UAP (17,93 daN/m²).
- Poids propre du potelet (36,1 daN/m).
- Espacement entre le potelet et le poteau (5,85 m).
- Longueur du bardage (6 m).
- Longueur du potelet (7,90 m).
- Nombres des lisses (4).

$$
n = \frac{N_{sd}}{N_{pl, Rd}} = \frac{N_{sd} \times \gamma_{M_0}}{A \times f_y} = \frac{11,95 \times 1,1}{45,95 \times 23,5} = 0,012
$$
  

$$
a = min\left(\frac{A_w}{A}; 0,5\right) \quad \text{avec} \quad A_w = A - 2b_f t_f
$$

$$
\Rightarrow A_w = 45,95 - (2 \times 13,5 \times 1,02) = 18,41 \, \text{cm}^2
$$

Donc 
$$
a = min\left(\frac{18,41}{45,95}; 0.5\right) = 0.40
$$

Alors :

$$
M_{N, Rd} = 484. \frac{235 \times 10^{-3}}{1,1} \left[ \frac{(1 - 0.012)}{(1 - (0.5 \times 0.4))} \right] = 127,70 \text{ KN} \cdot m
$$

 $M_{sd} = 69,15KN \cdot m \le M_{N, Rd} = 127,70 \, KN \cdot m \Rightarrow$  Condition vérifiée.

#### **III.7.5.Résistance du potelet au flambement**

$$
N_{b, Rd} = \frac{\chi \times \beta_A \times A \times f_y}{\gamma_{M_1}}
$$

Avec :

 $-N_{b,Rd}$ : Resistance au flambement.

 $-\beta_A = 1$  pour les sections de classe I.

-  $\gamma_{M_1} = 1,1.$ 

- $\chi$  : Coefficient de réduction dépend de  $\bar{\lambda}$ .
- $-\overline{\lambda}$ : Elancement réduit.

$$
\bar{\lambda} = \left(\frac{\lambda}{\lambda_1}\right) \sqrt{\beta_A} = \frac{\lambda}{93.9 \ \varepsilon}
$$

 $\lambda$ : calculé à la base des caractéristiques de la section brute :

$$
\begin{cases} \frac{h}{b_f} = \frac{270}{135} = 2 > 1,2\\ t_f = 10,2 \text{ mm} < 40 \text{ mm} \end{cases} \Rightarrow \begin{cases} \text{axe de flambement } \Rightarrow \begin{cases} (y - y) \\ (z - z) \end{cases} \\ \text{courbe de flambement } \Rightarrow \begin{cases} a \\ b \end{cases}
$$

Plan  $(y-y)$  :

Area (y-y) 
$$
\Rightarrow
$$
 couple (a)  $\Rightarrow$   $\alpha = 0.21$ 

\n $\lambda_y = \frac{L_y}{i_y} = \frac{790}{11,23} = 70,35 \Rightarrow \bar{\lambda}_y = \frac{\lambda_y}{93,9\epsilon} = \frac{70,35}{93,9} = 0.75$ 

Plan $(z-z)$ :

Axe  $(z-z) \Rightarrow$  courbe  $(b) \Rightarrow \alpha = 0.34$ 

$$
\lambda_z = \frac{L_z}{i_z} = \frac{790}{3.02} = 261.59 \implies \bar{\lambda}_z = \frac{\lambda_z}{93.9 \varepsilon} = \frac{261.59}{93.9} = 2.78
$$

$$
\bar{\lambda} = \max(\bar{\lambda}_y, \bar{\lambda}_z) = 2.78
$$

AN :

$$
N_{b, Rd} = \frac{0.0994 \times 1 \times 4595 \times 235 \times 10^{-3}}{1.1} = 97,58 \text{ KN}
$$

 $N_{sd} = 11,95 KN \le N_{b,Rd} = 97,58 KN \Rightarrow$  Condition vérifiée.

# **III.7.6.Résistance au voilement par cisaillement**

$$
\frac{d}{t_w} \le 69\varepsilon
$$

Avec :

$$
\varepsilon = \sqrt{\frac{235}{f_y}}
$$
  
\n
$$
d = 219,6 \text{ mm}
$$
  
\n
$$
t_w = 6,6 \text{ mm}
$$
  
\n
$$
\begin{cases}\n\frac{d}{t_w} = \frac{219,6}{6,6} = 33,27 \\
69\varepsilon = 69 \sqrt{\frac{235}{235}} = 69\n\end{cases} \implies \frac{d}{t_w} \le 69\varepsilon
$$

- Donc il n y a pas lieu de vérifier le voilement par cisaillement.

**III.7.7.Stabilité au flambement de la semelle comprimée dans le plan de l'âme**

$$
\frac{d}{t_w} \le K \frac{E}{f_{yt}} \sqrt{\frac{A_w}{A f_c}}
$$

Avec :

$$
A_w
$$
: Aire de l'âme  $A_w = t_w \times d = 219.6 \times 6.6 = 1449.36$  mm<sup>2</sup>

 $Af<sub>c</sub>$ : Aire de la semelle comprimée

$$
A f_c = b_f \cdot t_f = 135 \times 10.2 = 1377 \, mm^2
$$

 $f_{yt}$ : Limite d'élasticité de la semelle comprimée ( $f_{yt} = 235 N/mm^2$ )

ܭ: Coefficient pris égal à 0,3 pour une semelle de classe I

$$
\begin{cases}\nK\frac{E}{f_y}\sqrt{\frac{A_w}{A f_c}} = 0.3 \times \frac{21 \times 10^4}{235} \sqrt{\frac{1449.36}{1377}} = 275.04 \\
\frac{d}{t_w} = \frac{219.6}{6.6} = 33.27\n\end{cases} \Rightarrow \frac{d}{t_w} \leq K\frac{E}{f_y}\sqrt{\frac{A_w}{A f_c}}
$$

⇒ Condition vérifiée.

#### **III.7.8.Résistance du potelet au déversement**

$$
M_{b, Rd} = \frac{\chi_{lt} \times \beta_w \times W_{pl,y} \times f_y}{\gamma_{M_1}}
$$

Avec :

 $B_w = 1$  section de classe I

 $\chi_{lt}$  est le facteur de réduction pour le déversement.

 $F_v = 235$  N/mm<sup>2</sup>

 $\gamma_{M_1} = 1,1$ 

$$
\overline{\lambda_{lt}} = \sqrt{\frac{\beta_w \times W_{ply} \times f_y}{M_{cr}}}
$$

 $M_{cr}$ : Moment critique élastique de déversement donné par la formule suivante :

$$
M_{cr} = C_1 \cdot \frac{\pi^2 \cdot E \cdot I_z}{L^2} \sqrt{\frac{I_w}{I_z} + \frac{L^2 \cdot G \cdot I_t}{\pi^2 \cdot E \cdot I_z}}
$$

Avec :

 $C_1 = 1,132$  (Charge uniformément repartie)  $G = \frac{E}{2(1 - \frac{E}{c})}$  $rac{E}{2(1-\theta)} \Rightarrow \begin{cases} E = 21.10^6 N/cm^2 \\ \theta = 0.3 \end{cases}$  $\vartheta = 0,3$  $\Rightarrow G = 8,08.10^6 N/cm^2$  $I_t$ : Moment d'inertie de torsion ( $I_t = 15,94$   $cm<sup>4</sup>$ )  $I_w$ : Moment d'inertie de gauchissement ( $I_w = 70,58.10^3 cm^6$ )  $I_z$ : Moment d'inertie de flexion suivant l'axe faible inertie  $(I_z = 419.9 \text{ cm}^4)$ 

$$
M_{cr} = 1,132.\frac{3,14^{2},21.10^{6},419,9}{790^{2}}\sqrt{\frac{70,58.10^{3}}{419,9} + \frac{790^{2}.8,08.10^{6},15,94}{3,14^{2}.21.10^{6},419,9}}
$$

$$
M_{cr} = 52126046,60 N.cm
$$

$$
\overline{\lambda_{lt}} = \sqrt{\frac{1 \times 484 \times 235 \times 10^2}{52126046,60}} = 0.47
$$

On calcul :

$$
\chi_{lt} = \frac{1}{\left(\phi_{lt} + \sqrt{\phi_{lt}^2 - \overline{\lambda}_{lt}^2}\right)} \le 1
$$

Avec :

$$
\varnothing_{lt} = 0.5 \times \left[1 + \alpha_{lt}(\overline{\lambda_{lt}} - 0.2) + \overline{\lambda}_{lt}^2\right]
$$

 $\alpha_{lt} = 0.21$  Pour les profiles laminés

$$
\phi_{lt} = 0.5 \times [1 + 0.21(0.47 - 0.2) + 0.47] = 0.76
$$

Donc :

$$
\chi_{lt} = \frac{1}{(0.76 + \sqrt{0.76^2 - 0.47})} = 0.92
$$

$$
M_{b, Rd} = \frac{0.92 \times 1 \times 484 \times 235 \times 10^{-3}}{1.1} = 95,13 \text{ KN}.\text{m}
$$

 $M_{sd} = 69,15$  KN. m  $\leq M_{b, Rd} = 95,13$  KN. m  $\Rightarrow$  Condition vérifiée.

# *Chapitre IV Étude sismique et analyse dynamique*
# **IV.1.INTRODUCTION:**

Les actions sismiques sur un bâtiment sont des actions dynamiques complexes. Elles se manifestent par des mouvements essentiellement horizontaux imposés aux fondations.

Les constructions résistent à ces mouvements par des forces d'inertie dues à leur masse qui s'opposent aux mouvements. Ce qui entraine bien entendu des efforts dans la structure.

L'objectif visé dans ce chapitre est la détermination des efforts sismiques susceptibles à solliciter la structure.

Le calcul sismique se fait selon le Règlement parasismique Algérien RPA 99 Version 2003, qui met à notre disposition trois méthodes de calcul :

- Méthode statique équivalente.
- Méthode d'analyse spectrale.
- Méthode d'analyse dynamique par accélérographe.

Suivant la particularité de la structure, notre calcul se fera par la méthode d'analyse modale spectrale.

# **IV.2.PRINCIPE DE LA METHODE:**

Le principe de cette méthode réside dans la détermination des modes propres de vibrations de la structure et le maximum des effets engendrées par l'action sismique, celle-ci étant représentée par un spectre de réponse de calcul.

Les modes propres dépendent de la masse de la structure, de l'amortissement et des forces d'inerties.

# **IV.3.DETERMINATION DES PARAMETRES DU SPECTRE**

# **DE REPONSE DE CALCUL:**

Selon le RPA99 V2003, les paramètres du spectre sont donnés par les valeurs suivantes :

# **IV.3.1.Coefficient d'accélération A**

Zone sismique ∶ IIB Classification des ouvrages : 2  $\Rightarrow$  A = 0,15

Voir tableau 4.1 du RPA 99 V2003, (Annexe C).

# **IV.3.2.Coefficient de comportement global de la structure R**

Selon le R.P.A.99/V2003, la valeur de « R » est donnée par le tableau 4.3 du RPA 99V2003, (Annexe C) en fonction du système contreventé, ans notre Structure on a un système d'ossature contreventée par palées triangulées en  $X \Rightarrow R = 4$ .

# **IV.3.3.Le pourcentage d'amortissement critique ξ**

La valeur « ξ » est en fonction du matériau constitutif, du type de structure et de l'importance des remplissages Acier dense  $\Rightarrow \xi = 5\%$  (voir tableau 4.3 du RPA 99 V2003, (Annexe C).

# **IV.3.4.Facteur de correction d'amortissement ɳ**

La valeur de «  $\eta$  » est donnée par la formule suivante :

$$
\eta = \sqrt{\frac{7}{(2+\xi)}}
$$
,  $\eta = 1$ 

# **IV.3.5. Périodes**  $T_1$ ,  $T_2$  du site

Site meuble S $_3$ :  $\frac{1}{17}$  $T_1 = 0.15$  s  $T_2 = 0,50 s$ 

- Voir tableau 4.7 du du RPA 99 V2003, (Annexe C).

# **IV.3.6.Facteur de qualité Q**

La valeur « Q» est déterminée par la formule suivant :

$$
Q = 1 + \sum_{1}^{6} p_q
$$

Avec : Pq : la pénalité à retenir selon que le critère de qualité « q ».

- Les critères de qualité « q » :

Le tableau suivant donne les valeurs de pénalité Pq :

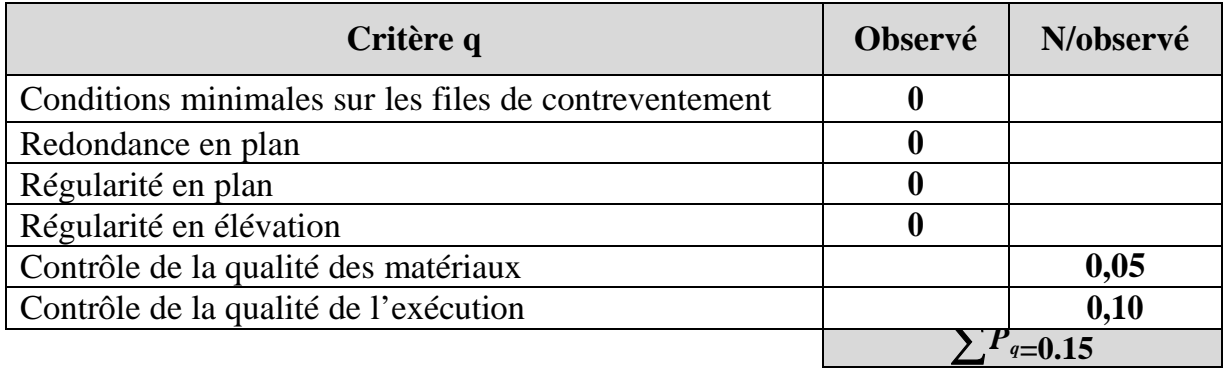

**Tableau IV.1:** Valeurs des pénalités Pq.

Facteur de qualité Q=1.15.

# **IV.3.7.Spectre de réponse de calcul**

L'action sismique est représentée par le spectre de calcul suivant :

$$
\frac{S_a}{g} \begin{cases} 1, & 25A \left( 1 + \frac{T}{T_1} \left( 2, 5\eta \frac{Q}{R} - 1 \right) \right) & 0 < T < T_1 \\ 2, & 5\eta(1, 25A) \left( \frac{Q}{R} - 1 \right) & T_1 < T < T_2 \\ 2, & 5\eta(1, 25A) \left( \frac{Q}{R} \right) \left( \frac{T_2}{T} \right)^{2/3} & T_1 < T < 0, 3 \\ 2, & 5\eta(1, 25A) \left( \frac{T_2}{3} \right)^{2/3} \left( \frac{3}{T} \right)^{5/3} \left( \frac{Q}{R} \right) & T > 0, 3 \end{cases}
$$

# **IV.4.ANALYSE DYNAMIQUE DE LA STRUCTURE:**

L'objectif de l'étude dynamique d'une structure est de déterminer ses caractéristiques dynamiques. Ceci est obtenu en considérant son comportement en vibration libre non-amorti. Cela nous permettra par la suite de calculer les efforts internes et les déplacements maximums lors d'un chargement dynamique quelconque, tel qu'un séisme.

L'étude dynamique d'une structure telle qu'elle se présente réellement, est souvent très complexe et demande un calcul très fastidieux.

C'est pour cette raison qu'on on fait souvent appel à des modélisations qui permettent de simplifier suffisamment le problème pour pouvoir l'analyser.

# **IV.5.MODELISATION DE LA STRUCTURE:**

La modélisation est l'établissement d'un modèle à partir de la structure réelle. Ceci sera suivi par certaines modifications afin d'approcher le comportement de la structure d'origine au maximum.

Dans le but de modéliser notre projet, le logiciel ROBOT a été utilisé. Ce dernier est un logiciel de calcul et de conception des structures d'ingénierie, particulièrement adapté aux bâtiments, et ouvrages de génie civil. Il permet en un même environnement la saisie graphique des ouvrages avec une bibliothèque d'élément autorisant l'approche du comportement de ces structures. Offre de nombreuse possibilité d'analyse des effets statiques et dynamiques avec des compléments de conception et de vérification des structures.

#### **Etapes de la modélisation de la structure :**

- Opter pour un système d'unités (daN et m).
- Définition de la géométrie de base.
- Définition des matériaux.
- Définition des sections.

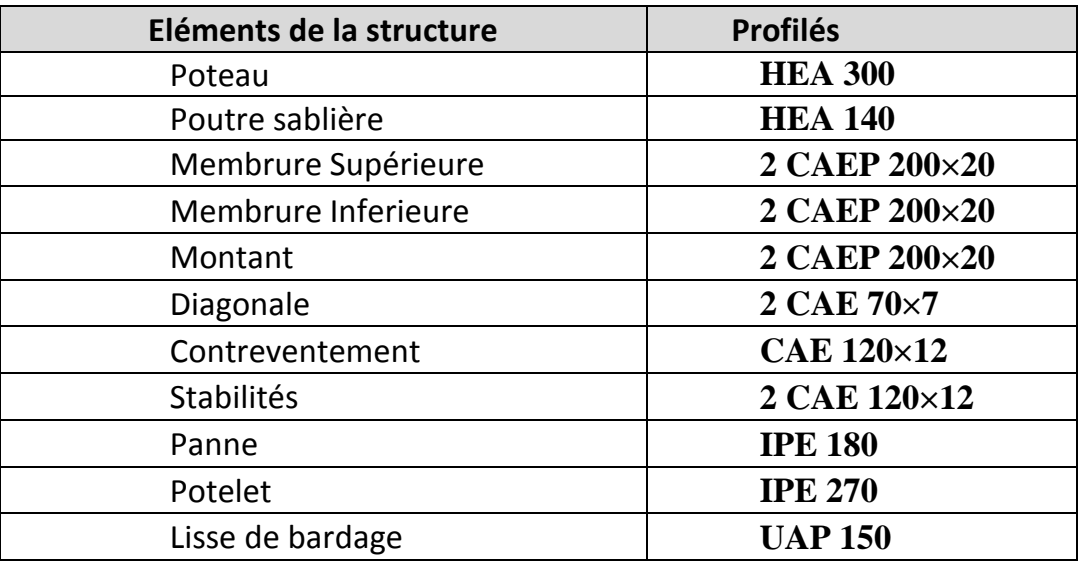

**Tableau IV.2:** Eléments constituant la structure.

- Affecter à chaque élément les sections déjà prédéfinies.
- Définition des charges à appliquées.
- Introduction du spectre de réponse.
- Définition des combinaisons de charges.
- Définition des conditions aux limites.
- Lancer l'analyse.

La strcture a été modélisée par un modèle tridimensionnel comme montré sur la figure :

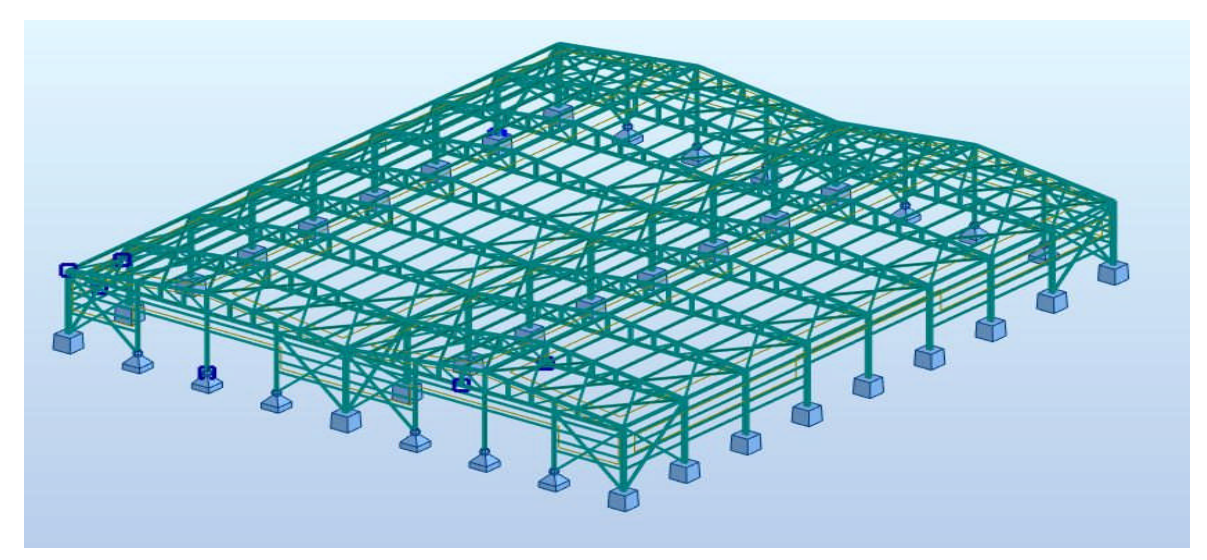

**Figure IV.1:** Modèle de la structure en 3D.

Les périodes propres de vibration des 3 premiers modes sont présentés dans le tableau suivant :

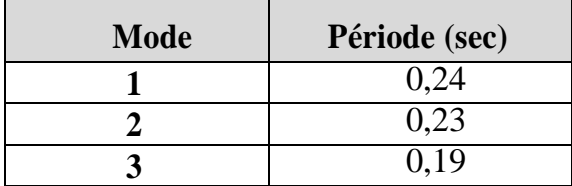

**Tableau IV.3:** Période propre de la structure.

# **IV.6. ANALYSE MODALE :**

L'analyse modale spectrale désigne la méthode de calcul des effets maximaux d'un séisme sur une structure, elle est caractérisée par une sollicitation sismique décrite sous forme d'un spectre de réponse.

Ce type d'analyse peut être appliqué à tous types de structure avec des résultats plus exacts et souvent satisfaisants à condition d'avoir fait une bonne modélisation.

Le spectre est caractérisé par les données suivantes :

- Zone IIB (AIN TEMOUCHENT)
- Groupe d'usage 2
- $-$  Pourcentage d'amortissement (ξ = 5%)
- $\overline{\phantom{a}}$  Coefficient de comportement (R = 4)
- Facteur de qualité ( $Q = 1,15$ )
- $-$  Site meuble (S3)

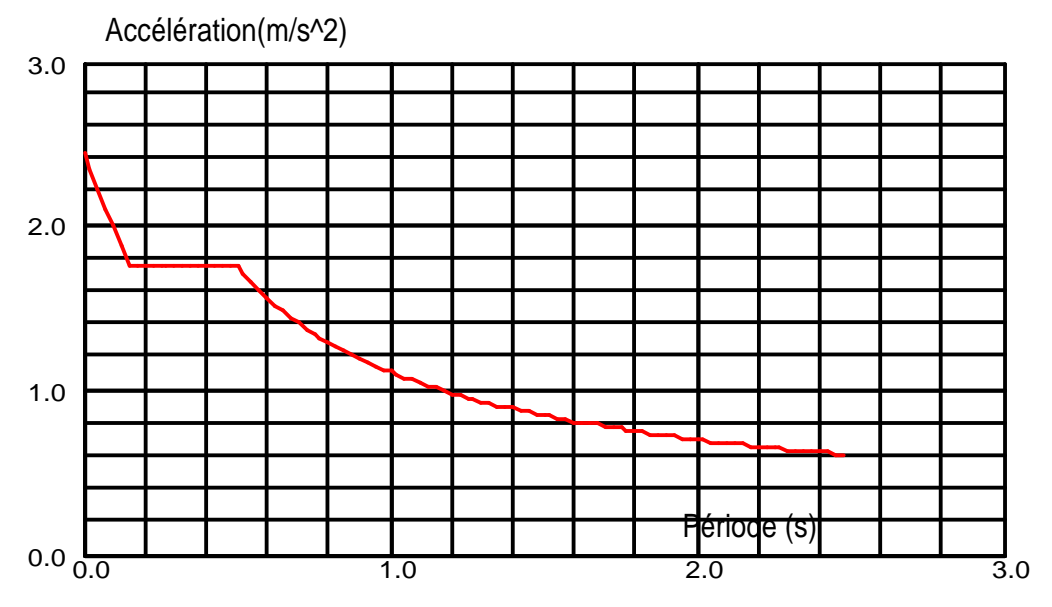

**Figure IV.2:** Spectre de réponse.

# **IV.7.VERIFICATION DE LA STRUCTURE:**

#### **IV.7.1.Vérification de la période fondamentale de la structure**

La valeur de T, calculée par le logiciel ROBOT ne doit pas dépasser celle estimée à partir de la formule empirique appropriée par le RPA99 de plus de 30%.

La période fondamentale obtenu par le logiciel  $ROBOT : T = 0.24$  s.

La période empirique est donnée par la formule suivante :

$$
T=C_t\times\,h_n^{\frac{3}{4}}
$$

Avec :

C<sub>t</sub>: Coefficient donnée en fonction du système de contreventement et du type de remplissage, pour des contreventements assurés par des palées triangulés  $C_t = 0.05$ .

hn : Hauteur mesurée en mètres à partir de la base de la structure jusqu'au dernier niveau (N) :  $h_n = 7.9$  m.

D'où :

 $T = 0.05 \times 7.9^{3/4} = 0.236s$ 

 $T+30\%T=0.31s$ 

Donc:

 $0.24s < T + 30\% T = 0.31s$   $\implies$  Condition vérifiée.

#### **IV.7.2.Vérification de la force sismique à la base**

La résultante des forces sismiques à la base Vt obtenue par combinaison valeurs modales ne doit pas être inférieure à 80% de la résultante des forces sismiques déterminée par la méthode statique équivalente V pour une valeur de la période fondamentale donnée par la formule empirique appropriée.

$$
Vt > 0.8 V
$$

Suite à l'application du spectre de calcul dans les deux sens de la structure, les résultats sont comme suit :

 $-$  Effort sismique dans le sens  $(X)$ : **Vt** = 25866,04 daN

 $-$  Effort sismique dans le sens  $(Y)$ : **Vt** = 36057,18 daN

La force sismique totale V est donnée par la formule suivante :

$$
V = \frac{A \times D \times Q}{R}
$$
.

Avec :

- A : Coefficient d'accélération de zone  $A = 0.15$
- D : facteur d'amplification dynamique moyen

On a :  $0 \le T = 0,24s \le T_2 = 0.5 s$ 

 $D = 2.5 \times n = 2.5 \times 1$ ,  $D = 2.5$ 

Q : Facteur de qualité  $Q = 1,15$ 

R : Coefficient de comportement global de la structure  $R = 4$ 

W : Poids total de la structure (calculée par ROBOT) **W = 244760,66 daN**

Alors :  $V = \frac{0.15 \times 2.5 \times 1.15}{4} \times 244760,66 \implies V = 26388,26 \text{ daN}$ 

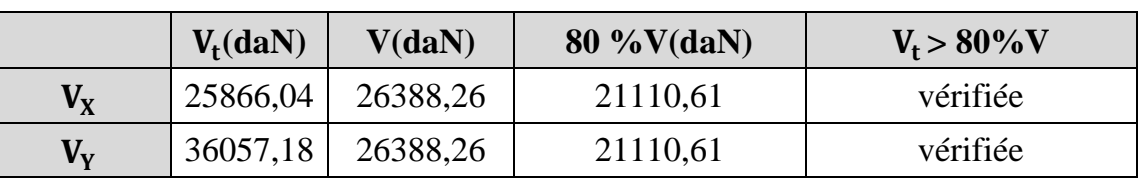

**Tableau IV.4:** Résultante des forces sismiques à la base.

# **IV.7.3.Vérification des déplacements**

Le déplacement horizontal à chaque niveau (k) est calculé par la formule suivante :

$$
\delta_k = R \times \delta_{ek}
$$

Avec : R: Coefficient de comportement.

 $\delta_{ek}$ : Déplacement dû aux forces sismiques.

Les déplacements latéraux ne doivent pas dépasser 1.0% de la hauteur de l'étage.

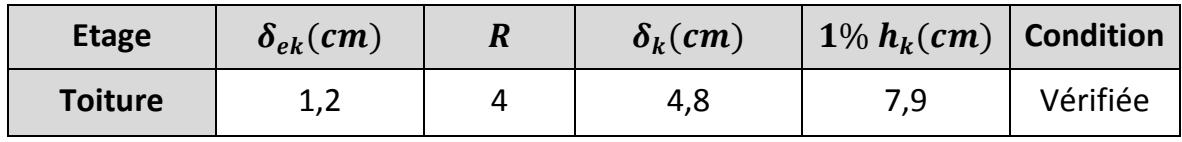

**Tableau IV.5:** Déplacements relatifs dans le sens (x-x).

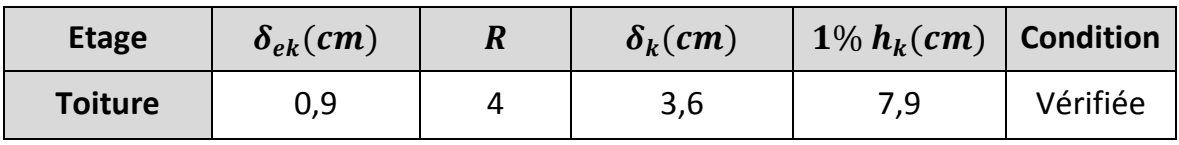

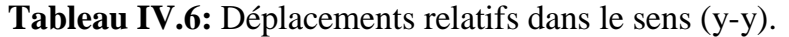

# *Chapitre V Dimensionnement des éléments structuraux*

# **V.1.INTRODUCTION:**

Le calcul d'une structure exige que sous toutes les combinaisons d'action possible définies régleentairement, la stabilité statique doit être assurée tant globalement, au niveau de la structure, qu'individuellement au niveau de chaque élément.

Les diverses sollicitations, générées par les actions, développent des contraintes au sein même des matériaux ce qui peut provoquer la déformation des éléments qui composent la structure.

Il est impératif donc de vérifier que les contraintes et les déformations sont en deçà des limites admissibles conformément à la réglementation pour garantir le degré de sécurité souhaité.

# **V.2.JUSTIFICATION DES POTEAUX:**

Après plusieurs essais et vérification sur le logiciel ROBOT, le profilé HEA300 résiste aux sollicitations qui lui sont appliquées.

# **V.2.1.Efforts sollicitants**

Pour pouvoir faire la vérification suivant le règlement, on a obtenu les efforts les plus défavorables de l'élément à l'aide du logiciel **ROBOT.**

- $O$  **M**<sub>sd</sub> = **6547 daN.m**
- $N_{sd} = 9804,29$  daN

# **V.2.2.Caractéristiques du profilé du poteau**

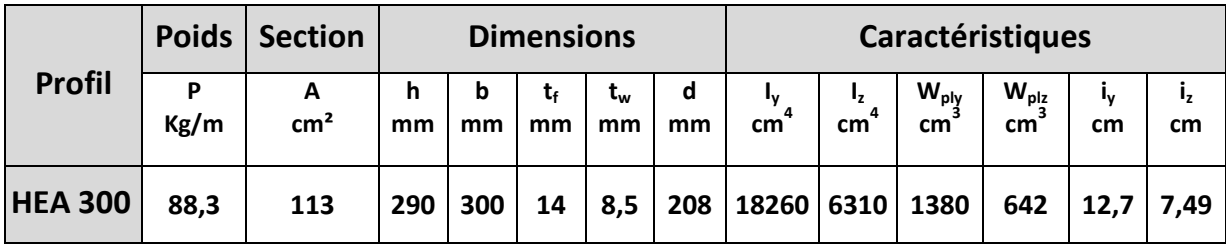

**Tableau V.1:**Caractéristiques du profilé HEA300.

# **V.2.3.Classe de la section transversale du poteau**

#### **a. Classe de l'âme**

$$
\frac{d}{t_w} \leq 38 \varepsilon
$$

Avec :

$$
\varepsilon = \sqrt{\frac{235}{f_y}}
$$

$$
d = 208 \text{mm}
$$

 $t_w = 8.5$  mm

 $\langle$  $\mathfrak{a}$  $\frac{d}{t_w} = \frac{208}{8.5}$  $\frac{1}{8,5}$  = 24,47  $38\varepsilon = 38 \sqrt{\frac{235}{235}} =$  $\frac{1}{235} = 38$  $Arr \frac{d}{t}$  $\frac{a}{t_w} \leq 38\varepsilon$  Donc l'âme est de classe II.

# **b. Classe de la semelle**

$$
\frac{C}{t_f}=\frac{b/2}{t_f}\leq 11\varepsilon
$$

Avec :

 $C = 150$  mm

 $t_f = 14mm$ 

$$
\begin{cases}\n\frac{c}{t_f} = \frac{150}{14} = 10,71 \\
11\varepsilon = 11 \sqrt{\frac{235}{235}} = 11\n\end{cases}
$$
\n
$$
\Rightarrow \frac{c}{t_f} \le 11\varepsilon \text{ Donc la semelle est de classe II.}
$$

- La section globale est de classe II.

# **V.2.3.Condition de résistance**

Les poteaux sont sollicités en flexion composée, alors il faut qu'il satisfait la condition suivante :

$$
\left(\frac{M_{sd}}{M_{pl,Rd}}\right)^1 + \left(\frac{N_{sd}}{N_{pl,Rd}}\right)^2 \le 1
$$

Avec :

$$
M_{pl, Rd} = \frac{W_{ply} \times f_y}{\gamma_{M_0}} = \frac{1380 \times 235 \times 10^{-3}}{1,1} = 294,8 \text{ KN}.\text{ m}
$$
  
 
$$
N_{pl, Rd} = \frac{A \times f_y}{\gamma_{M_0}} = \frac{113 \times 235 \times 10^{-1}}{1,1} = 2414,09 \text{ KN}
$$
  

$$
\left(\frac{65,47}{294,8}\right)^1 + \left(\frac{98,04}{2414,09}\right)^2 = 0,22 \le 1 \implies \text{ Condition vérifie.}
$$

 $V.2.4$ **.Résistance au instabilités (** $M_{\text{Sd}} + N_{\text{Sd}}$ **)** 

<u>NSd</u>  $χ min\frac{A × ty}{vM1}$ γΜ1  $+\frac{ky \times MSG}{fV}$ wply $\times \frac{fy}{vM}$ γΜ1  $\leq 1$  Avec :

 $\gamma_{M1} = 1,1$ 

χmin : Coefficient de réduction minimal pour le flambement

 $\chi_{\min}$  = Min ( $\chi_y$ ;  $\chi_z$ )

o **Plan (y-y)**

La courbe de flambement considérée par chaque axe est :

$$
\begin{cases} \frac{h}{b} = \frac{290}{300} = 0.96 < 1.2\\ t_f = 14 \text{ mm} < 100 \text{ mm} \end{cases}
$$

**Axe (y-y):** courbe  $b \Rightarrow \alpha y = 0,34$ 

λy : Elancement

$$
\lambda y = \frac{L_{fy}}{i_y} = \frac{0.5.1000}{127} = 3.94
$$

λ̅y : Elancement réduit

$$
\overline{\lambda} y = \left(\frac{\lambda}{\lambda 1}\right) \sqrt{\beta A} = \lambda / 93.9 \ \epsilon
$$

$$
\bar{\lambda} = \frac{\lambda_z}{93.9 \varepsilon} = \frac{3.94}{93.9} = 0.04
$$

 $\chi_y$ : Est déterminé en fonction de  $\bar{\lambda}$  et la courbe de flambement a

$$
\chi y = \frac{1}{\left(\phi + \sqrt{\phi^2 - \overline{\lambda}^2}\right)}
$$
  

$$
\phi = 0.5 \times \left[1 + \alpha(\overline{\lambda} - 0.2) + \overline{\lambda}^2\right]
$$
  

$$
\phi = 0.5 \times \left[1 + 0.34(0.04 - 0.2) + 0.04^2\right] \Rightarrow \phi = 0.47
$$
  

$$
\chi y = \frac{1}{\left(0.47 + \sqrt{0.47^2 - 0.04^2}\right)}
$$

$$
\Rightarrow \chi = 1.06
$$

#### o **Plan (z-z) :**

La courbe de flambement considérée par chaque axe est :

h b. = 290  $\frac{1}{300}$  = 0,96 < 1,2  $t_f = 14 \text{ mm} < 100 \text{ mm}$ 

**Axe (z-z)** : Courbe  $c \Rightarrow \alpha_z = 0.49$ 

 $\lambda_z$ : Elancement

$$
\lambda_z = \frac{L_{fz}}{i_z} = \frac{0,7.6000}{74,9} = 56,07
$$
\n
$$
\overline{\lambda} = \left(\frac{\lambda}{\lambda 1}\right) \sqrt{\beta A} = \lambda / 93,9 \text{ s} \implies \overline{\lambda} \text{ y} = 1
$$

$$
\bar{\lambda} = \frac{\lambda}{93.9 \varepsilon} = \frac{56.07}{93.9} = 0.60
$$

 $\chi_z$ : Est déterminé en fonction de  $\bar{\lambda}$  et la courbe de flambement b

$$
\chi Z = \frac{1}{\left(\phi + \sqrt{\phi^2 - \overline{\lambda}^2}\right)}
$$

$$
\phi = 0.5 \times \left[1 + \alpha(\overline{\lambda} - 0.2) + \overline{\lambda}^2\right]
$$

 $\emptyset = 0.5 \times [1 + 0.49(0.60 - 0.2) + 0.60^2] \Rightarrow \emptyset = 0.78$ 

$$
Xz = \frac{1}{(0.78 + \sqrt{0.78^2 - 0.60^2})} \qquad \Rightarrow \qquad \chi = 0.78
$$

Donc:  $\chi_{min} = \text{Min} (1,06; 0,78) = 0,78$ 

$$
ky = 1 - \frac{\mu y \times NSA}{\chi y \times A \times fy} \qquad \text{mais} : ky \le 1,5
$$

$$
\mu y = \overline{\lambda} y \times (2 \times \beta \text{My} - 4) + \left[ \frac{wply - wely}{wely} \right] \text{ mais} : \mu y \le 0,9
$$

 $\beta_{My} = 1,8$ 

$$
\mu y = 0.04 \times (2 \times 1.8 - 4) + \left[ \frac{1380000 - 1259000}{1259000} \right] = 0.08
$$
  

$$
ky = 1 - \frac{0.08 \times 98.04}{1.06 \times 113 \times 10^{-1} \times 235} = 0.998
$$

$$
y - 1
$$
<sup>-1</sup>1,06×113×10<sup>-1</sup>×235<sup>-0</sup>

Donc :

$$
\frac{98,04}{0,78 \times \frac{113 \times 10^{-1} \times 235}{1.1} + \frac{0,998 \times 65,47}{1380 \times 10^{-3} \times \frac{235}{1.1}}} = 0,27 \le 1
$$

 $\Rightarrow$  Condition vérifiée.

# **V.3.JUSTIFICATION DES STABILITES:**

On choisit un double profilé en 2 CAE 120×12 et on vérifie sa résistance.

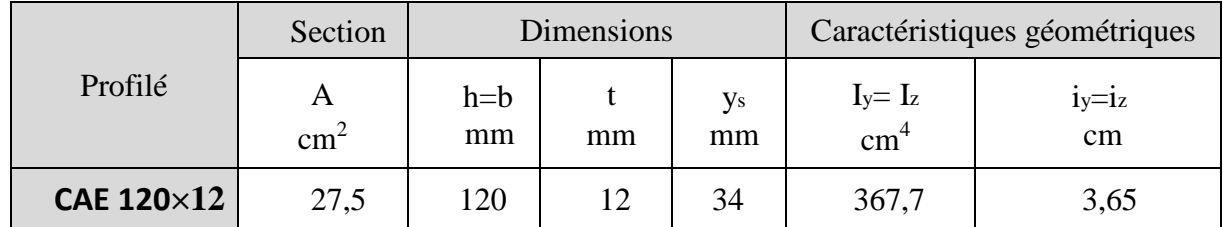

**Tableau V.2:** Caractéristiques du profilé CAE 120×12.

# **V.3.1.Les éléments comprimés**

 $N_{c, sd} \leq N_{c, Rd}$ 

Avec :  $N_{c, sd} = 3317,05$  daN (obtenue par le logiciel ROBOT)

#### **a. Vérification au flambement**

$$
N_{c,Rd} = \frac{\chi \beta_A A f_y}{\gamma_{m0}}
$$

Avec :

 $N_{c,Rd}$ : Résistance au flambement

 $\beta_{\alpha} = 1$  (La section est de classe I)

 $\gamma_{\rm m1}^{} = 1.1$ 

χ: Coefficient de réduction

 $\overline{\lambda}$ : Elancement réduit

 $\overline{\lambda}$  :( λ /λ<sub>1</sub>) $\sqrt{\beta_A} = \lambda$  /93,9ε

λ: calculé à la base des caractéristiques de la section brute

Donc, les courbes de flambement considérées par chaque axe sont :

Axe  $(y-y)$ : courbe c  $\longrightarrow \alpha = 0, 49$ Axe (z-z) : courbe c  $\longrightarrow$   $\alpha = 0.49$ 

$$
λy = \frac{l_f}{i_y} = \frac{l}{3.65} = \frac{446}{3.65} = 122.19 \Rightarrow \overline{λ_y} = 1.30
$$

o **Axe (z-z) :**

$$
\lambda_{z} = \frac{l_{f}}{i_{z}} = \frac{1}{3,65} = \frac{446}{3,65} = 122,19 \implies \overline{\lambda}_{z} = 1,30
$$
\n
$$
\lambda = \max(\overline{\lambda_{y}}, \overline{\lambda_{z}}) = 1,30
$$
\n
$$
\chi_{lt} = \frac{1}{\left(\phi_{lt} + \sqrt{\phi_{lt}^{2} - \overline{\lambda}_{lt}^{2}}\right)} \le 1
$$

Avec :

$$
\phi_{lt} = 0.5 \times \left[1 + \alpha_{lt}(\overline{\lambda_{lt}} - 0.2) + \overline{\lambda}_{lt}^2\right]
$$

 $\chi$ : Est déterminé en fonction de λet la courbe de flambement c :  $\chi$  = 0,391

D'où :

$$
N_{c,Rd} = 0,391.\frac{1 \times 2750 \times 2 \times 235}{1,1}
$$

$$
N_{c,Rd} = 45942,50 \text{ dan}
$$

 $N_{c, sd}$  = 3317,05 daN  $N_{c, Rd}$  = 45942,50 daN

⇒ Condition vérifiée.

**b. Résistance plastique de la section brute**

$$
N_{\text{pl,Rd}} = \frac{A \times f_y}{\gamma_{\text{m1}}} = \frac{2750 \times 2 \times 235}{1,1} = 117500 \text{ dan} > N_{\text{c,sd}} = 3317,05 \text{ dan}
$$

# **V.3.2.Les éléments tendus**

$$
N_{t,sd}\leq N_{t,Rd}
$$

Avec :  $N_{t, sd} = 3317,05$  daN (Calculé par le logiciel ROBOT).

**a. Résistance ultime**

$$
N_{u, Rd} = 0, 9 \frac{A_{net} \times F_u}{\gamma_{m1}}
$$

$$
A_{net} = 2390 \text{ cm}^2
$$

 $N_{u, Rd} = 0, 9 \frac{2390 \times 360}{1,25}$ = 61948.80 daN **b. Résistance plastique de calcul de la section nette**

$$
N_{\text{net,Rd}} = \frac{A_{\text{net}} \times f_y}{\gamma_{\text{m0}}} = \frac{2390 \times 235}{1,1} = 51059,10 \text{ dan}
$$

**c. Résistance plastique de calcul de la section brute**

$$
N_{\text{pl,Rd}} = \frac{A \times f_{y}}{\gamma_{\text{m0}}} = \frac{2750 \times 235}{1,1} = 58750 \text{ dan}
$$

#### **d. Vérification**

Min (N<sub>pl,Rd</sub>, N<sub>u,Rd</sub>, N<sub>net,Rd</sub>) = 51059,10 daN 
$$
\geq
$$
 N<sub>t,sd</sub> = 3317,05 daN kN  
\n $\Rightarrow$  Condition vérifiée.

#### **- La palée de stabilité en 2 CAE 120×12 résiste aux phénomènes d'instabilité.**

# **V.4.JUSTIFICATION DES CONTREVENTEMENTS:**

On choisit une cornière en CAE 120×12 et on vérifie sa résistance.

#### **V.4.1. Les éléments comprimés :**

 $N_{c,sd} \leq N_{c,Rd}$ Avec :  $N_{csd} = 4867, 13$  daN (obtenue par le **ROBOT**)

#### **a. Vérification au flambement**

$$
N_{c,Rd} = \frac{\chi. \beta_A \times A \times f_y}{\gamma_{M0}}
$$

Avec :

 $N_{c,Rd}$ : Résistance au flambement

 $\beta_A = 1$  (la section est de classe I)

 $\gamma_{m1} = 1,1$ 

χ: Coefficient de réduction

 $\overline{\lambda}$ : Elancement réduit

 $\overline{\lambda}$ :(  $\lambda/\lambda_1$ ) $\sqrt{\beta_A}$ =  $\lambda$ /93,9ε

λ: calculé à la base des caractéristiques de la section brute

Donc, les courbes de flambement considérées par chaque axe sont :

Axe (y-y) : courbe c  $\rightarrow \alpha = 0,49$ 

Axe (z-z) : courbe c  $\rightarrow$   $\alpha = 0.49$ 

o **Axe (y-y) :**

$$
\lambda_{y} = \frac{1_{f}}{i_{y}} = \frac{1}{3.04} = \frac{384}{3.65} = 105.20 \Rightarrow \overline{\lambda_{y}} = 1.12
$$

- o **Axe (z-z) :**  $\lambda_z = \frac{I_f}{I_z}$  $\frac{1_f}{i_z} = \frac{1}{3,0}$  $rac{1}{3,04} = \frac{384}{3,65}$  $\frac{364}{3,65} = 105,20 \Rightarrow \lambda_z = 1,12$  $\lambda = \max (\lambda_y, \lambda_z) = 1,12$
- χ: Est déterminé en fonction de  $\bar{\lambda}$ et la courbe de flambement c :  $\chi$  = 0,475

D'où : N<sub>c,Rd</sub> = 0,475. 
$$
\frac{1 \times 2,75 \times 235}{1,1}
$$

$$
N_{c,Rd} = 27906,25 \text{ dan}
$$

$$
N_{c,sd}\leq N_{c,Rd}
$$

$$
N_{c,sd} = 4867,13 \text{ dan} < N_{c,Rd} = 27906,25 \text{ dan} \implies \text{Condition } \text{veffi\'ee}.
$$

# **b. Résistance plastique de la section brute**

$$
N_{\text{pl,Rd}} = \frac{A \times f_{y}}{\gamma_{\text{m1}}} = \frac{2,75 \times 235}{1,1} = 58750 \text{ dan} > 4867,13 \text{ dan}
$$

# **V.4.2.Les éléments tendus**

$$
N_{t,sd}\leq N_{t,Rd}
$$

Avec :  $N_{t, sd}$  = 4867,13 daN (Calculé par le logiciel ROBOT)

#### **a. Résistance ultime**

$$
N_{u, Rd} = 0.9 \frac{A_{net} \times F_u}{\gamma_{m1}}
$$
  
\n
$$
A_{net} = 2390 \text{ cm}^2
$$
  
\n
$$
N_{u, Rd} = 0.9 \frac{2390 \times 360}{1.25} = 61948.80 \text{ daN}
$$

# **b. Résistance plastique de calcul de la section nette**

$$
N_{\text{net,Rd}} = \frac{A_{\text{net}} \times f_y}{\gamma_{\text{m0}}} = \frac{2390 \times 235}{1,1} = 51059,10 \text{ dan}
$$

**c. Résistance plastique de calcul de la section brute**

$$
N_{\text{pl,Rd}} = \frac{A \times f_{y}}{\gamma_{\text{m0}}} = \frac{2750 \times 235}{1,1} = 58750 \text{ dan}
$$

#### **d. Vérification**

Min (N<sub>pl,Rd</sub>, N<sub>u,Rd</sub>, N<sub>net,Rd</sub>) = 51059,10 daN  $\geq N_{t,sd} = 4867,13$  daN

⇒ Condition vérifiée. **- Les poutres au vent en CAE 120×12 résistent aux phénomènes d'instabilité.**

#### **V.5.JUSTIFICATION DES POUTRES SABLIERES:**

#### **V.5.1.Caractéristiques du profilé de la poutre sablière**

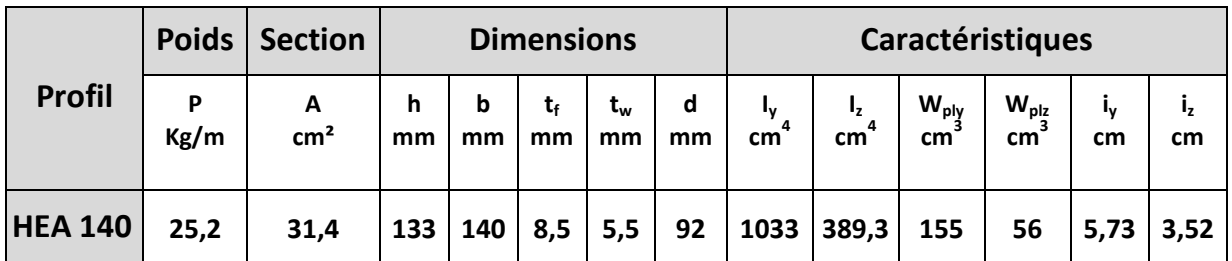

**Tableau V.3**: Caractéristiques du profilé HEA 140.

#### **V.5.2.Efforts Sollicitants**

Les efforts sollicitant les plus défavorables calculés par le logiciel de calcule sont :

**Nsd= 1341,95 daN Vsd = 345,28 daN Msd= 387 daN.m**

#### **V.5.3.Classe de la section transversale du profilé de la poutre sablière**

#### **a. Classe de l'âme fléchie**

$$
\frac{d}{t_w} \le 72 \epsilon \qquad \text{Avec} : \epsilon = \sqrt{\frac{235}{f_y}} = 1
$$
\n
$$
\frac{92}{5,5} \le 72 \sqrt{\frac{235}{235}} \Rightarrow 16,72 \le 72 \qquad \Rightarrow \qquad L' \hat{\text{a}} \text{me est de classe I}
$$

**b-Classe de la semelle comprimée**

$$
\frac{c}{t_f} = \frac{b/2}{t_f} \le 10\epsilon
$$

<u>70</u> ଼,ହ  $\Rightarrow$  La semelle est de classe I

-Donc la section transversale de la poutre sablière est de classe I.

# **V.5.4.Vérification de la flèche**

δ ≤ δmax

Avec :  $\delta$  = 0.2 cm(calculé par logiciel de calcul)  $\delta$ max= $1/200=$  659/200=3.3cm

 $\delta \leq \delta max$ 

**Condition verifiée**

Donc, on néglige l'effet de l'effort tranchant dans la vérification, par conséquence la section ne sera réduite.

#### **V.5.5.Résistance de la poutre au déversement**

Le moment résistant de déversement est donnée par :

$$
M_{b, Rd} = \frac{\chi_{lt} \times \beta_w \times W_{pl, y} \times f_y}{\gamma_{M_1}}
$$

Avec :

 $B_w = 1$  section de classe I

 $\chi_{1t}$  est le facteur de réduction pour le déversement.

$$
F_y = 235 \text{ N/mm}^2
$$

 $\gamma_{M_1} = 1,1$ 

$$
\overline{\lambda_{lt}} = \sqrt{\frac{\beta_w \times W_{ply} \times f_y}{M_{cr}}}
$$

 $M_{cr}$ : Moment critique élastique de déversement donné par la formule suivante :

$$
M_{cr} = C_1 \cdot \frac{\pi^2 \cdot E \cdot I_z}{L^2} \sqrt{\frac{I_w}{I_z} + \frac{L^2 \cdot G \cdot I_t}{\pi^2 \cdot E \cdot I_z}}
$$

Avec :

 $K = 0.5$  donc  $C = 0.712$  (encastrement parfait)

$$
G = \frac{E}{2(1-\theta)} \implies \begin{cases} E = 21.10^6 N/cm^2 \\ \theta = 0.3 \end{cases} \implies G = 8.08.10^6 N/cm^2
$$

 $I_t$ : Moment d'inertie de torsion ( $I_t = 8.13 \text{ cm}^4$ )

 $I_w$ : Moment d'inertie de gauchissement ( $I_w = 15$ ,06  $10^3 cm^6$ )

 $I_z$ : Moment d'inertie de flexion suivant l'axe faible inertie ( $I_z = 389,3~cm^4$ )

$$
M_{cr} = 0.712.\frac{3.14^{2} \cdot 21.10^{6} \cdot 389.4}{659^{2}} \sqrt{\frac{15.06.10^{3}}{389.4} + \frac{659^{2} \cdot 8.0810^{6} \cdot 8.13}{3.14^{2} \cdot 21.10^{6} \cdot 389.4}}
$$

$$
M_{cr} = 2618823.53N.cm
$$

$$
\overline{\lambda_{lt}} = \sqrt{\frac{1 \times 155 \times 235 \times 10^2}{2618823,53}} = 1,18
$$

On calcul :

$$
\chi_{lt} = \frac{1}{\left(\phi_{lt} + \sqrt{{\phi_{lt}}^2 - {\overline{\lambda}_{lt}}^2}\right)} \le 1
$$

Avec :

$$
\phi_{lt} = 0.5 \times \left[1 + \alpha_{lt}(\overline{\lambda_{lt}} - 0.2) + \overline{\lambda_{lt}}^2\right]
$$

 $\alpha_{lt} = 0.21$  Pour les profiles laminés

$$
\phi_{lt} = 0.5 \times [1 + 0.21(1.18 - 0.2) + 1.18^2] = 1.30
$$

Donc :

$$
\chi_{\rm{lt}} = \frac{1}{(1,30 + \sqrt{1,30^2 - 1,18})} = 0,496
$$

$$
M_{b, Rd} = \frac{0.496 \times 1 \times 155 \times 235 \times 10^{-3}}{1.1} = 1642.43 \text{ d}aN.m
$$

 $M_{sd} = 387$  daN. m  $\leq M_{hRd} = 1642.43$  daN.  $m \Rightarrow$  Condition vérifiée.

# **V.6.JUSTIFICATION DES FERMES:**

#### **V.6.1.Introduction**

Les fermes sont composées des membrures, des diagonales et des montants, ce sont généralement en cornières, profils laminées ou des tubes.

Les deux membrures sont réunies par un systèmeà treillis comprenant montants et diagonales. Les fermes prennent appui, soit sur les poteaux, soit sur les murs, et parfois sur des sablières. On considère dans le présent chapitre les fermes légères à âme simple destinées à supporter la couverture, dites de toiture.

# **V.6.2.Justification des Montants**

#### **Nc,Sd= 6190,72 daN**

#### **Nt,Sd= 6190,72 daN**

On choisit un profilé à chaud en 2 CAEP 200×20 et on vérifie sa résistance.

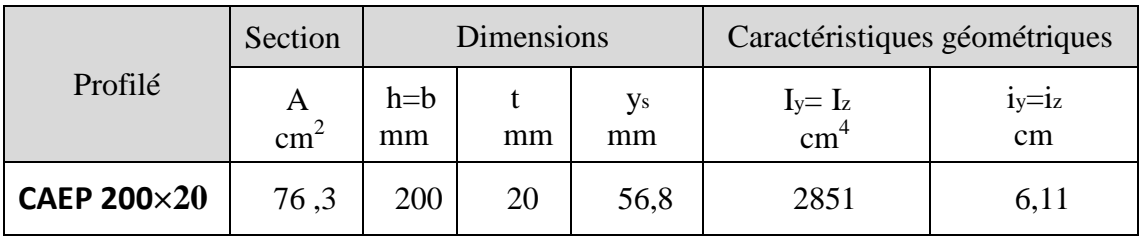

**Tableau V.4:** Caractéristiques du profilé CAEP 200×20.

#### o **Les éléments comprimés**

#### **-Classe de section**

Paroi comprimée :  $b = 200$ mm,  $c = b/2 = 100$  mm t= 20 mm

 $c/t=100/20= 5 < 10 \epsilon \Rightarrow$  donc la semelle est de classe I

#### **- Vérification au flambement**

Selon le CCM 97 la condition de résistance :

$$
N_{c,Rd} = \frac{\chi. \beta_A \times A \times f_y}{\gamma_{M0}}
$$

Avec :

 $N_{c,Rd}$ : Résistance au flambement

 $\beta_A = 1$  (la section est de classe I)

 $\gamma_{m1} = 1,1$ 

χ: Coefficient de réduction

 $\overline{\lambda}$ : Elancement réduit

 $\overline{\lambda}: (\lambda/\lambda_1)\sqrt{\beta_A}=\lambda/93.9\epsilon$ 

λ: calculé à la base des caractéristiques de la section brute :

 $h/b = 1$  mm  $\leq 1,2$  mm  $t = 20$  mm  $< 100$  mm - Donc, les courbes de flambement considérées par chaque axe sont :

Axe (y-y) : couple c 
$$
\longrightarrow \alpha = 0,49
$$

\nAxe (z-z) : couple c  $\longrightarrow \alpha = 0,49$ 

\nAxe (y-y)

\n
$$
\lambda_y = \frac{1_f}{i_y} = \frac{1}{3,04} = \frac{190}{6,11} = 31,10 \Rightarrow \overline{\lambda_y} = 0,33
$$

\nAxe (z-z)

$$
\lambda_z = \frac{1_f}{i_z} = \frac{1}{3.04} = \frac{190}{6.11} = 31.10 \Rightarrow \overline{\lambda_y} = 0.33
$$
  

$$
\overline{\lambda} = \max (\overline{\lambda_y}, \overline{\lambda_z}) = \overline{\lambda_y} = 0.33
$$

χ: Est déterminé en fonction de  $\bar{\lambda}$  et la courbe de flambement c :  $\chi = 0.93$ 

D'où : N<sub>c,Rd</sub> = 0,93. 
$$
\frac{1 \times 7630 \times 2 \times 235}{1,1}
$$
  
\nN<sub>c,Rd</sub> = 303188,45 kN  
\nN<sub>c,sd</sub> ≤ N<sub>c,Rd</sub>  
\nN<sub>c,sd</sub> = 6190,72 daN < N<sub>c,Rd</sub> = 303188,45 daN ⇒ Condition vérifiée.

# **V.6.3.Justification des Diagonales**

| Profilé         | <b>Section</b> | <b>Dimensions</b> |    |          | Caractéristiques<br>géométriques |                   |
|-----------------|----------------|-------------------|----|----------|----------------------------------|-------------------|
|                 | $\text{cm}^2$  | $h=b$<br>mm       | mm | Уs<br>mm | $I_y=I_z$<br>cm <sup>4</sup>     | $i_y = i_z$<br>cm |
| <b>CAE 70x7</b> | 9,40           | 70                |    | 19,7     | 42,3                             | 2,12              |

**Tableau V.5**: Caractéristiques du profilé CAE 70x7

#### o **Les éléments tendus :**

Selon le CCM97 la condition de résistance :

$$
N_{t.Sd} \leq N_{t,Rd} = min\ (\ N_{pl,Rd} \ ;\ N_{net,Rd} \ ;\ N_{u,Rd})
$$

 $N_{t.Sd} = 13243.92$  daN

o Résistance plastique de calcul de section brute

$$
N_{\text{pl,Rd}} = \frac{A \times f_{y}}{\gamma_{\text{m0}}} = \frac{940 \times 235}{1,1} = 20081,81 \text{ dan}
$$

o Résistance ultime de calcul de la section nette au droit des trous de fixations.

Nu,Rd =  $\frac{0.9 \times \text{Anet} \times \text{Fu}}{}$ γM2 Avec : Anet =  $814 \text{ mm}^2$ 

$$
N_{u, Rd} = 0.9 \frac{814 \times 360}{1,25} = 21098,88 \text{ daN}
$$

o Résistance plastique de calcul de section nette

$$
N_{\text{net,Rd}} = \frac{A_{\text{net}} \times f_y}{\gamma_{\text{m0}}} = \frac{814 \times 235}{1,1} = 17390 \text{ daN}
$$

o Vérification

$$
N_{t.Sd} \le N_{t,Rd} = \min(N_{pl,Rd} \, ; \, N_{net,Rd} \, ; \, N_{u,Rd} \, )
$$
\n
$$
N_{t.Sd} \le \min (20081,81 \, \text{d} \text{aN}; \, 17390 \, \text{d} \text{aN}; \, 21098,88 \, \text{kN} \, )
$$
\n
$$
N_{t.Sd} = 13243,92 \, \text{d} \text{aN} < 17390 \, \text{d} \text{aN} \quad \Rightarrow \quad \text{Condition } \text{veffi\'ee.}
$$

# **V.6.4.Justification de la membrure supérieure**

**Nc,Sd= 5736,57 daN**

On choisit un profilé à chaud en 2 CAEP 200×20 et on vérifie sa résistance.

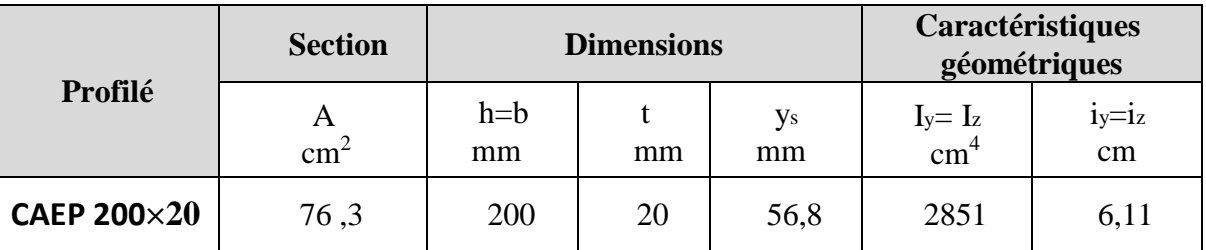

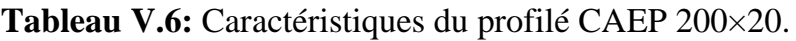

- o **Les éléments comprimés**
	- **- Classe de section**

Paroi comprimée :  $b = 200$  mm c = $b/2 = 100$  mm t= 20 mm

c/t=100/20 = 5 < 10 ε  $\Rightarrow$  donc la semelle est de classe I

# **- Vérification au flambement**

Selon le CCM 97 la condition de résistance :

$$
N_{c,Rd} = \frac{\chi. \beta_A \times A \times f_y}{\gamma_{M0}}
$$

Avec :

 $N_{c,Rd}$ : Résistance au flambement

 $\beta_A = 1$  (la section est de classe I)  $γ<sub>m1</sub> = 1,1$ 

χ: Coefficient de réduction

 $\overline{\lambda}$ : Elancement réduit

$$
\overline{\lambda} : (\lambda / \lambda_1) \sqrt{\beta_A} = \lambda / 93.9 \epsilon
$$

λ: calculé à la base des caractéristiques de la section brute :

 $h/b = 1$  mm  $\leq 1.2$  mm

 $t = 20$  mm  $< 100$  mm

- Donc, les courbes de flambement considérées par chaque axe sont :

Axe (y-y) : courbe  $c \rightarrow \alpha = 0,49$ Axe (z-z) : courbe  $c \rightarrow \alpha = 0.49$ **Axe (y-y) :**  $\lambda_{\rm y} = \frac{\rm I_{f}}{\rm I_{v}}$  $\frac{1_f}{i_y} = \frac{1}{3,0}$  $rac{1}{3,04} = \frac{197}{6,11}$  $\frac{197}{6,11} = 32,24 \Rightarrow \lambda_y = 0,34$ **Axe (z-z) :**  $\lambda_z = \frac{I_f}{I_z}$  $\frac{1_f}{i_z} = \frac{1}{3,0}$  $rac{1}{3,04} = \frac{197}{6,11}$  $\frac{197}{6,11} = 32,24 \Rightarrow \lambda_y = 0,34$  $\overline{\lambda}$ = max  $(\overline{\lambda_y}, \overline{\lambda_z})$  = 0,34

χ: Est déterminé en fonction de  $\bar{\lambda}$  et la courbe de flambement c :  $\chi = 0.932$ 

D'où : N<sub>c,Rd</sub> = 0,932. 
$$
\frac{1 \times 7630 \times 2 \times 235}{1,1}
$$

 $N_{c,Rd} = 303840,47$  daN

$$
N_{c,sd} \le N_{c,Rd}
$$
  
 
$$
N_{c,sd} = 5736,57 \text{ daN} < N_{c,Rd} = 303840,47 \text{ daN} \implies \text{ Condition } \text{vein} \text{fife.}
$$

# **V.6.5.Justification de la membrure inferieure**

On choisit un profilé à chaud en 2 CAEP 200×20 et on vérifie sa résistance.

#### o **Les éléments tendus :**

Selon le CCM97 la condition de résistance :

$$
N_{t.Sd} \leq N_{t,Rd} = min\ (\ N_{pl,Rd}\ ;\ N_{net,Rd}\ ;\ N_{u,Rd})
$$

Avec :  $N_{\text{t,}Sd} = 49829.37 \text{ daN}$ 

o **Résistance plastique de calcul de section brute**

$$
N_{\text{pl,Rd}} = \frac{A \times f_{\text{y}}}{\gamma_{\text{m0}}} = \frac{7630 \times 235}{1,1} = 163004,54 \text{ dan}
$$

o **Résistance ultime de calcul de la section nette au droit des trous de fixations** Nu,Rd =  $\frac{0,9 \times \text{A}_{\text{net}} \times \text{F}_{\text{u}}}{0,9 \times \text{A}_{\text{net}} \times \text{F}_{\text{u}}}$ γM2

Avec : Anet =  $7030$  mm<sup>2</sup>

$$
N_{u, Rd} = 0.9 \frac{7030 \times 360}{1.25} = 182217,60 kN
$$

#### o **Résistance plastique de calcul de section nette**

$$
N_{\text{net,Rd}} = \frac{A_{\text{net}} \times f_y}{\gamma_{\text{m0}}} = \frac{7030 \times 235}{1,1} = 150186,36 \text{ kN}
$$

#### o **Verification**

 $N_{t,Sd} \leq N_{t,Rd} = min(N_{pl,Rd} ; N_{net,Rd} ; N_{u,Rd})$  $N_{t, Sd} \leq min(163004, 54 ; 150186, 36 ; 182217, 60)$  daN

 $N_{t, Sd}$  = 49829,37 da $N < N_{net, Rd}$  = 150186,36 da $N$  ⇒ Condition vérifiée.

# **V.7. JUSTIFICATION DES PANNES:**

Nous avons introduire le profile IPE 160 calculé manuellement dans le chapitre III, et le logiciel ROBOT il vérifie pas, donc on a choisit le profile **IPE 180**.

# *Chapitre VI Étude des assemblages*

# **VI.1.INTRODUCTION .INTRODUCTION:**

La conception et le calcul des assemblages ont une importance équivalente à celle du dimensionnement des pièces constituant la structure. En e ffet, les assemblages constituent un dispositif qui permet de réunir et de solidariser les pièces entres elles, en assurant la transmission et la répartition des diverses sollicitations régnant dans les différents composants structurels, en cas de défaillance d'un assemblage, c' fonctionnement global de la structure qui est remis en cause. La conception et le calcul des assemblages ont une importance équivalente à<br>e du dimensionnement des pièces constituant la structure. En effet, les assemblages<br>stituent un dispositif qui permet de réunir et de solidariser

Le calcul des différents éléments structuraux est fait selon le règlement CCM 97.

# **VI.2.ASSEMBLAGE POTEAU** / **POUTRE SABLIERE: :**

Cette opération consiste à fixer une platine par soudure avec la poutre et ce assemblage est fixer par boulonnage sur la semelle du poteau.

# **VI.2.1.Efforts sollicitants**

- $\circ$  **Vsd** = 412,41 daN
- $\circ$  **Nsd** = 2706,82 daN
- $\circ$  **Msd** = **338 daN. M**
- Epaisseur de la platine : **ep = 20mm**

$$
18mm \leq t_{max} \leq 25mm
$$
  
\n
$$
a_{min} = 5mm
$$
  
\n
$$
a_{max} = 0.7t = 14mm
$$

On prend un cordon de soudure d'épaisseur **a = 7 mm**

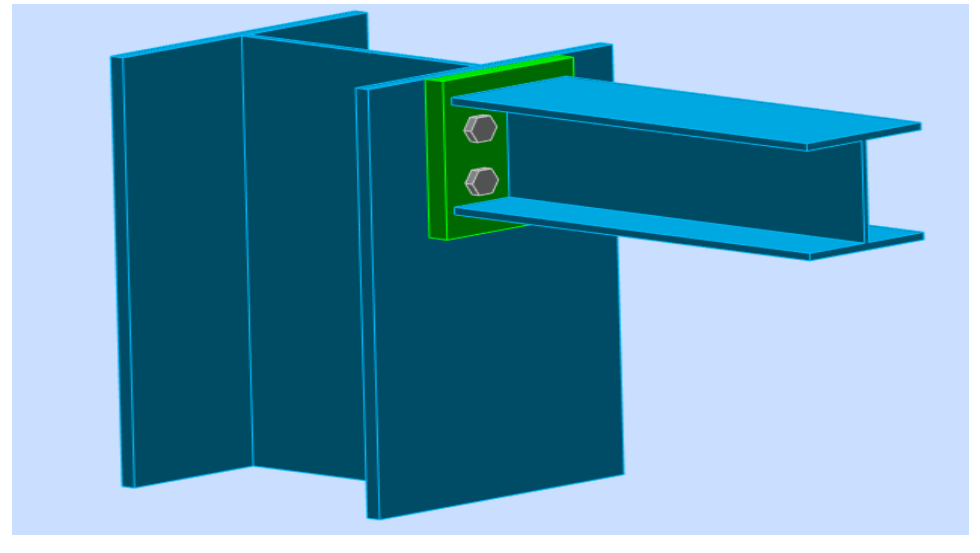

**Figure VI.1:** Assemblage poteau-poutre sabliere.

## **VI.2.2**.**Soudure de la platine**

**a. Soudure de la semelle tendue**

 $N_d \leq min(R_w; R_s)$ 

Avec  $\cdot$ 

 $Nd = Msd/h + Nsd = 338/0.14 + 2706.82 = 5121,10$  daN

 $RS = 0.7 \times f \cdot \frac{y \times a \cdot 2 \times l}{2} = 0.7 \times 235 \times 7 \cdot \sqrt{2 \times 120 \times 10^{-3}} = 17765,09 \text{ day}$  $\gamma_{M_1}$  1,1

 $Rw = 0.5 \times fUE \times axl = 0.5 \times 510 \times 7 \times 120 \times 10^{-3} = 19472,72 \text{ da}N$  $\gamma_{M_1}$  1,1  $Nd = 5121,10$  da $N < (17765,09; 19472,72)$  da $N \rightarrow$  Condition vérifiée

#### **b.Soudure de l'âme**

$$
Vsd \leq RS
$$

$$
RS = 0.7 \times f y \times a\sqrt{2} \times l = 0.7 \times 235 \times 7\sqrt{2} \times 659 \times 10^{-3} = 97559.97 \text{ dan}
$$
  
\n
$$
\gamma M1
$$
  
\n
$$
Vsd = 412.41 \text{ dan} < RS = 97559.97 \text{ dan}
$$
  
\n
$$
\Rightarrow \text{Condition verify:}
$$

#### **VI.2.3.Calcul des boulons**

#### **a. Disposition constructives**

Après plusieurs simulations, on opte pour un assemblage formé de deux files de 2 boulons HR **10**.9 Φ16mm.

**b. Pince longitudinale** e<sup>1</sup>

 $1,2d0 \le e_1 \le 12t$ 

Avec :

 $d0 = \Phi + 2 = 16 + 2 = 18$  mm  $t = 15$  mm

21,6  $mm \leq e_1 \leq 180$  mm

Alors on prend  $e_1 = 80$  mm

**c. Pince transversale e<sup>2</sup>**

 $1,5d_0 \leq e_2 \leq 12t$  $24 \text{ mm} \leq e_2 \leq 180 \text{ mm}$ 

Alors on prend  $e_2 = 60$   $mm$ 

**d. Calcul des boulons sollicités en traction**  $M_{sd} \leq M_R$ 

 $TR = 0.8 \times f_{11} b \times A_8 = 0.8 \times 800 \times 10^{-3} \times 157 = 10048$  daN

 $M_R = 2T_R(0.12 + 0.06) = 3617.28$  daN. m

 $M_{sd} = 338$  daN.  $M < M_R = 3617,28$  daN.  $M \implies$  Condition vérifiée.

#### **e. Calcul des boulons sollicités au cisaillement**

$$
_{Vd}\leq {}_{VR}/{}_{\gamma_{M1}}
$$

Avec :

$$
VR = 0.4 \times_{\text{fub}} \times_{\text{As}} = 0.4 \times 800 \times 10^{-3} \times 157 = 5024 \text{ dan}
$$

$$
Vd = V_{sd}/6 = 412/6 \pm 4,8868,73 \text{ daN}
$$

 $Vd = 68.73$  da $N < VR = 5024$  da $N \implies$  Condition vérifiée.

# **f. Vérification de la pression diamétrale**  $Vd \leq LR / \gamma_{M1}$

Avec :

$$
LR = 2.4 \times fu \times d \times t = 2.4 \times 360 \times 18 \times 15 \times 10^{-3}
$$

 $LR = 23328$  da N

 $Vd = 68,73$  da $N < LR = 23328$  da $N \implies$  Condition vérifiée.

# **VI.3.ASSEMBLAGE DES ELEMENTS DE LA FERME:**

Le principe de l'assemblage est de fixé les éléments de la fermes avec un gousset.

#### **a. Effort sollicitant**

L'effort maximal à prendre en compte pour calculer un assemblage est :

# $N_{sd}$  = **4298,07 daN b. Cordon de soudure**

Epaisseur du gousset : **ep =10 mm**

 $a_{\min} \le a \le a_{\max}$ 

Avec :

 $t_{\text{max}}=t_{\text{gousset}}=12 \text{ mm}$  donc  $a_{\text{min}}=3 \text{ mm}$  $t_{\min} = 10$  mm  $a_{\text{max}}$  = 0,7  $\times$  t<sub>min</sub> = 7 mm

On prend un cordon de soudure : **a= 7 mm**

# **Longueur de la soudure :**

Il s'agit des cordons latéraux, la condition suivante doit être vérifié :

$$
\sum l \geq \frac{\beta w \times \gamma_{Mw} \times N \times \sqrt{3}}{a \times fu}
$$

Avec:

 $\beta w$ : Facteur de correction = 0,80

 $\gamma_{Mw}$ : Coefficient de sécurité = 1,25

 $fu:$  Limite ultime de l'acier des pièces assemblées =360 MPa

a: Épaisseur de la soudure = 7mm

 $\Sigma$   $l \geq 0.8 \times 1.25 \times 42.98 \times 103 \times \sqrt{3}$  $7 \times 360$ *l =* 29,54 mm

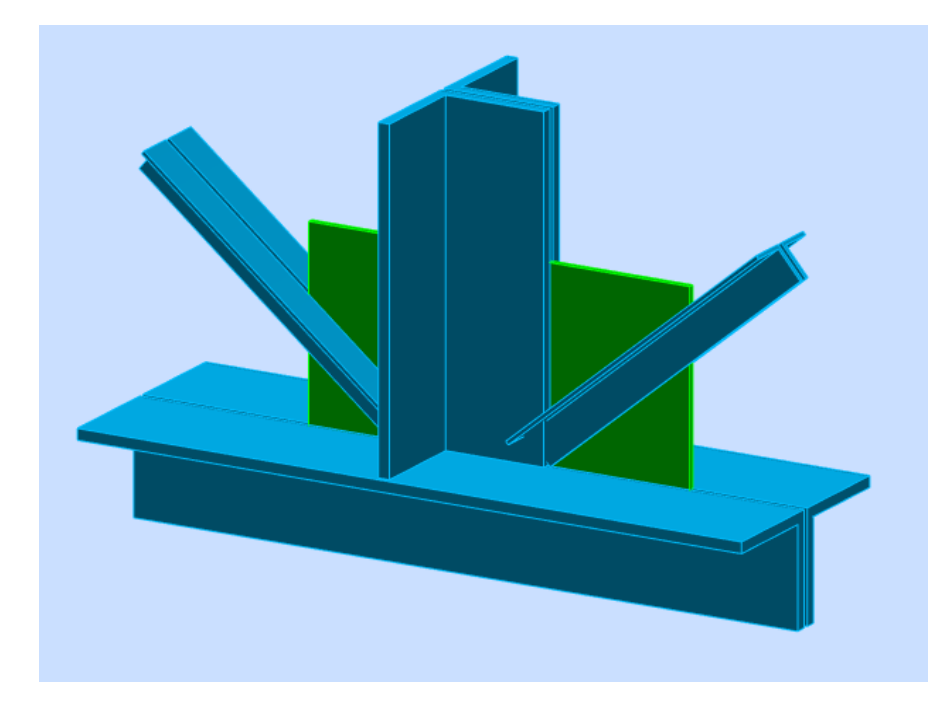

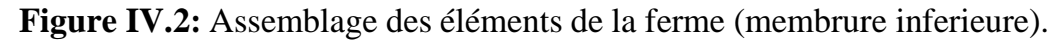

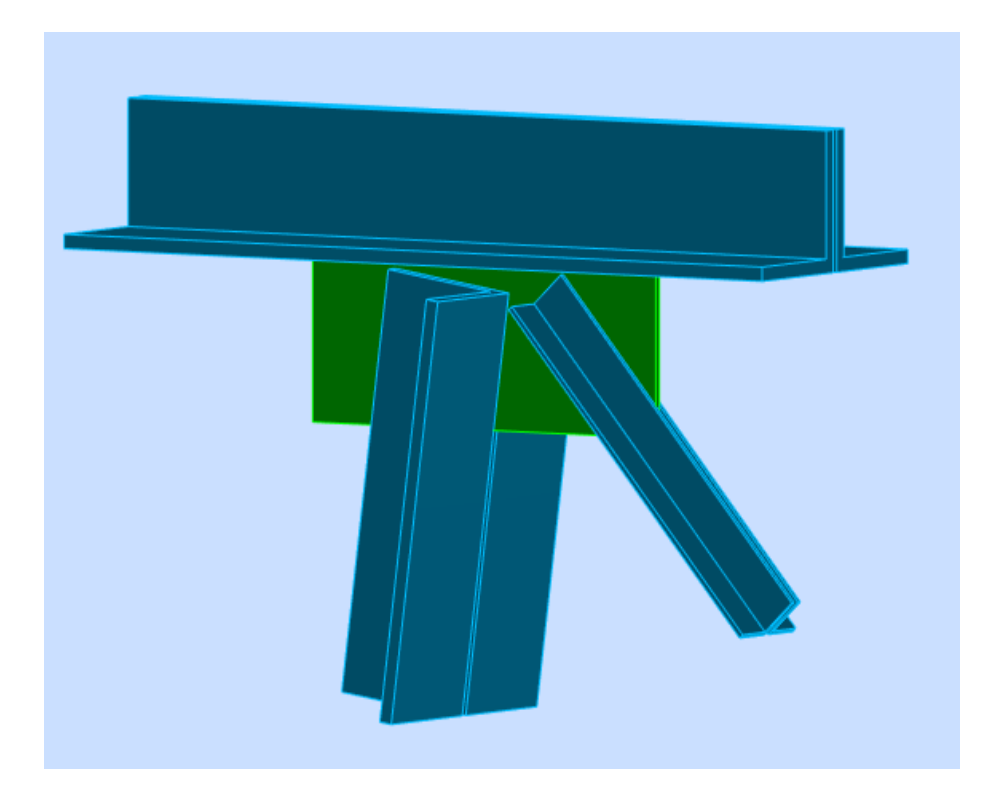

Figure IV.3: Assemblage des éléments de la ferme(membrure supérieure).

# **VI.4.ASSEMBLAGE STABILITE:**

# **VI.4.1. Positionnement des trous pour boulons**

**N = 8429,42 daN** à partir de logiciel du calcul On prend des boulons type 10.9

 $t = max(7, 7, 10) \rightarrow t = 10$  mm $\rightarrow$  on prend un boulon de diamètre **Ø16** d0 = diamètre de trou avec d0=d+2mm → **d0 = 18mm**  $e1 \ge 1,2$  d0  $\rightarrow e1 \ge 21,6$  mm  $\rightarrow e1 = 60$  mm  $p1 \ge 2,2d0 \to p1 \ge 39,6$  mm  $\to p1 = 60$  mm (membrure supérie  $\emptyset$ 16

# $VI.4.2.Calcul du nombre des boulons$

Résistance d'un boulon au cisaillement

$$
Fv_{,rd} = \underbrace{0.5 \times f_{ub} \times As}_{\gamma \text{ Mb}}
$$

<u>fub</u> : Valeur de la résistance à la traction du boulon  $\rightarrow \underline{f_{ub}} = 1000 \text{N/mm}^2$  $\gamma_{Mb}:$  Coefficient partiel de sécurité  $\rightarrow \gamma_{Mb}=1.25$ 

Donc :

$$
Fv_{,rd} = \frac{0.5 \times 1000 \times 10^{-3} \times 157}{1.25}
$$

 $Fv_{\text{rd}} = 6280 \text{ daN}$  $n = N / Fv_{,rd} = 8429,42 / 6280 = 1,34$ 

⇒ **On prend 2 boulons avec une file**

# **VI.4.3. Vérification de la pression diamétrale**

La vérification à la pression diamétrale consiste à éviter une ovalisation du trou ou l'arrachement de la pince.

Fv<sub>, rd</sub> =  $f_{ub} \times 2.5 \times d \times t \times a$ γ Mb

a = min (e1/3d0;p13d0−1/4; f<sub>ub</sub> / f<sub>u</sub>; 1)

 $\Rightarrow$  a = 0,55

Fb,rd = 
$$
\frac{800 \times 2.5 \times 16 \times 10 \times 0.55}{1.25}
$$
 = 14080 daN  
1,25  
Fb,rd = 14080 daN ≥ Fv,rd = 6028,80 / 3= 2009,6 daN ⇒ Condition vérifiée.

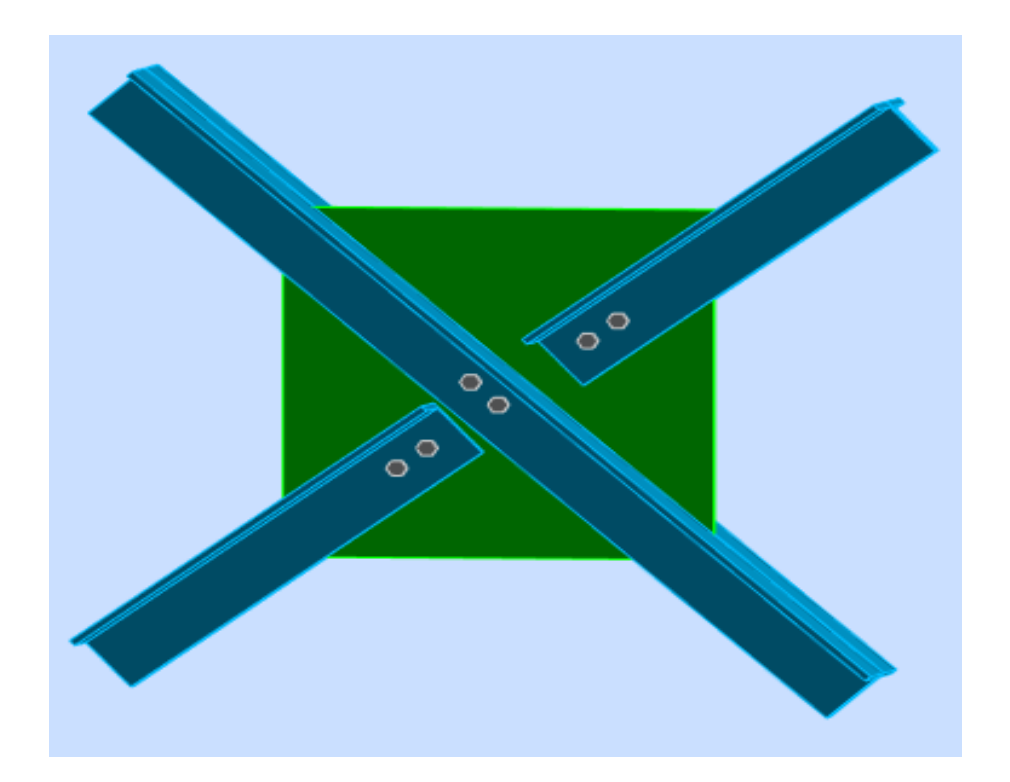

**Figure VI.4**: Assemblage de stabilités - gousset.

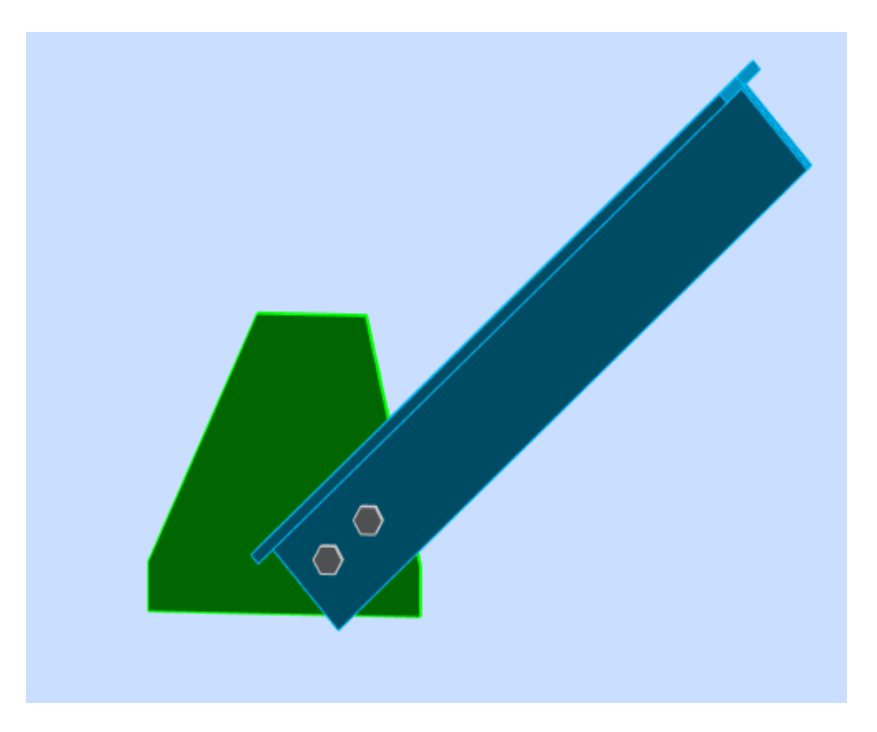

Figure VI.5: Assemblage de stabilités – poteaux (gousset).

# **VI.5.ASSEMBLAGE CONTREVENTEMENT ASSEMBLAGE CONTREVENTEMENT:**

# **VI.5.1. Positionnement des trous pour boulons**

**N = 8707,01 daN** à partir de logiciel du calcul On prend des boulons type 10.9

 $t = max(7, 7, 10) \rightarrow t = 10$  mm $\rightarrow$  on prend un boulon de diamètre Ø16 d0 = diamètre de trou avec d0=d+2mm → **d0 = 18mm**  $e1 \ge 1,2$  d0  $\rightarrow e1 \ge 21,6$  mm  $\rightarrow e1 = 60$  mm  $p1 \ge 2,2d0 \to p1 \ge 39,6$  mm  $\to p1 = 60$  mm

# **VI.5.2 Calcul du nombre des boulons**

Résistance d'un boulon au cisaillement

$$
Fv, \, {}_{rd}=\underbrace{0,6\times f_{ub}\times As}_{\gamma\ \text{Mb}}
$$

 $f_{ub}$ : Valeur de la résistance à la traction du boulon  $\rightarrow f_{ub} = 800$ N/mm<sup>2</sup>  $\gamma_{Mb}:$  Coefficient partiel de sécurité  $\rightarrow \gamma_{Mb}=1.25$ 

Donc:

$$
Fv_{\text{rd}} = \frac{0.6 \times 800 \times 10 \cdot 3 \times 157}{1.25}
$$

Fv,  $_{rd}$  = 6028,80 kN n = N / Fv, rd =8707,01 /6028 28,80 = **1,44** ⇒ **On prend 3 boulons avec une file**

# **VI.5.3 Vérification de la pression diamétrale**

La vérification à la pression diamétrale consiste à éviter une ovalisation du trou ou l'arrachement de la pince.

Fb,  $_{rd} = f_{ub} \times 2.5 \times d \times t \times a$ γmb a = min (e1/3d0;p13d0−1/4; f<sub>ub</sub> / f<sub>u</sub>; 1)  $\rightarrow$  **a** = 0,55

Fb,  $_{rd}$  =  $\frac{800 \times 2.5 \times 16 \times 10 \times 0.55}{5}$  = 14080 daN 1,25 Fb,  $_{rd}$  = 14080 daN  $\geq$  Fv,  $_{rd}$  = 8707,01/ 3= 2902.37 daN  $\qquad \Rightarrow$  Condition vérifiée Condition vérifiée.

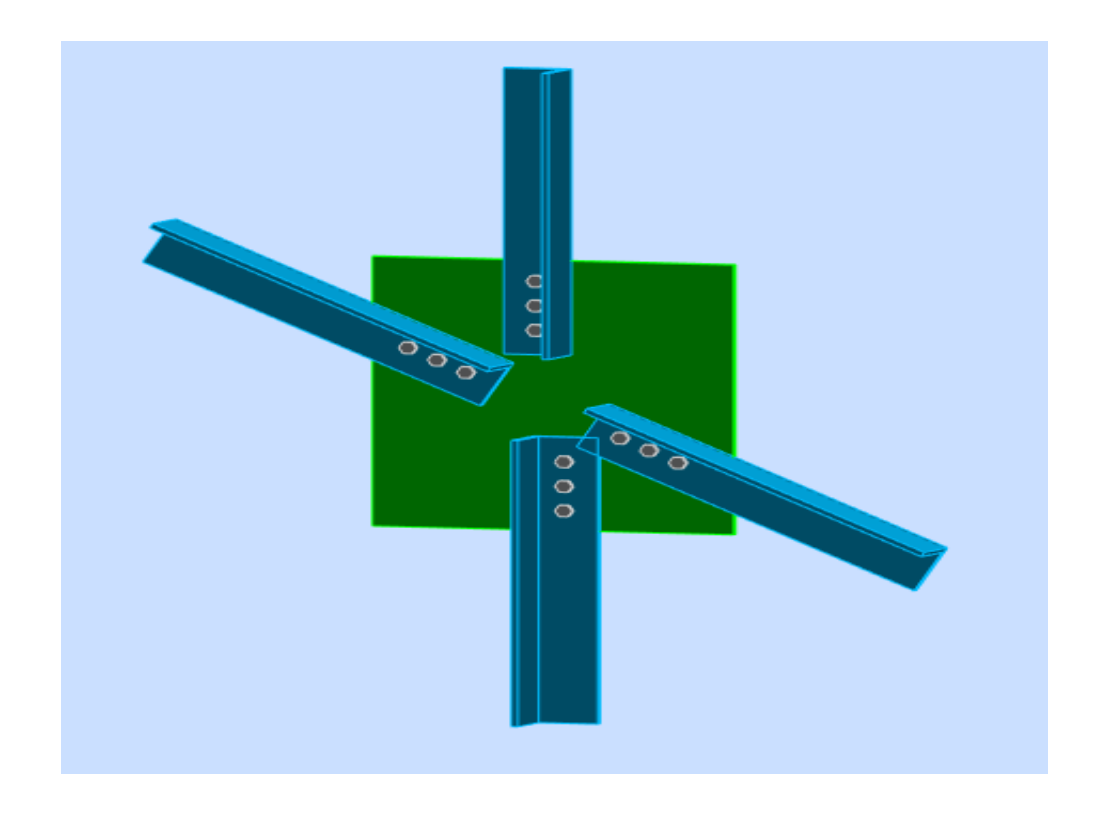

**Figure VI. VI.6**: Assemblage de contreventements - gousset.

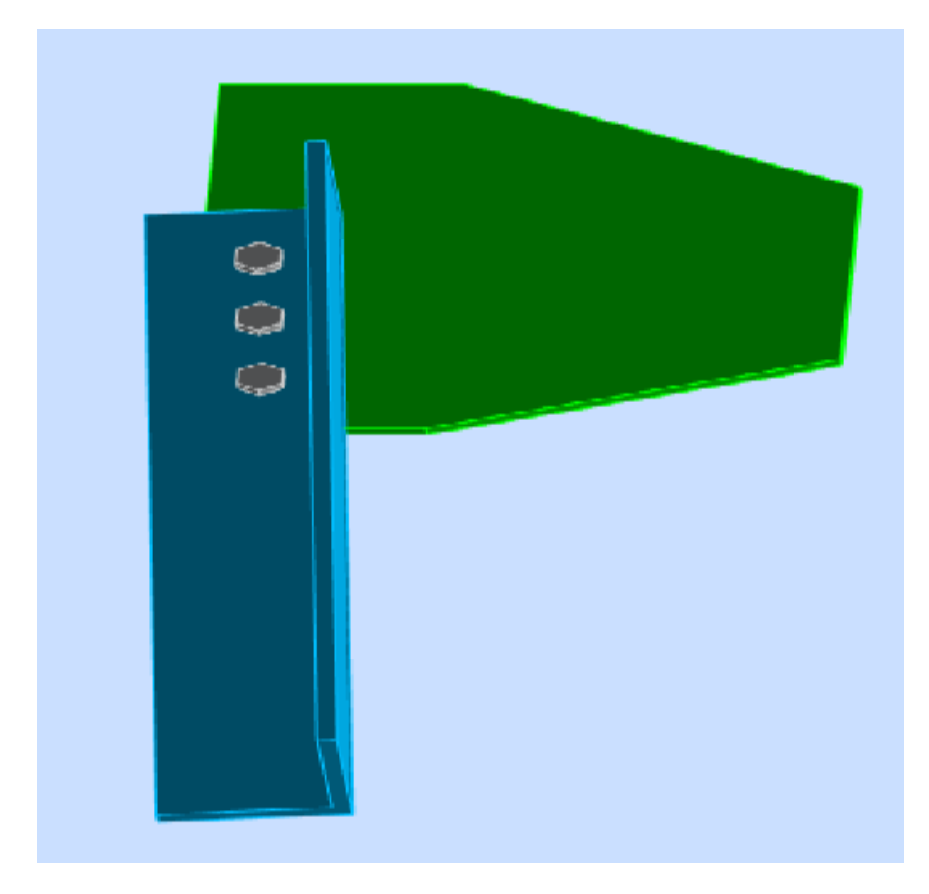

Figure VI.7: Assemblage de contreventements – ferme (gousset).

# *Chapitre VII Étude de*

# *L'infrastructure*

# **VII.1.LES PIEDS DE POTEAUX LES POTEAUX:**

Cette partie, traite les liaisons en pieds de poteaux, qui sont encastrés. Ces liaisons impliquent donc la transmission d'un effort vertical de compression ou de soulèvement suivant les combinaisons de cas de charges considérées, un moment fléchissant, et un effort horizontal.

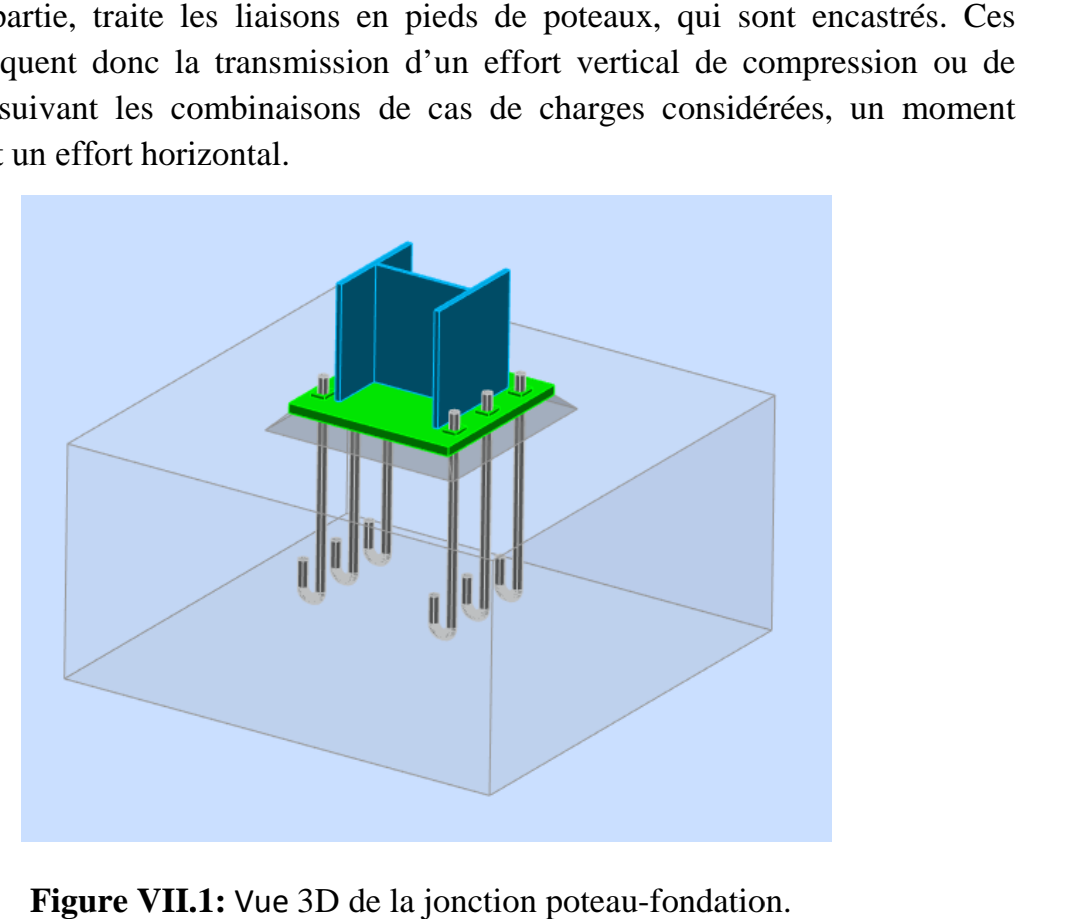

**Figure VII. VII.1:** Vue 3D de la jonction poteau-fondation

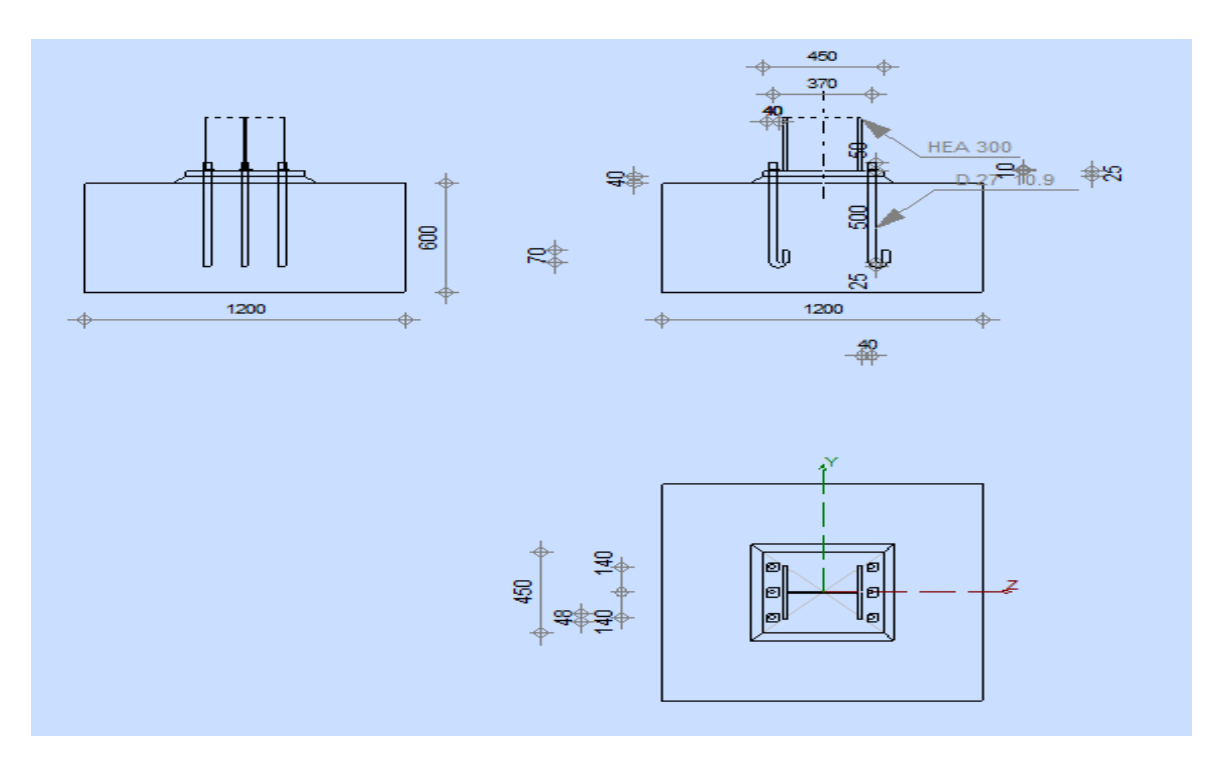

Figure VII.2: schéma de jonction poteau-fondation.
#### **VII.1.1.Efforts sollicitant**

Les efforts sollicitant sur la liaison « Pieds de poteau » les plus défavorables calculés par le logiciel ROBOT sont :

 $\circ$  N<sub>sd</sub> = 4298,64 daN

- $\circ$  M<sub>sd</sub> = 4347 daN. m
- $\circ$  V<sub>sd</sub> = 2338, 96 daN

#### **VII.1.2. Dimensionnement de la plaque d'assise**

C'est un plat en acier rectangulaire soudé à la base du poteau par un cordon de soudure appliqué sur le contour de la section du profilé constituant le poteau.

#### **a. Cordons de soudure**

Semelle HEA 300 :

 $a_s = 0.7 \times t_f = 0.7 \times 14 = 9.8$  mm  $\Rightarrow$  On prend  $a_s = 12$  mm.

Ame HEA 300:

 $a_a = 0.7 \times t_w = 0.7 \times 8.5 = 5.95$  mm  $\Rightarrow$  On prend  $a_a = 8$  mm.

#### **b. Surface de la platine**

 $a \ge h_a + (2a_s) \Rightarrow a \ge 290 + 2 \times 12 = 314 \text{ mm} \Rightarrow \text{ On prend } a = 450 \text{ mm}.$  $b \ge h_s + (2a_s) \Rightarrow b \ge 300 + 2 \times 12 = 324 \text{ mm} \Rightarrow \text{On prend } b = 450 \text{ mm}.$ 

**c. Epaisseur de la platine**

$$
t \ge U \sqrt{\frac{3\sigma}{\sigma_e}}
$$

Avec :

$$
\begin{cases}\nU = 70 \text{ mm} \\
\sigma = \frac{N}{a \times b} = \frac{4298,64}{450 \times 450} = 2,12.10^{-2} \text{ daN/mm}^2\n\end{cases}
$$
\n
$$
\Rightarrow \qquad t \ge 70 \sqrt{\frac{3 \times 0.0212}{24}} = 3,60 \text{ mm}
$$

- L'épaisseur est faible et pour des raisons pratiques on opte pour une épaisseur **:**

 $t = 25$  mm.

#### **VII.1.3.Vérification de la contrainte de compression sur la semelle**

 $σ < \overline{σ_h}$ 

$$
\sigma = \frac{N}{a \times b} = \frac{4298,64}{2025} = 2,12 \text{ daN/cm}^2 < \overline{\sigma_b} = 80 \text{ daN/cm}^2 \quad \Rightarrow \text{Condition } \text{veffi\'ee}
$$

On doit vérifier aussi que :

$$
\sigma.b\frac{U^2}{2}\leq\ M_e
$$

Avec :

 $\triangleright$   $M_e$  est Le moment résistant élastique de la platine

$$
M_e = \sigma_e \frac{I}{V}
$$
 et  $\frac{I}{V} = \frac{b.t^2}{6}$ 

$$
\Rightarrow \begin{cases} \n\sigma. \, b \frac{U^2}{2} = 2,12 \times 45 \frac{7^2}{2} = 2337,3 \text{ dan. cm} \\ \nM_e = \sigma_e \frac{b.t^2}{6} = 24 \times \frac{450.25^2}{6} = 112500 \text{ dan. cm} \n\end{cases} \Rightarrow \sigma. \, b \frac{U^2}{2} \leq M_e
$$

⤇ *Condition vérifiée*

#### **VII.1.4.Vérification de la tige d'ancrage**

$$
N_a = 0,1.\left(1 + \frac{7g_c}{1000}\right) \times \frac{\theta}{\left(1 + \frac{\theta}{d_1}\right)^2} (20\theta + 19,2\theta + 7\theta) \ge \frac{N}{6}
$$

Avec :

 $\ge$  g<sub>c</sub> = 350 Kg/m<sup>3</sup> (Dosage du béton)

$$
r = 3e
$$

- $> l_1 = 20\Theta$
- $\ge l_2 = 2\theta$
- $\geq d_1$ : la distance la plus petite de l'axe de la tige à une paroi du massif en béton  $(d_1 = 40$  mm)

$$
\Rightarrow 0,1.\left(1+\frac{7\times350}{1000}\right) \times \frac{e}{\left(1+\frac{e}{40}\right)^2} (20e+19,2e+7e) \ge \frac{42986,4}{8} = 5373,3 \text{ N}
$$

D'où l'on tire :

*ɵ²* − 13,17*ɵ* − 352,58 ≥ 0

$$
\Rightarrow \theta \ge 25,14 \; mm
$$

On adopte 
$$
\theta = 27 \text{ mm}
$$

#### **VII.1.5.Condition d'équilibre du BAEL**

$$
\frac{N}{4} \leq F_A = \pi \cdot T_{su} \cdot \phi \cdot L_1
$$

Avec :

- $\geq L_1 = 20\theta$
- $\triangleright$  T<sub>su</sub> = 0,6.  $\varphi_s^2$ . f<sub>tj</sub>
- $\triangleright \varphi_{s} = 1$  (Rond lisse)
- $\triangleright$  f<sub>tj</sub> = 0,06. f<sub>c28</sub> + 0,6 = 2,1 Mpa

 $F_A = \pi \times 1,26 \times 27 \times 20 \times 27 = 57684,31 N$ 

Donc:

 ସ = 10746,6 N < F = 57684,31 daN ⤇ *Condition vérifiée*

#### **VII.2.CALCUL DES FONDATIONS:**

Les fondations d'une construction sont les parties de l'ouvrage qui sont en contact directe avec le sol. Elles transmettent les charges de la superstructure au sol, c'est pourquoi elles constituent une partie très importante puisque de leur bonne conception et réalisation découle la bonne tenue de l'ensemble de la structure.

Le dimensionnement des fondations est fait selon le règlement BAEL91.

#### **VII.2.1.Charge à prendre en considération**

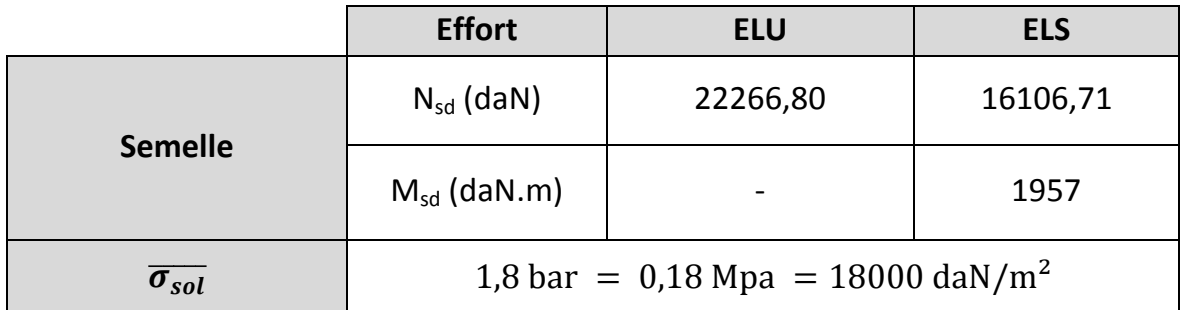

**Tableau VII.1:** Récapitulatif des charges.

#### **VII.2.2.Dimensionnement de la semelle**

**a. Détermination de A et B**

$$
\frac{A}{B} = \frac{a}{b} \implies \begin{cases} A = B \times \frac{a}{b} \\ B = A \times \frac{b}{a} \end{cases}
$$

On a :

 $a = b = 0.45$   $m \implies A = B \implies$  Semelle carré

$$
\overline{\sigma_{sol}} = \frac{N_s}{A.B} \Rightarrow A.B \ge \frac{N_s}{\overline{\sigma_{sol}}}
$$
  

$$
\Rightarrow A^2 \ge \frac{N_s}{\overline{\sigma_{sol}}} \Rightarrow A \ge \sqrt{\frac{N_s}{\overline{\sigma_{sol}}}}
$$
  

$$
\Rightarrow A \ge \sqrt{\frac{16106.71}{18000}} \Rightarrow A \ge 0.94 m
$$

Donc on prend une semelle de dimensions  $(1, 20 \times 1, 20)$   $m^2$ 

**b.** Détermination de d et h :  $h = d + 5$   $cm$ 

$$
\frac{B - b}{4} \le d \le A - a \implies \frac{1, 2 - 0, 45}{4} \le d \le 1, 20 - 0, 45
$$
  

$$
\implies 18, 75 \text{ cm} \le d \le 75 \text{ cm}
$$
  

$$
d_{min} = 40 \text{ cm} \text{ done on prend } d = 55 \text{ cm}
$$
  
Alors  $h = 55 + 5 = 60 \text{ cm}$ 

#### **VII.2.3.Vérification de la stabilité au renversement :**

On doit vérifier que l'excentrement de la résultante des forces verticales gravitaire et des forces sismiques reste à l'intérieur de la moitié centrale de la base de fondation résistant au renversement.

$$
e_0 = \frac{M_s}{N_s} \le \frac{B}{4}
$$
  

$$
e_0 = 0.12 \ m < \frac{B}{4} = 0.30 \ m \implies \text{Condition } \text{veffie}
$$

#### **VII.2.4.Calcul du ferraillage**

**a. À ELU**

$$
A_{U} = \frac{N_{U} \times (A - a)}{8 \times d \times \sigma_{st}}
$$

Avec: 
$$
\sigma_{st} = \frac{f_e}{\gamma_s} = \frac{400}{1,15} = 347,82 \text{ MPa}
$$

\n $N_U = 22266,80 \text{ dan}$ 

\n $A_U = \frac{222,67 \times 10^{-3} \times (1,2-0,45)}{8 \times 0,55 \times 347,82} = 1,09 \text{ cm}^2$ 

**b. À ELS**

$$
A_{S} = \frac{N_{S} \times (A-a)}{8 \times d \times \overline{\sigma_{sol}}}
$$

Avec : $\overline{\sigma_{sol}} = \min(\frac{2}{3}f_e, 110\sqrt{n \times f_{c28}}) = 201{,}63MPa$ 

$$
N_S = 16106,71 \text{ dan}
$$
  

$$
A_S = \frac{161,07,10^{-3}(1,2-0,45)}{8.0,55.201,63} = 1,36 \text{ cm}^2
$$

*-* Nous avons As> Au donc on prend un ferraillage de **8T12 = 9,05 cm²**

#### **VII.2.5.Détermination de la hauteur du patin 'e'**

 $e \geq max (6\emptyset + 6cm, 15cm)$ 

⇒e≥ max (13,2 ; 15cm) donc on prend **e = 20 cm**

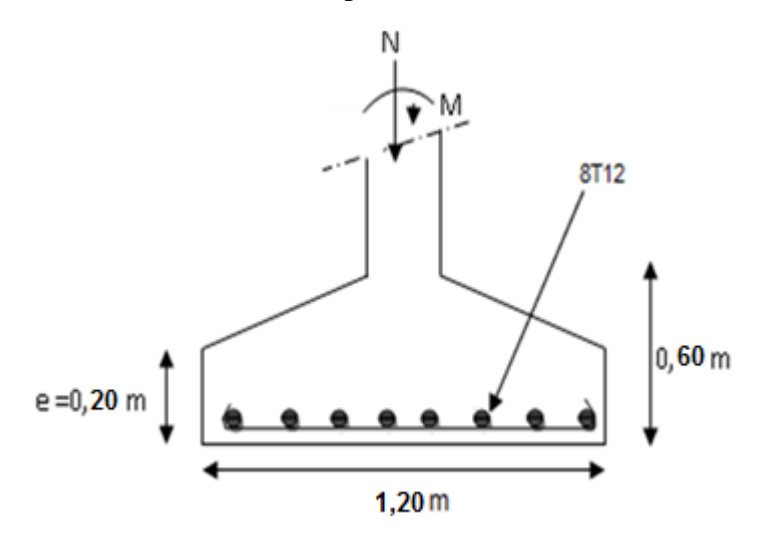

**Figure VII.3:** Ferraillage des semelles isolées.

#### **VII.3.CALCUL DES LONGRINES:**

Les longrines ont pour rôle de relier les semelles entres elles, elles sont soumises a un effort de traction.

Une longrine est posée directement sur un béton de propreté pour empêcher la pollution du béton frais de la longrine par le sol support lors du coulage du béton. Le béton de propreté offre également un support uniforme à la longrine.

#### **VII.3.1.Dimensionnement des longrines**

Selon le RPA99, pour un sol de type  $S_3$  les dimensions minimales de la section transversale des longrines sont : **25 cm x 30 cm.**

#### **VI.3.2.Calcul du ferraillage**

Les longrines doivent être calculées pour résister à la traction sous l'action d'une force égale à :

$$
F = max \left[ \frac{N}{\alpha} ; 20 \, KN \, \right]
$$

Avec :

N : Egale à la valeur maximale des charges verticales de gravité apportées par les points d'appui solidarisés.

 $\alpha$  : Coefficient fonction de la zone sismique et de la catégorie de site considérée, pour les sols  $S_3$  ( $\alpha$  = 15)

**a. L'ELU**

$$
\frac{N_u}{\alpha} = \frac{22266,80}{15} = 1484,45 \text{ } daN
$$

**b. L'ELS**

$$
\frac{N_s}{\alpha} = \frac{16106,71}{15} = 1073,78 \text{ } daN
$$

 $\Rightarrow$  F = max[14,84;10,74;20]KN = 20 KN

$$
A_{st} = \frac{F}{\sigma_{st}}
$$

$$
A_{stu} = \frac{F}{\sigma_{stu}} = \frac{0.02}{347.82} = 0.57 \text{ cm}^2
$$

$$
A_{sts} = \frac{F}{\overline{\sigma_{sts}}} = \frac{0.02}{201.6} = 0.99 \text{ cm}^2
$$

Le RPA99 exige une section minimale :  $A_{min} = 0.6\% B = 0.6\% (25 \times 30) = 4.5 \text{ cm}^2$ 

On prend donc  $A_{st}$  **6T12 = 6, 79 cm<sup>2</sup>** 

#### **VII.3.3.Vérification de condition de non fragilité**

$$
A_{st} \le 0.23 \, b \times d \times \frac{f_{c28}}{f_e}
$$

$$
\begin{cases}\nA_{st} = 6.79 \text{ cm}^2 \\
0.23 \text{ b.} \cdot d \cdot \frac{f_{c28}}{f_e} = 0.23.25.30 \cdot \frac{25}{400} = 10.78 \text{ cm}^2 \implies \text{Condition verify the equation: } \frac{f_{c28}}{f_e} = 0.23.25.30 \cdot \frac{25}{400} = 10.78 \text{ cm}^2\n\end{cases}
$$

#### **VII.3.4.Calcul d'armatures transversales**

$$
\phi_t \le \min\left(\frac{h}{35}; \phi_{min}; \frac{b}{10}\right)
$$

$$
\Rightarrow \phi_t \le \min\left(\frac{300}{35}; 1; \frac{250}{10}\right) \Rightarrow \phi_t \le \min(8.5; 1; 25) \, mm
$$

Alors on prend  $\phi_t = 8$  mm

#### **VII.3.5.Calcul d'espacement des cadres**

Le RPA99 exige des cadres dont l'espacement ne doit pas dépasser :

$$
S_t \le (20 \, \text{cm} \cdot 15 \phi_t)
$$

 $\Rightarrow S_t \leq (20 \text{ cm}; 12 \text{ cm})$  Alors on adopte un espacement  $S_t = 10 \text{ cm}$ 

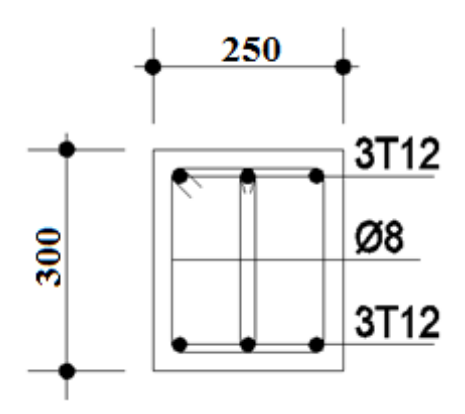

**Figure VII.4:** Ferraillage des longrines.

# *Chapitre VIII Protection de la structure*

#### **VIII.1.INTRODUCTION:**

Comme tout autre matériau, l'acier présente quelques inconvénients, notamment la mauvaise résistance à la corrosion et au feu. C'est pourquoi chaque élément doit subir un traitement spécifique contre ces deux facteurs.

Il existe divers types de protections, ces types sont différents selon l'usage et l'implantation de l'édifice en question.

#### **VIII.2.LA CORROSION:**

En présence d'eau et d'oxygène et plus particulièrement dans le milieu marin, l'acier a tendance à se dégradé et perdre ainsi de sa résistance et de ces caractéristiques mécaniques.

Les techniques de prévention contre la corrosion sont diverses. Il y a la protection par peinture ou un autre revêtement de surface, ou la protection cathodique. Le choix de la technique adéquate dépend essentiellement de l'agressivité du milieu ambiant, la durée de protection envisagée et les possibilités de mise en œuvre et d'entretien.

#### **VIII.2.1.Protection par peinture**

Le système de protection anticorrosion le plus courant est la mise en peinture sur acier nu, elle est plus particulièrement utilisée en milieu marin. Ce système à l'avantage d'être mis en œuvre facilement, généralement il est réalisé en partie en atelier puis en partie sur chantier.

La durabilité de cette protection dépend du milieu ambiant, de la maintenance, mais aussi de la préparation des surfaces à peindre. Pour les ouvrages neufs, l'abrasif doit être projeté sur les surfaces par voie sèche.

#### **VIII.2.2.Protection par zinc**

Le principe repose sur la création d'une barrière formée par la couche de zinc. En surface, le zinc se recouvre de produits de corrosion, en général adhérents et stables, qui assurent une protection prolongée. La durée de vie du revêtement dépendra principalement des agents de corrosion et de la stabilité des ses produits.

#### **VIII.3.LE FEU:**

Le principe de développement du feu suit un certain processus qui repose sur la présence de trois éléments :

- Le combustible.
- Le carburant.
- La source de chaleur.

L'acier est un matériau incombustible, mais reste un bon conducteur de chaleur. Non protégées, les sections en acier s'échauffent alors rapidement au cours d'un incendie, causant ainsi leurs déformation et par suit la ruine de la structure. Donc une protection de ces éléments s'impose.

La durée de stabilité au feu d'un profile métallique sans traitement spécifique n'excède que rarement la demi-heure lorsqu'il est placé sous une charge courante. Pour augmenter le délai et ainsi satisfaire aux exigences, il est donc nécessaire de limiter l'échauffement des profilés en acier, pour cela divers techniques existent, on site parmi elles : L'acier est un matériau incombustible, mais reste un bon conducteur de chaleur.<br>
rotégées, les sections en acier s'échauffent alors rapidement au cours d'un<br>
ie, causant ainsi leurs déformation et par suit la ruine de la s

- Protection par peinture intumescente.
- Protection par produit projeté :
	- o Les produits de ciment ou de plâtre.
	- o Les produits à bas de fibre minérale minérale.

#### **VIII.3.1. Protection par peinture intumescente tion**

La peinture intumescente permet d'atteindre la résistance au feu requise tout en conservant les qualités esthétiques de la structure. Sous l'action d de la chaleur, cette peinture forme une mousse microporeuse isolante appelée "meringue", elle peut être appliquée par projection, à la brosse ou au rouleau.<br>Ce type de peinture peut faire l'objet de la protection de notre projet, parmi les appliquée par projection, à la brosse ou au rouleau.

Ce type de peinture peut faire l'objet de la protection de notre projet, parmi les peintures on peut choisir la Aithon A90, qui résiste jusqu'a 120 min à une température allant de 270°c à 300.

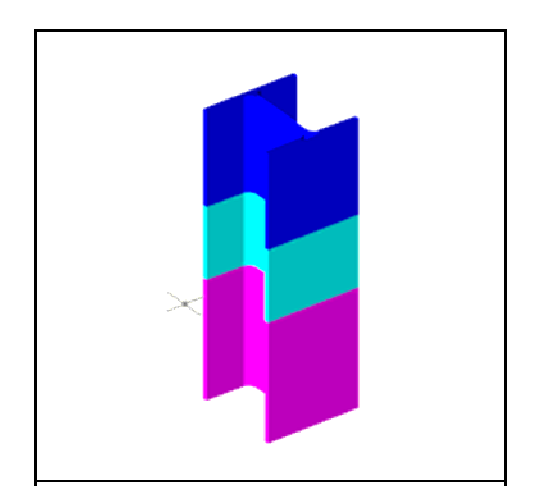

**Fig Figure VIII.1:** Système intumescent.

#### **VIII.3.2.Protection par produit projeté**

Les différents systèmes de protection comprennent les produits à bas de vermiculite et de ciment ou de plâtre dans lesquels des composants chimiques absorbant la chaleur.

#### **a. Protection par plâtre**

Les ensembles en acier absorbent rapidement la chaleur. Lorsque leur masse est relativement faible, ils perdent rapidement leurs caractéristiques mécaniques. La limite élastique et le module d'élasticité chutent d'environ 40 % à la température de 470°C. On peut donc protéger la structure par ce type de plâtre appelée « Placoplatre ».

La mise en œuvre de protections en plaques standard ou spéciales retarde la montée en température de l'acier et assure la stabilité au feu des structures métalliques.

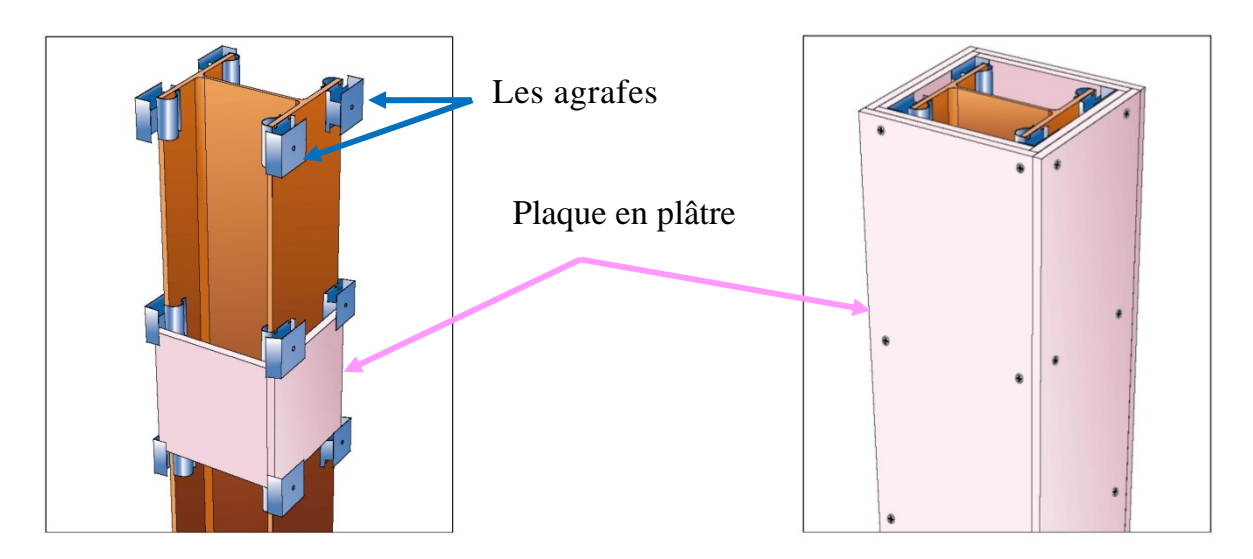

**Figure VIII.2:** Protection du profilé par plaque en plâtre.

#### **b. Protection par plaques**

Ces systèmes de protection (secs) incluent les systèmes à base de plaques composées de fibres minérales ou de vermiculite de fibre minérale. Ces plaques peuvent être collées sur le support ou bien vissées sur la structure ou sur d'autres plaques, sachant que ces produits sont fabriqués avec des épaisseurs fiables. Ils présentent une certaine souplesse d'installation, ils sont propres, causent peu de dommages aux constructions environnantes et offrent une bonne finition de surface. On peut donc choisir la protection par les plaques appelée « PROMATECT » pour cette structure.

#### o **Principe de montage**

L'épaisseur des plaques est en fonction du :

- Degré de stabilité au feu.
- Type de profilé à protéger.
- L'exposition de profilé au feu.

Les plaques sont assemblées à joints décalés de 600 mm minimum entre deux faces perpendiculaires.

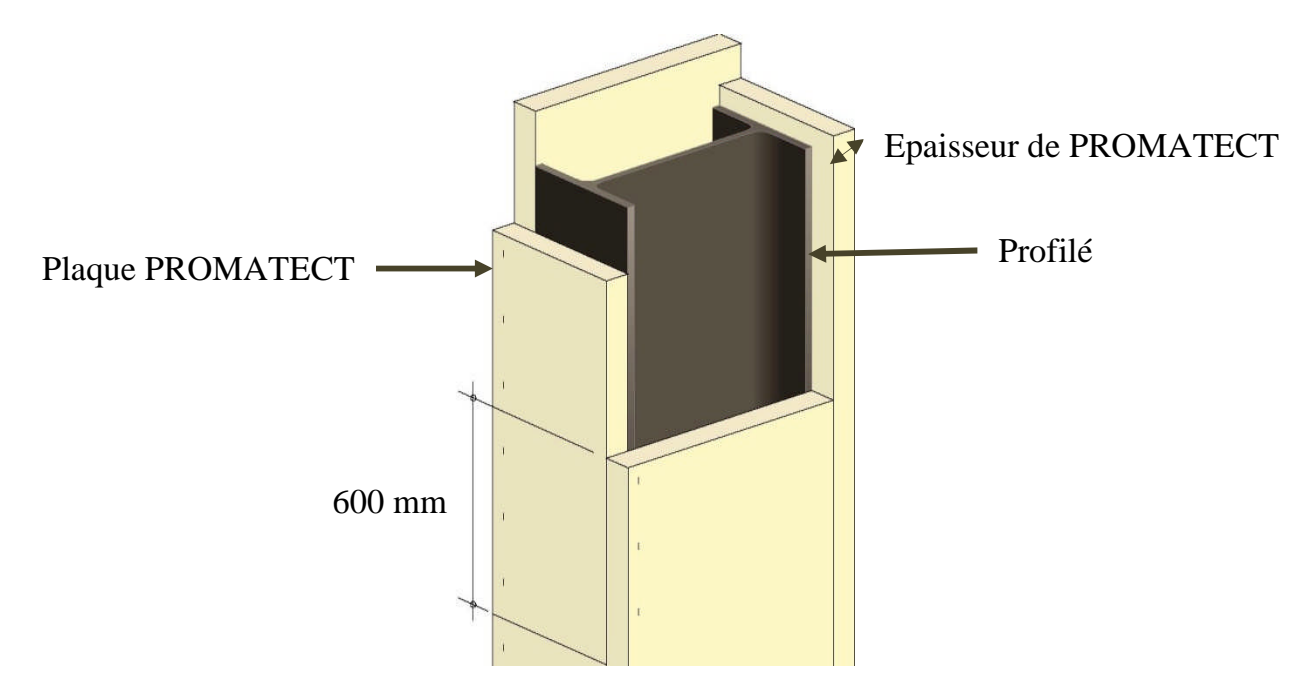

**Figure VII.3:** Protection du profilé par plaque PROMATECT.

#### **VIII.4.CONCLUSION:**

Puisque la structure correspond à un hangar, les systèmes de protection les plus convenables contre la corrosion et contre le feu sont respectivement : la protection par peinture vue la fréquence et la facilité de son exécution, et par plaque PROMATECT pour une raison essentiellement esthétique.

# **CONCLUSION GENERALE**

Ce modeste travail nous a donné une occasion pour appliquer et approfondir toutes nos connaissances acquises durant le cursus de notre formation de master en génie civil.

La conception d'une structure métallique repose le dimensionnement aux états limites ultimes en tenant compte des actions environnantes les plus sèvres tel que les surcharges d'exploitation, la neige, le vent et le séisme.

Ce travail consiste à étudier et dimensionner un hangar de stockage, conçue sous forme régulière. Apres avoir défini les charges agissantes sur la structure, les poteaux, poutres sablieres, fermes, contreventements, stabilités, pannes, potelets et lisses de bardage comme éléments de la structure ont été dimensionnés.

Ce dimensionnement concerne chaque élément, assemblage, connexion ou partie sensible de la construction. La précision et la rigueur dans les calculs et vérification d'une part et la définition exacte des différents détails de la construction sont requises.

La structure a été modélisée par le logiciel ROBOT afin d'élaborer le calcul sismique. Le calcul de la résultante des forces sismiques à la base obtenue par combinaison des valeurs modales ne dépasse pas les 80% de la résultante des forces sismiques, comme exiger par le règlement.

Cette expérience nous a permis aussi de faire mieux comprendre le domaine de la construction en charpente métallique qui nous a permis d'un coté d'assimiler les différentes techniques et logiciel de calcul ainsi que la réglementation régissant les principes de conception et de calcul des ouvrages dans ce domaine, et développée les idées grâce à la lecture des déférentes références bibliographiques et surtout à l'aide de l'équipe des professeurs de la charpente métallique département de génie civil (Faculté de technologie de université de Tlemcen).

A la fin de ce projet qui constitue pour nous une première expérience dans ce vaste domaine, il nous acquis des grandeurs très importantes pour mettre le premier pas dans ma future vie professionnelle.

# *Références bibliographiques*

- **[1] Belazougui M.**, 2008, « Calcul pratique des structures métalliques », Ed. O.P.U.
- **[2] Charges permanentes et charges d'exploitation**. « D.T.R B.C2.2 ».
- **[3] Lahlou D.**, 2009, « Calcul des éléments résistants d'une construction métallique » Ed. O.P.U.
- **[4] Lescouarc'h Y.,**1997, « Initiation au calcul d'un bâtiment à structure en acier» CTICM.
- **[5] Manfred A.H. et Michel C.,** 1995, « CHARPENTES METALLIQUES : Conception et dimensionnement des halles et bâtiments.» Vol.11, Presses polytechniques et universitaires romandes (EPFL).
- **[6] Manfred A.H et Michel C.,** 1994, « Charpentes metalliques : Notions Fondamentales de dimensionnement » Vol.10, Presses polytechniques et universitaires romandes (EPFL).
- **[7] Morel J.,** 1975, « Conception et calcul des structures métalliques », Ed., Eyrolles.
- **[8] Règles de conception et de calcul des structures en acier** « CCM97» MINISTERE DE L'HABITAT ET DE L'URBANISME, (Algérie)
- **[9] Règlement Neige et Vent** « R.N.V 99 version 2013 » (D.T.R.C 2-4.7) MINISTERE DE L'HABITAT ET DE L'URBANISME, (Algérie)
- **[10] Règles parasismiques algériennes** « RPA 99 version 2003 » MINISTERE DE L'HABITAT ET DE L'URBANISME, (Algérie)
- **[11] EUROCODE 3** « Calcul des structures en acier, document d'application national partie 1-1 ».
- **[12] Règles techniques de conception et de calcul des ouvrages et des constructions en béton armé** suivant la méthode des états limites « BAEL 91 révisées 99 » MINISTERE DE L'HABITAT ET DE L'URBANISME, Ed : CSTB 2000, (Algérie).
- **[13] BEREKSI REGUIG A. et BOUKHATEM D. (2016):** Etude et dimensionnement d'un hall métallique de tri de déchets avec pont roulant a ain-defla tlemcen. Département de génie civil, Faculté de technologie, Université Abou bekr Belkaid Tlemcen (Algérie).
- **[14] GAOUAR F. (2016):** Etude et dimensionnement d'une halle a maree avec un pont roulant au port de Bouzedjar. Département de génie civil, Faculté de technologie, Université Abou bekr Belkaid Tlemcen (Algérie).
- **[15] OURAGHI M. et DEKHISSI M. (2013):** Etude et dimensionnement d'un marché couvert à maghnia. Département de génie civil, Faculté de technologie, Université Abou bekr Belkaid Tlemcen (Algérie).

# *Annexes*

# **Annexe A**

# **Chapitre II: Evaluation des charges**

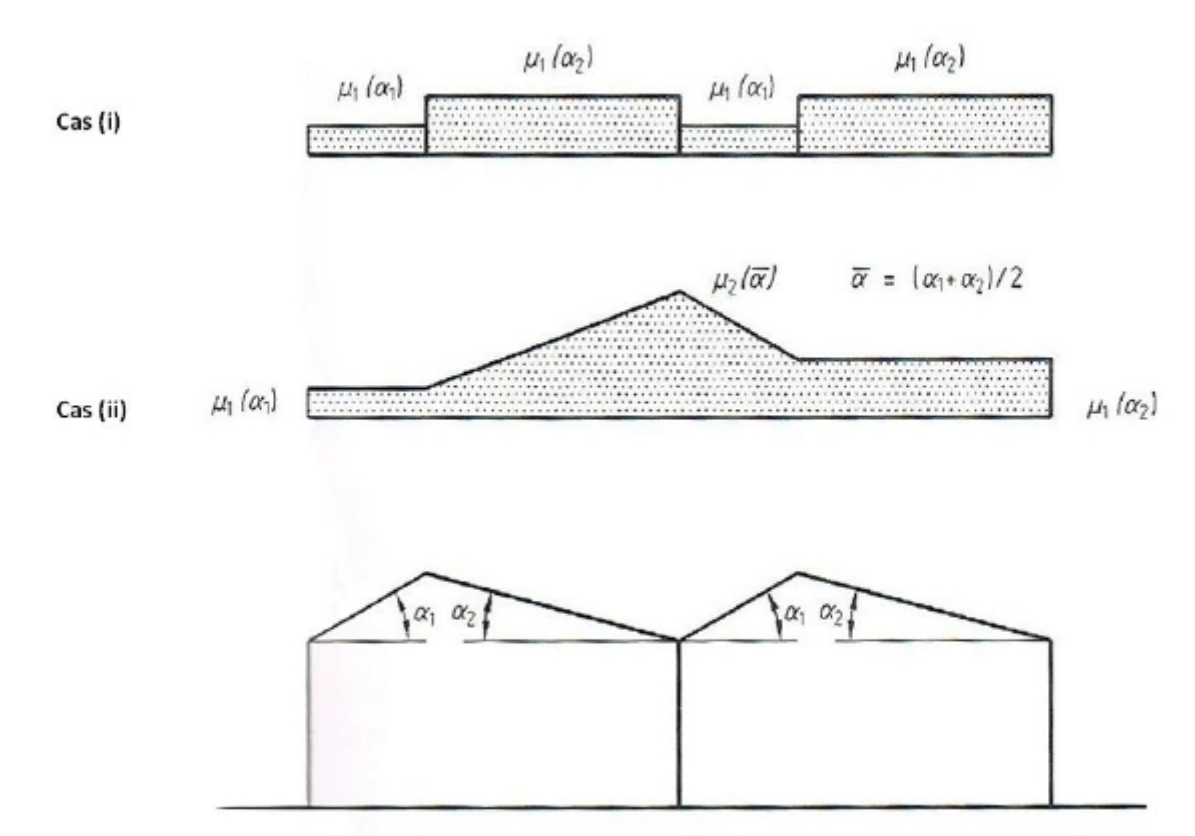

# **A.1.Effet de la neige :**

Figure 9 : Coefficients de forme - Toitures à versants multiples

| $(\alpha)$ angle du versant par rapport à<br>l'horizontale (en °) | $0^{\circ} \leq \alpha \leq 30^{\circ}$ | $30^{\circ} < \alpha < 60^{\circ}$ | $\alpha \geq 60^{\circ}$ |
|-------------------------------------------------------------------|-----------------------------------------|------------------------------------|--------------------------|
| coefficient $\mu_1$                                               | 0.8                                     | $60 - \alpha$<br>0.8.<br>30        | 0.0                      |
| coefficient $\mu_2$                                               | $0.8 + 0.8$<br>30                       | 1.6                                |                          |

Tableau 3 : Coefficients de forme - Toitures à versants multiples

#### **A.2.Effet du vent :**

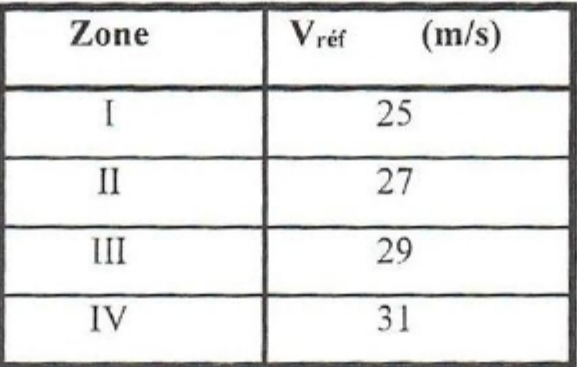

Tableau A1 : Valeurs de la vitesse de référence du vent

| Zone | <b>q</b> réf<br>(N/m <sup>2</sup> ) |  |  |
|------|-------------------------------------|--|--|
|      | 375                                 |  |  |
| II   | 435                                 |  |  |
|      | 500                                 |  |  |
|      | 575                                 |  |  |

Tableau 2.2 : Valeurs de la pression dynamique de référence

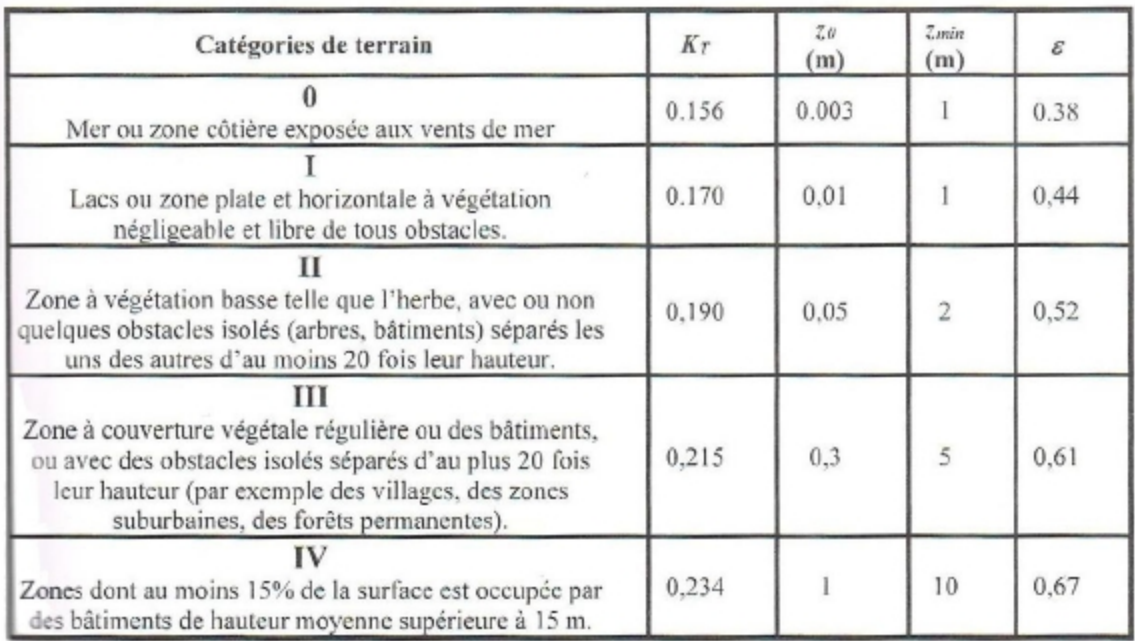

Tableau 2.4 : Définition des catégories de terrain

# **Annexe B**

# **Chapitre III: Dimensionnement des élements secondaires**

#### **Calcul de la section des chéneaux**

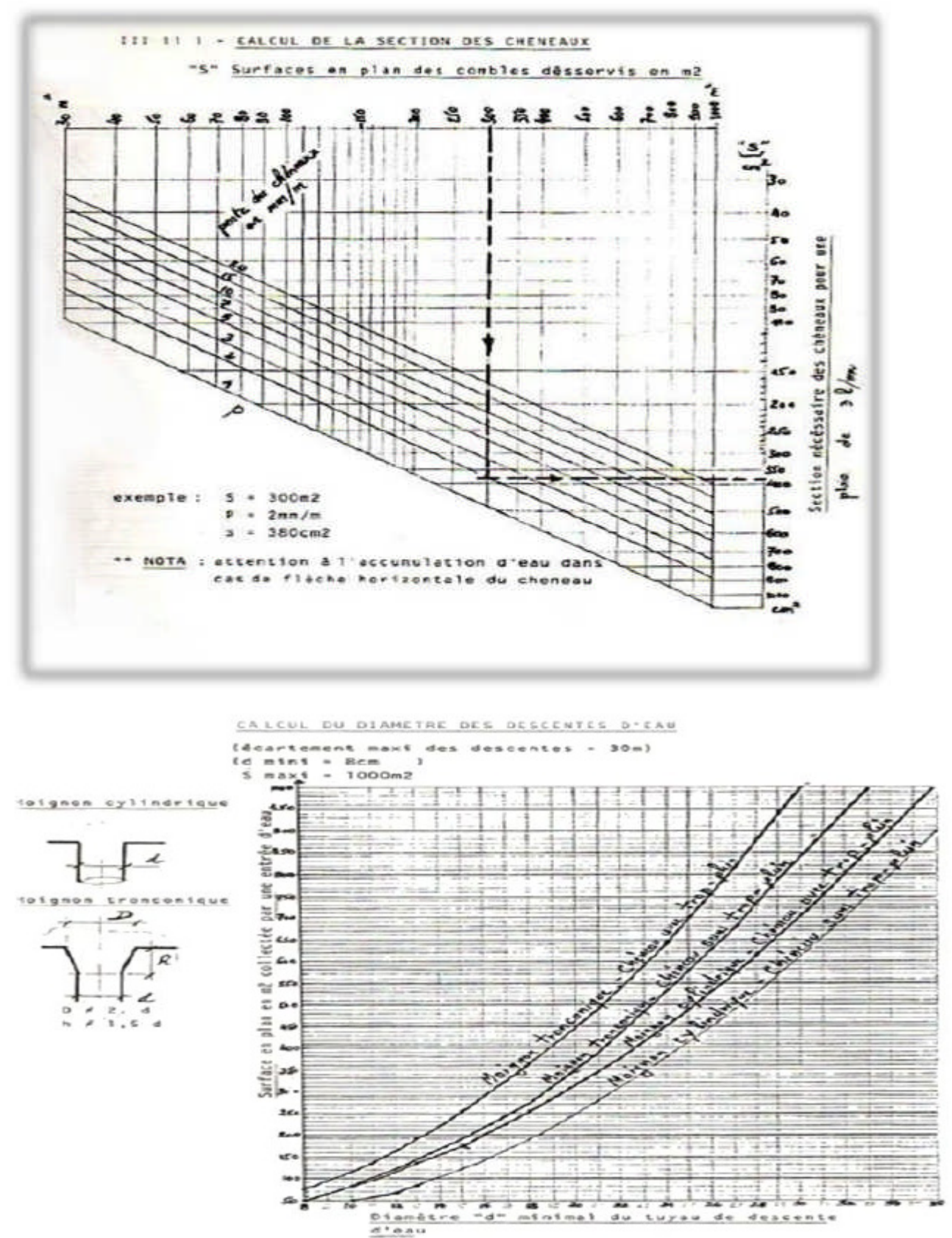

# **Annexe C**

# **Chapitre IV: Etude sismique et analyse dynamique**

### Tableau 4.1. : coefficient d'accélération de zone A.

|               | Zone |      |      |
|---------------|------|------|------|
| <b>Groupe</b> |      | П    | Ш    |
| 1A            | 0,12 | 0,25 | 0,35 |
| 1B            | 0,10 | 0,20 | 0,30 |
| 2             | 0,08 | 0,15 | 0,25 |
|               | 0,05 | 0,10 | 0,15 |

Tableau 4.2 : Valeurs de ξ (%)

|              | <b>Portiques</b>   | <b>Voiles ou murs</b> |
|--------------|--------------------|-----------------------|
| Remplissage  | Béton armé   Acier | Béton armé/maçonnerie |
| Léger        |                    |                       |
| <b>Dense</b> |                    |                       |

Tableau 4.4.: valeurs des pénalités P<sub>q</sub>

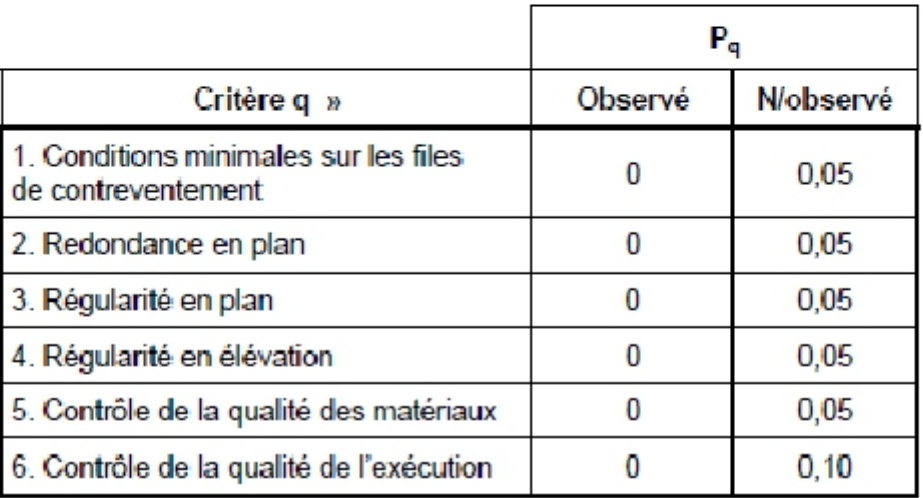

#### Tableau 4.7 : Valeurs de T1 et T2

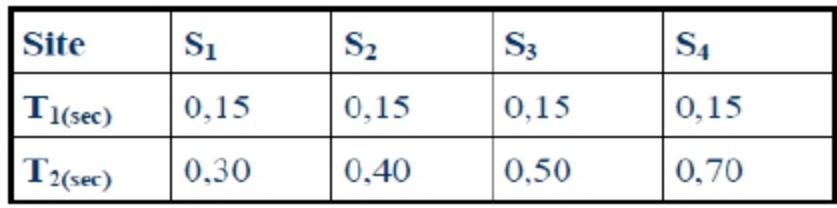

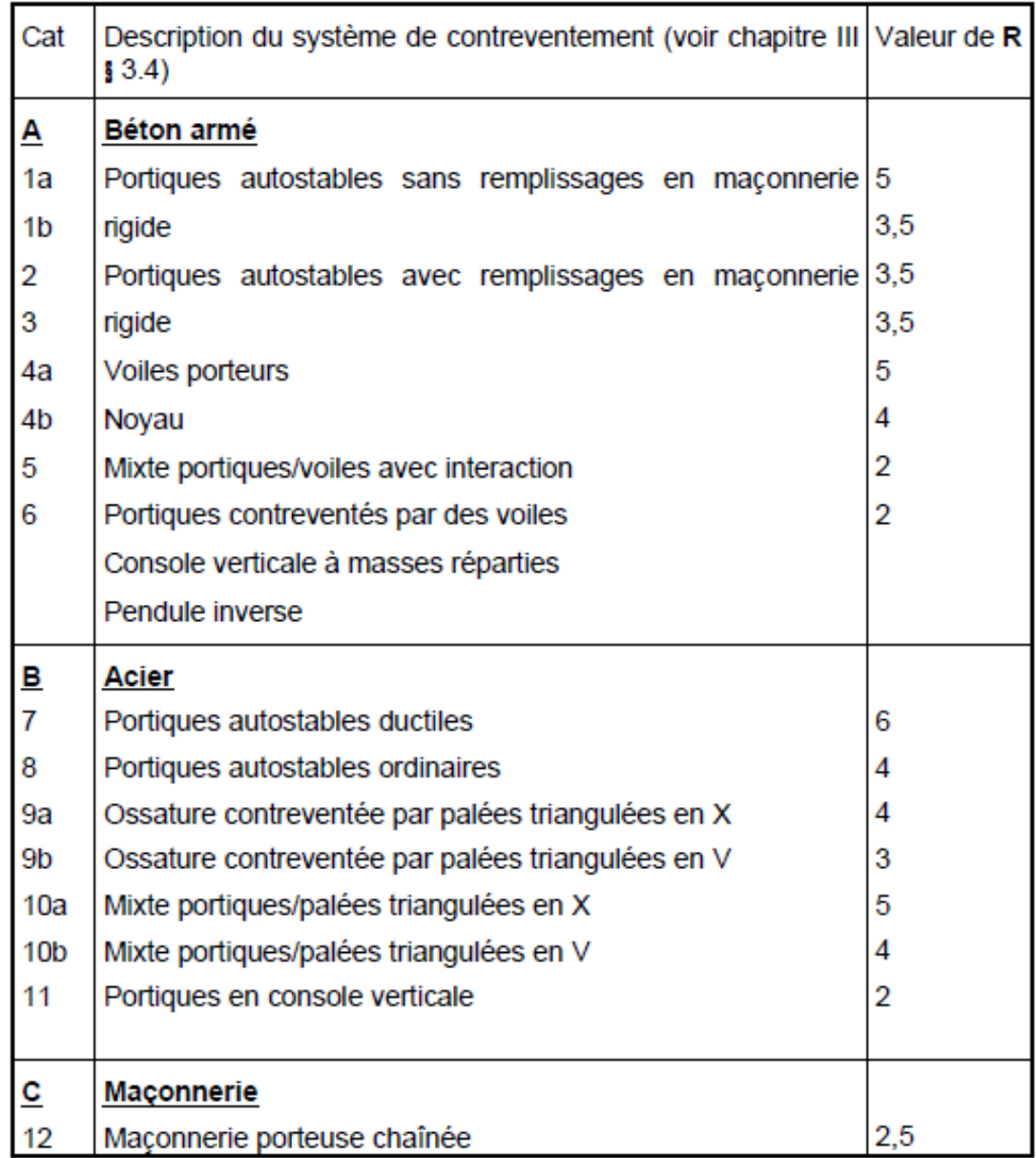

#### Tableau 4.3 : valeurs du coefficient de comportement R

#### Tableau 4.6 : valeurs du coefficient  $\mathrm{C_T}$

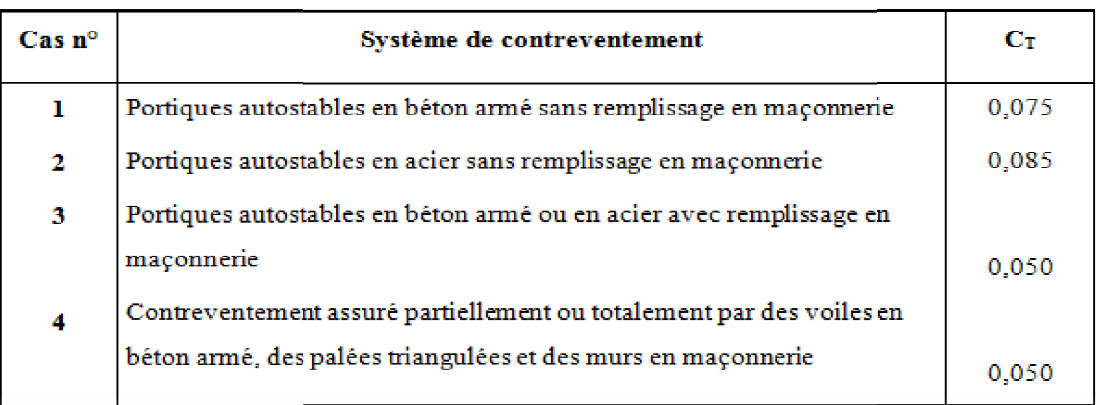

#### **ASSEMBLAGE POTEAU-POUTRE SABLIERE**

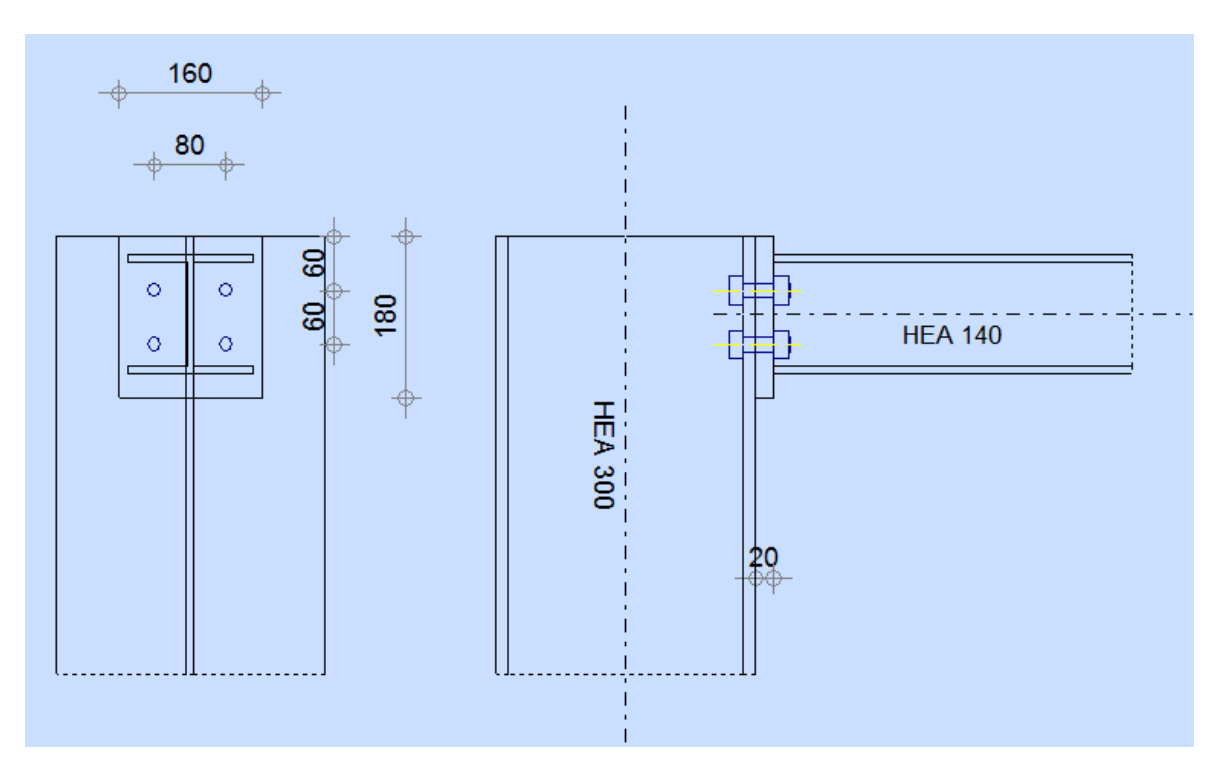

# **ASSEMBLAGE DES ELEMENTS DE LA FERME (MEMBRURE INFERIEURE)**

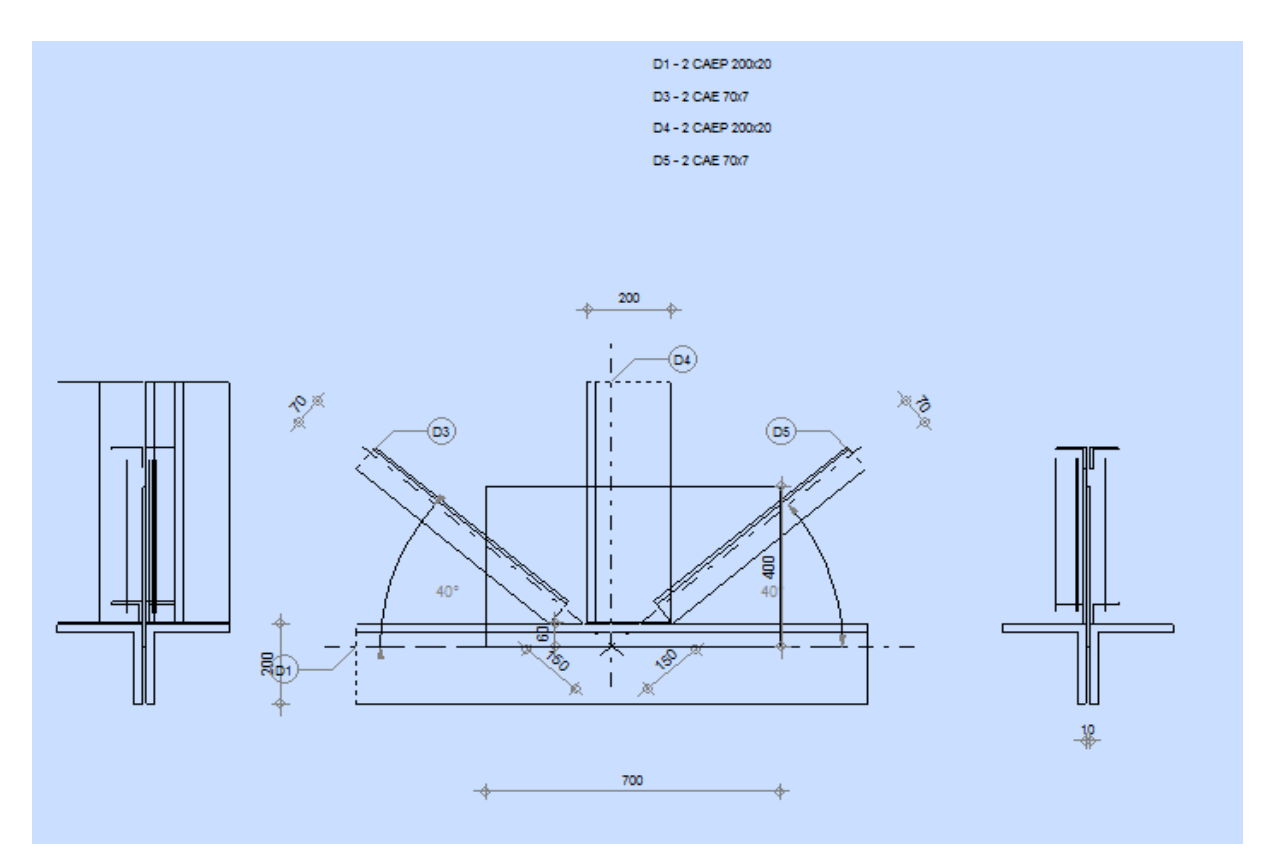

# **ASSEMBLAGE DES ELEMENTS DE LA FERME (MEMBRURE SUPERIEURE)**

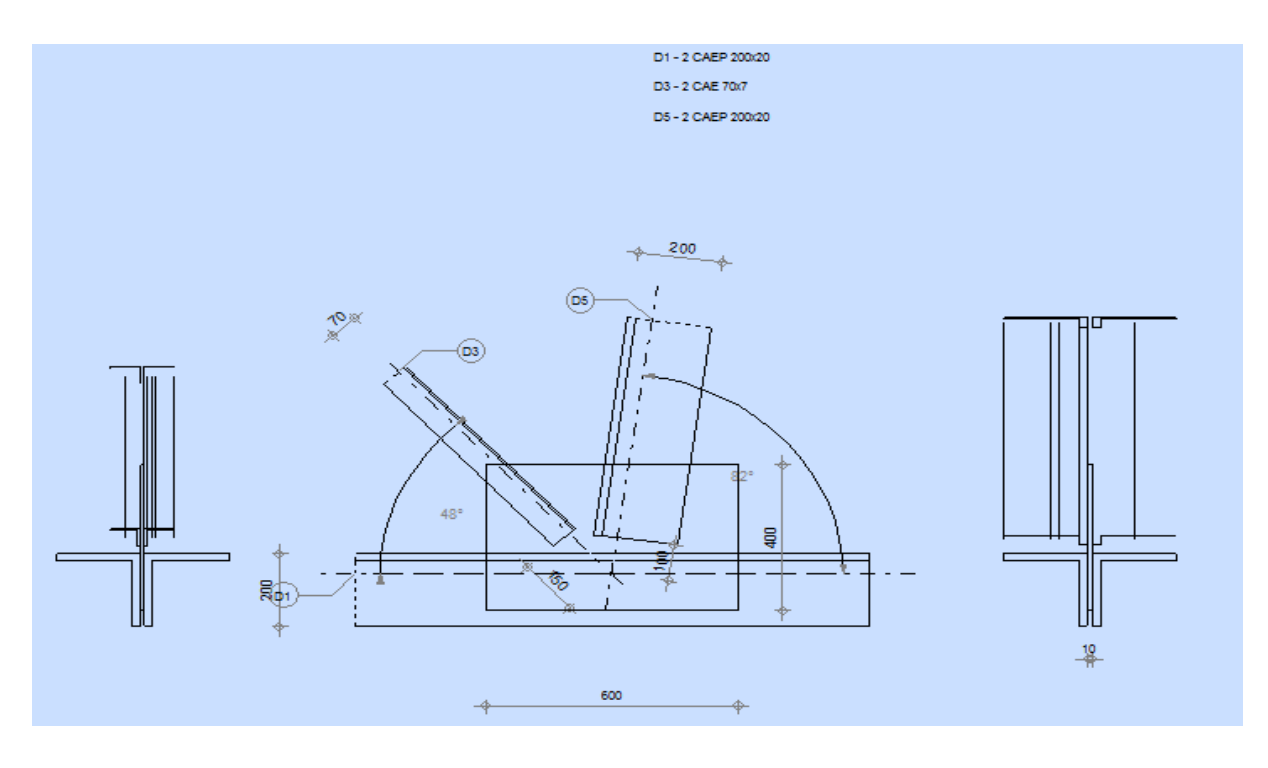

# **ASSEMBLAGE DE STABILITES -GOUSSET**

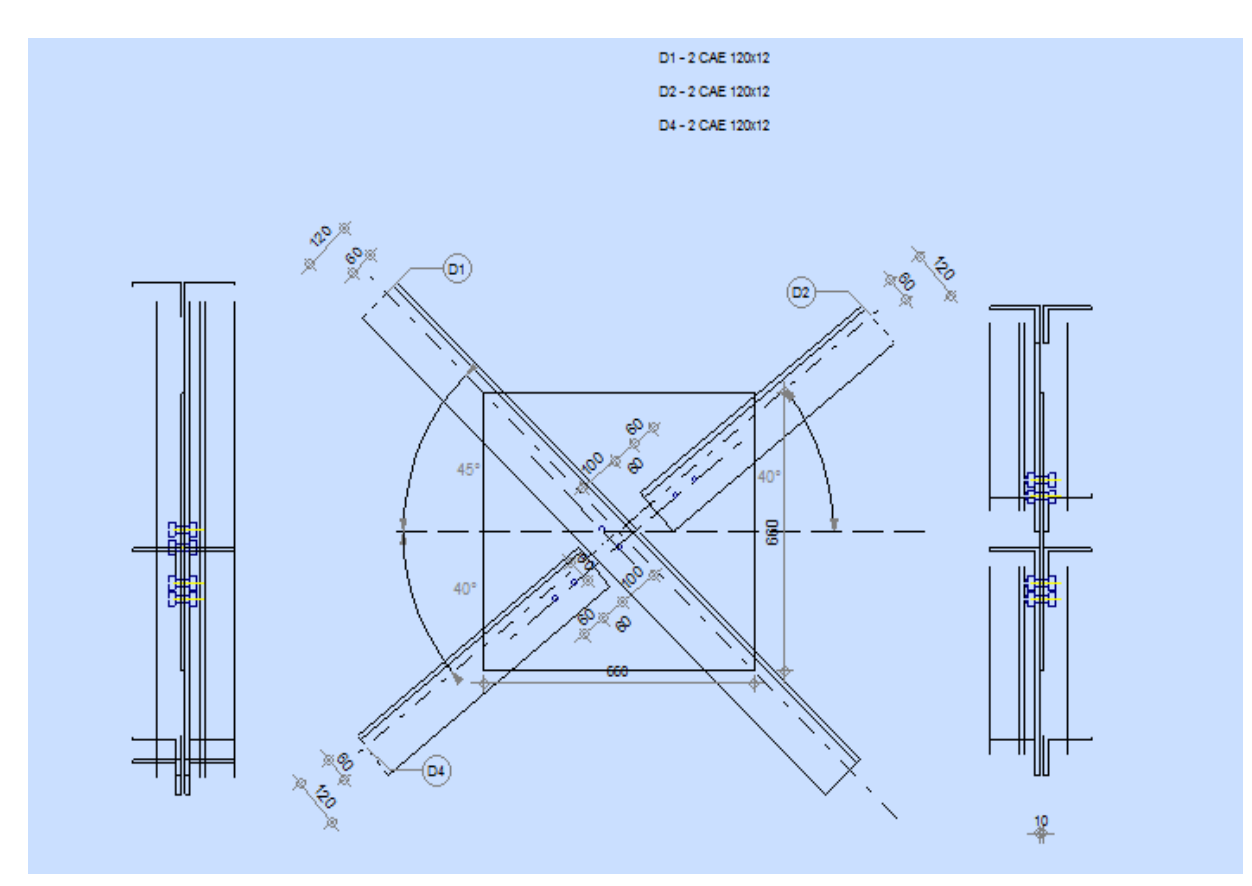

# **ASSEMBLAGE DE STABILITES-POTEAUX (GOUSSET)**

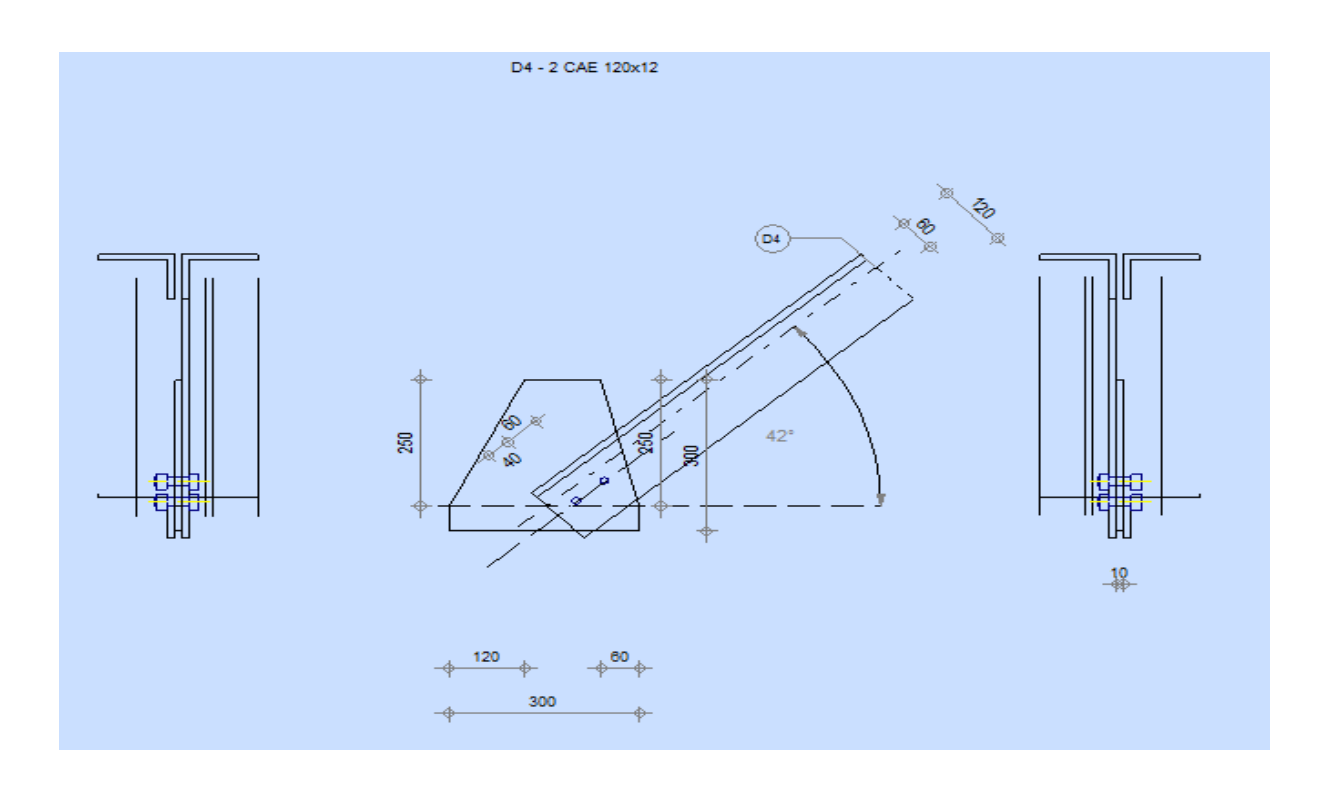

# **ASSEMBLAGE DE CONTREVENTEMENTS -GOUSSET**

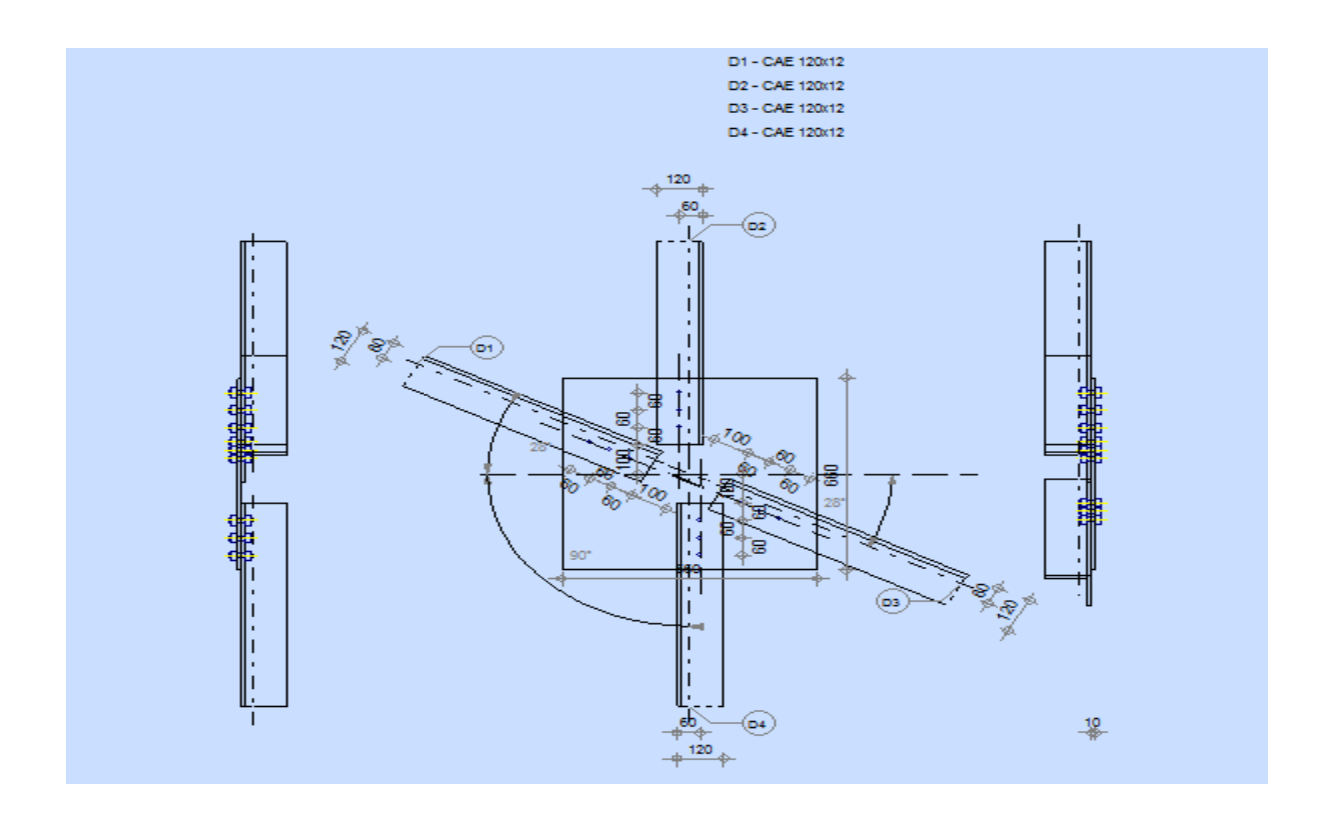

# **ASSEMBLAGE DE CONTREVENTEMENTS - FERME (GOUSSET)**

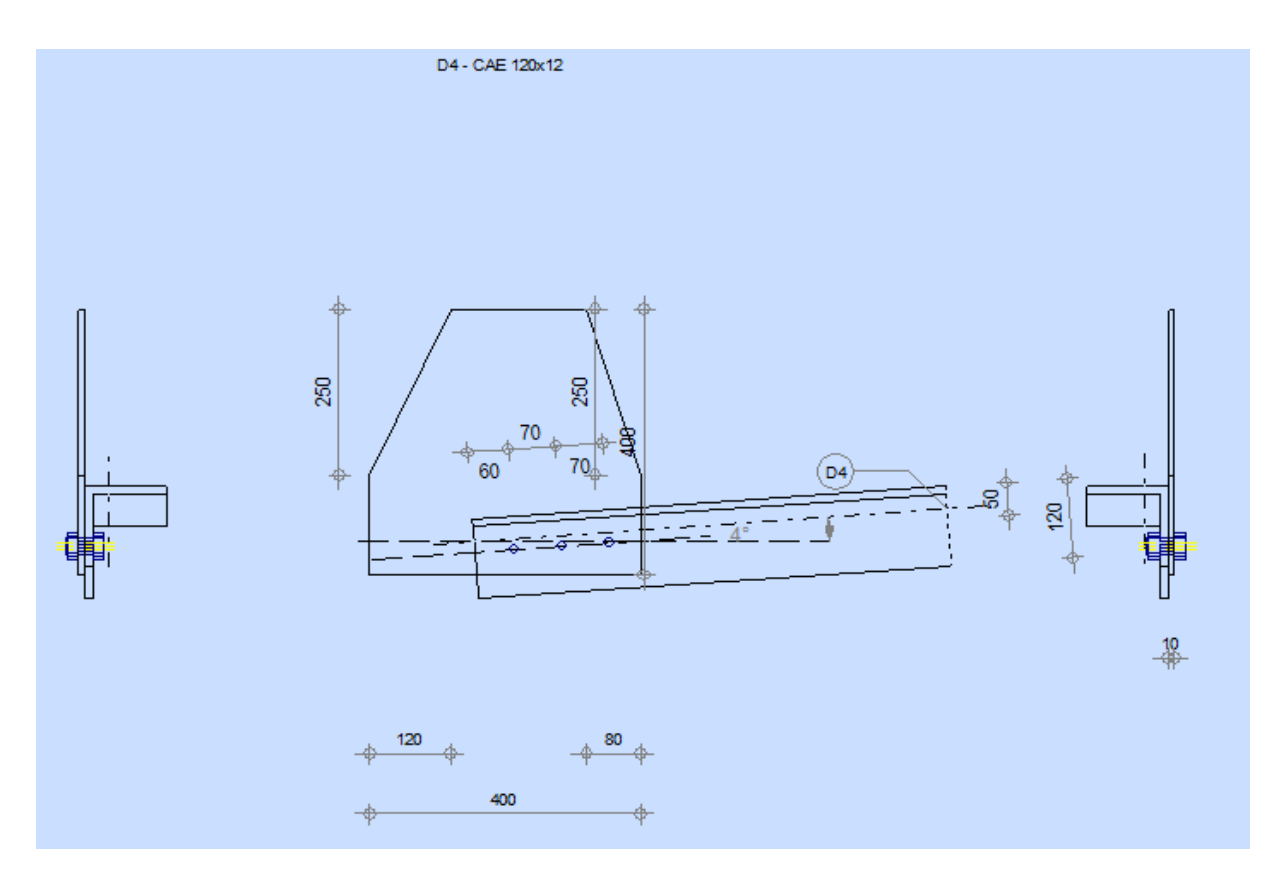